#### **Graph & Network Analytics The power of relations**

**Vandy BERTEN Section Recherche 6 juin 2017** 

*Définir/- Calactériser*  $\rightarrow$  $\rightarrow$  $\rightarrow$  $\rightarrow$  *Visualiser – Manipuler – Interrog* 

als **ICT** for society

#### Table des matières

Définir un réseau

Caractériser un réseau

Visualiser un réseau

Manipuler un réseau

Interroger un réseau

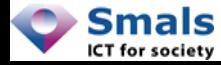

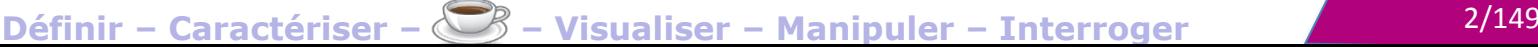

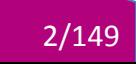

# Définir un réseau

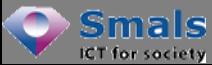

Définir - Caractériser - S - Visuairer - Manipuler - Thterroger

#### Définir un réseau

# **MOTIVATIONS**

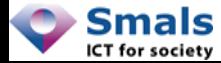

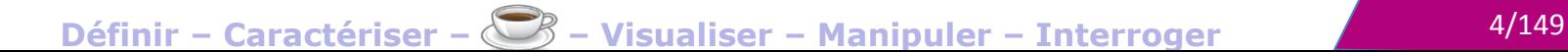

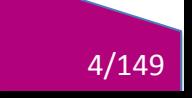

### **Motivations**

Works for

B

Is friend of

*"Facebook […] was founded on the idea that while there's value in discrete information* supon A *about people—their names,* what *they do, etc.—there's Develops even more value in the relationships between them."*

Is Competingly 10

ICT for society

**Runs** 

Graph Databases, Robinson & all, O'Reilly 2015

Graph Databases,

Robinson &

O'Reilly 2015

 $=$ 

Social

**IS DOSS** 

Is member of

in this considerable to the construction of

#### Social Network Analytics

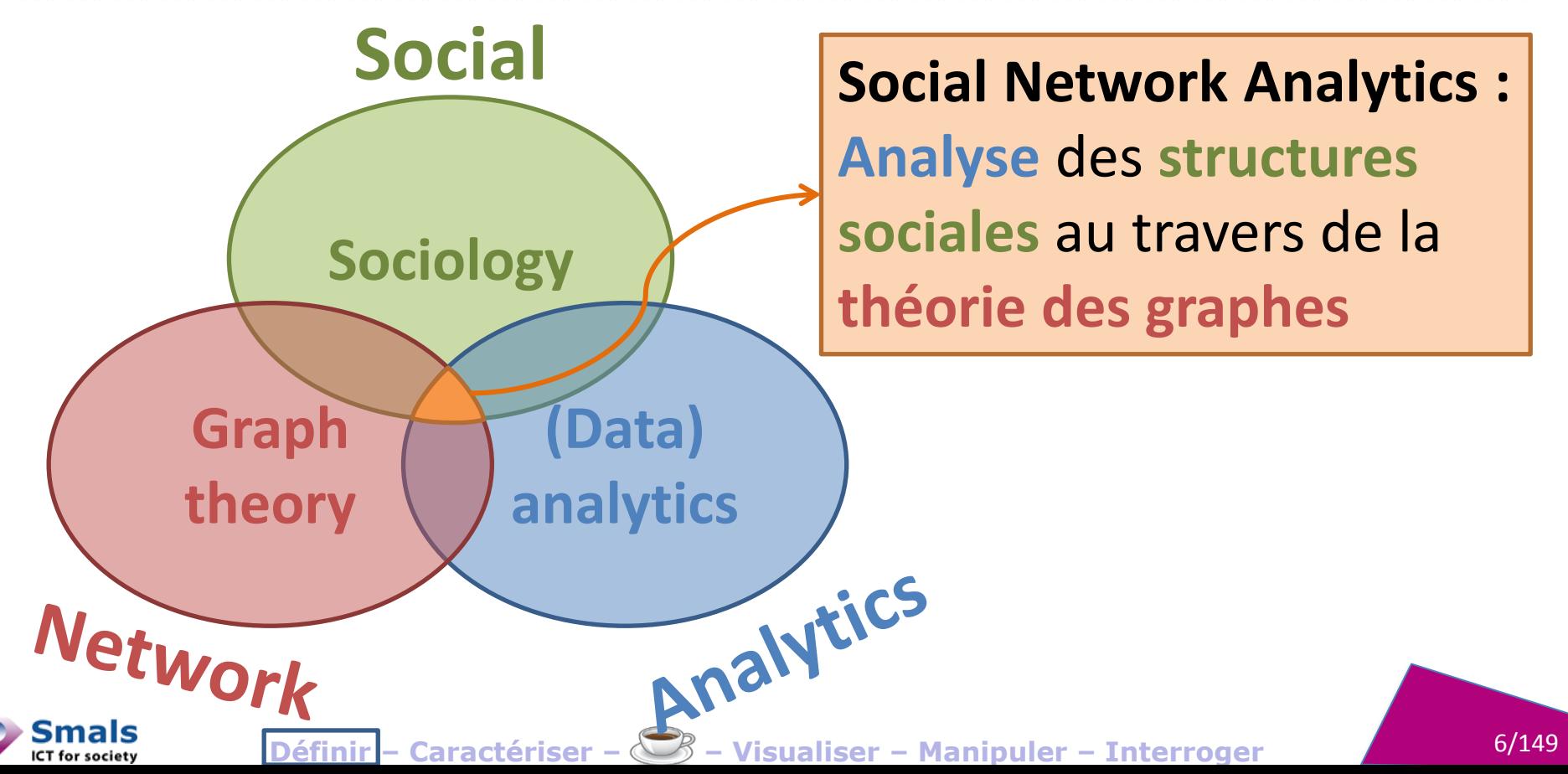

#### (Social) Graph/Network Analytics is not...

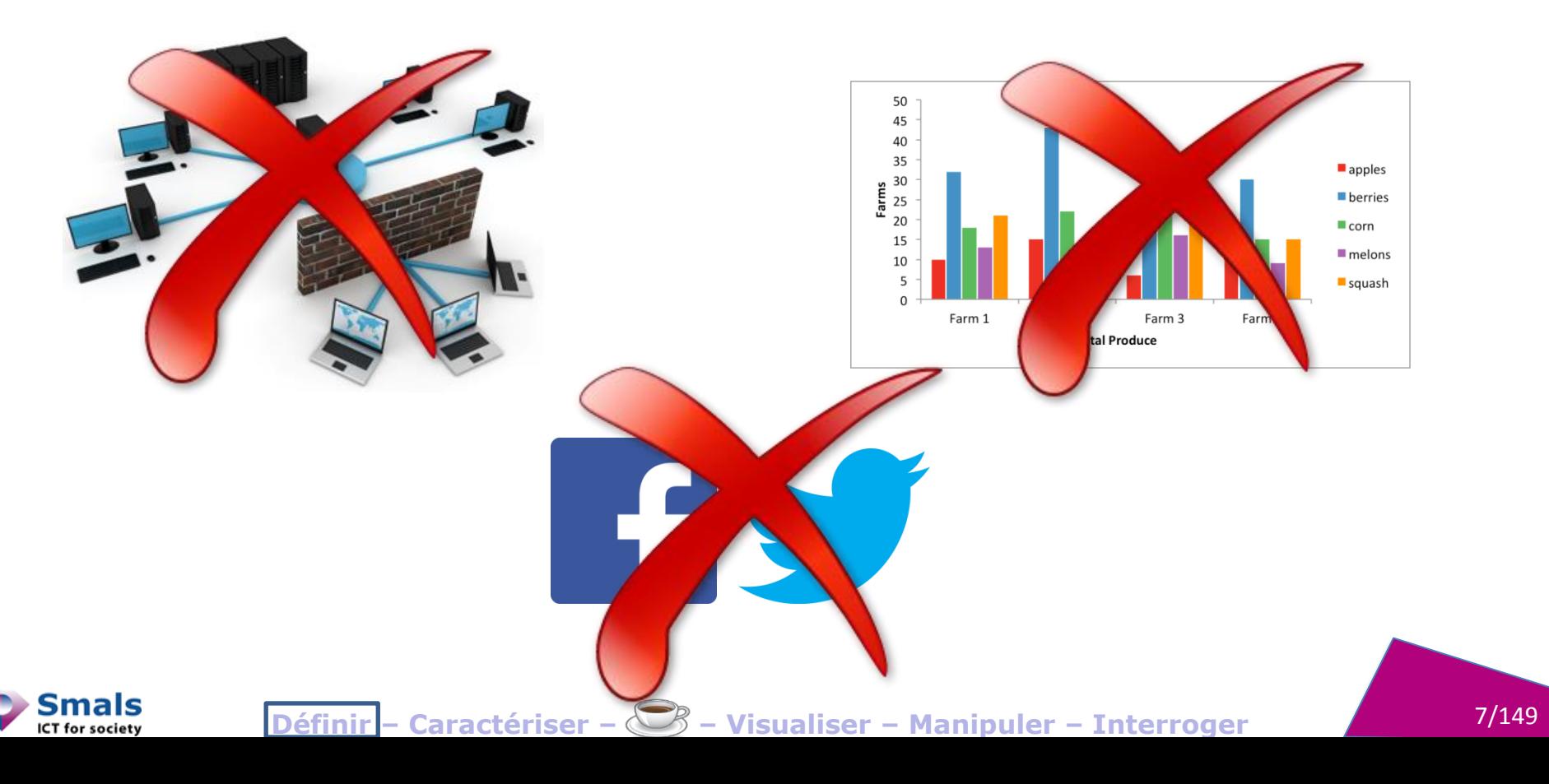

#### 7 ponts de Köningsberg (Euler, 1736)

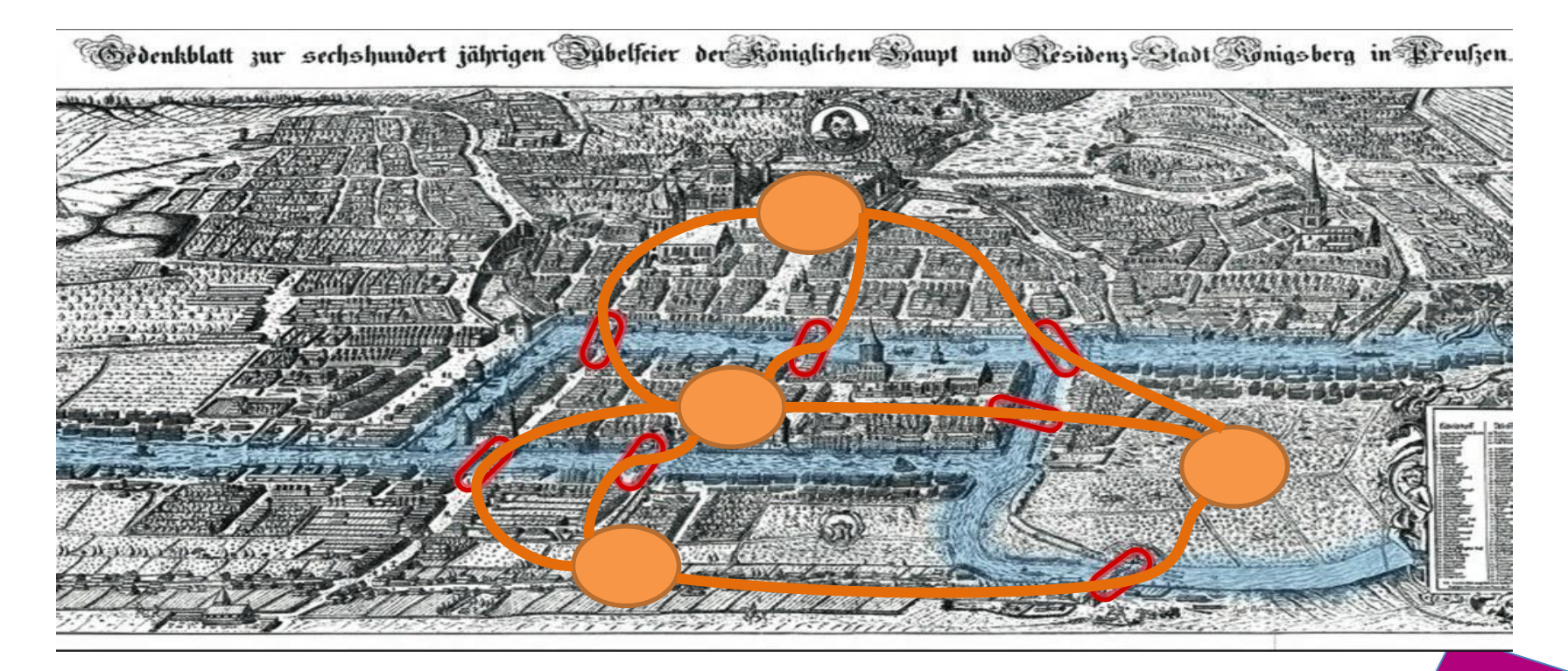

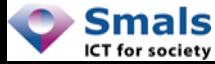

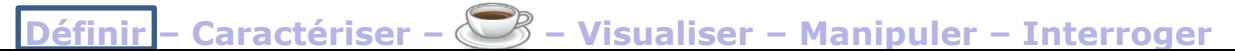

#### **Gartner** Gartner: BI and Analytics/Data Science

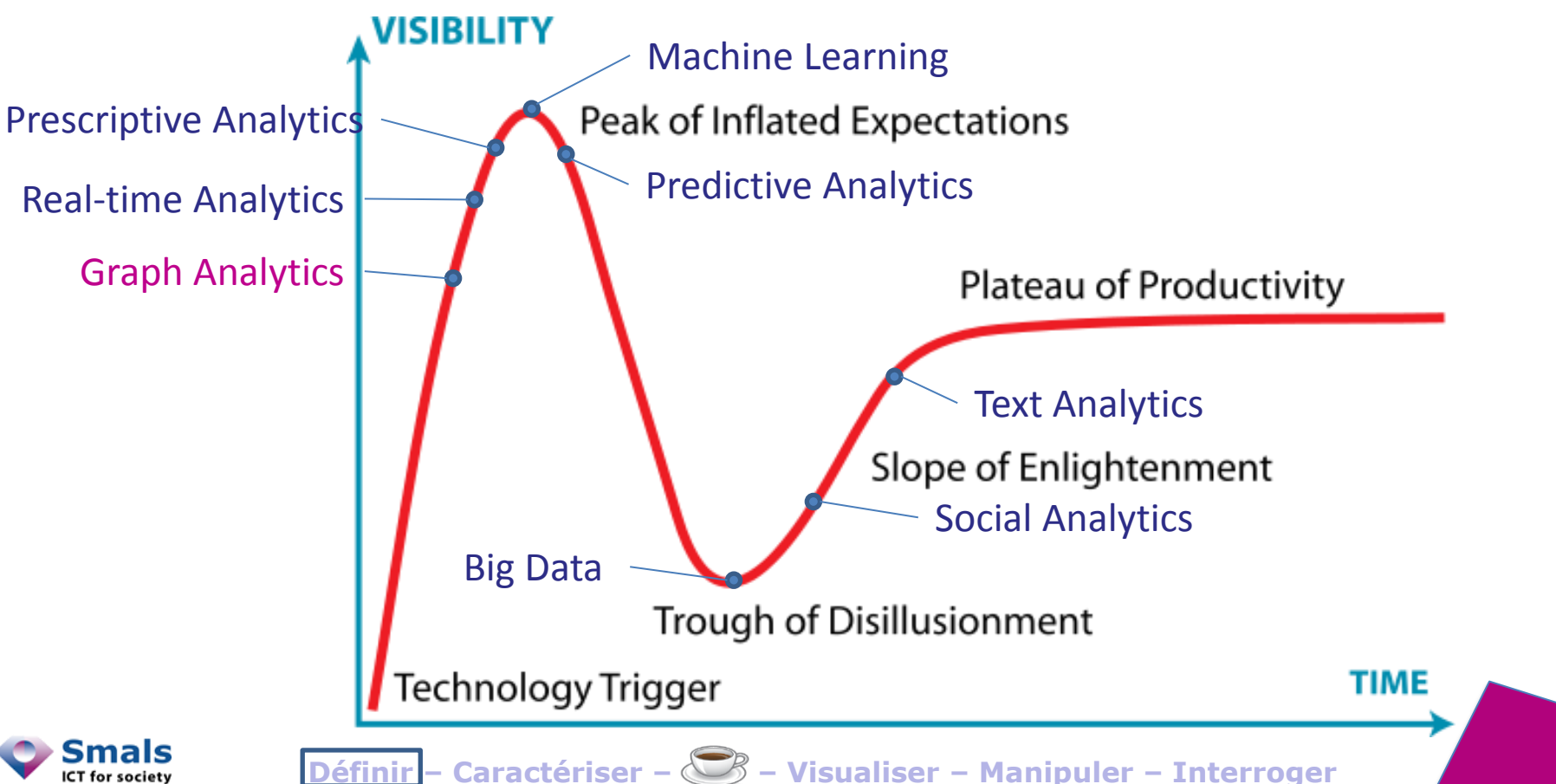

201 ligen ntel ence,  $\overline{Q}$ Cycle<br>Cycle Hype<br>Hype

#### Gartner : applications

**Gartner** 

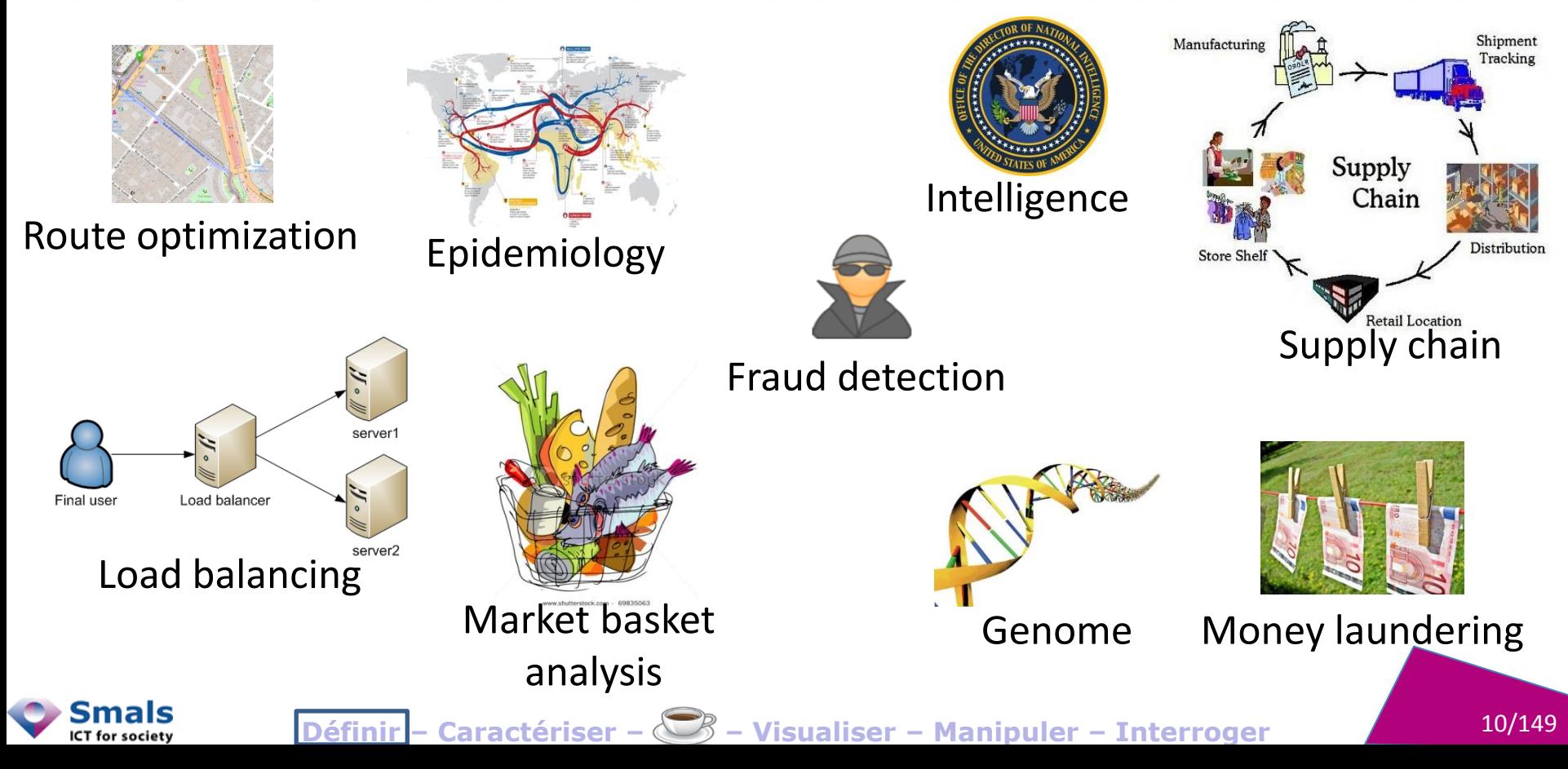

#### Définir un réseau

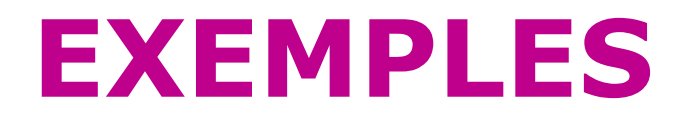

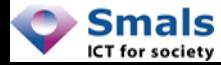

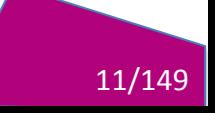

#### **Spider construction**

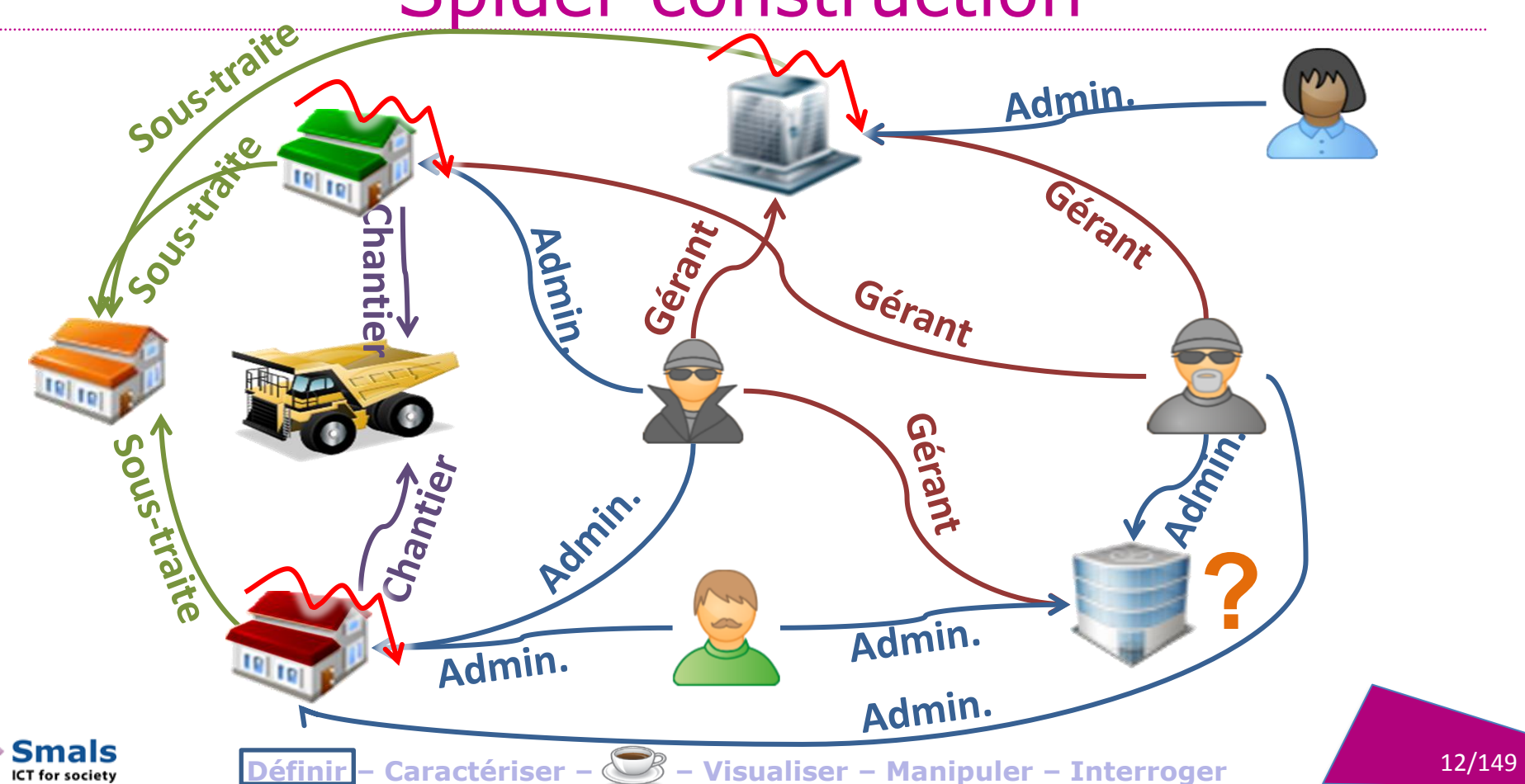

#### e-commerce

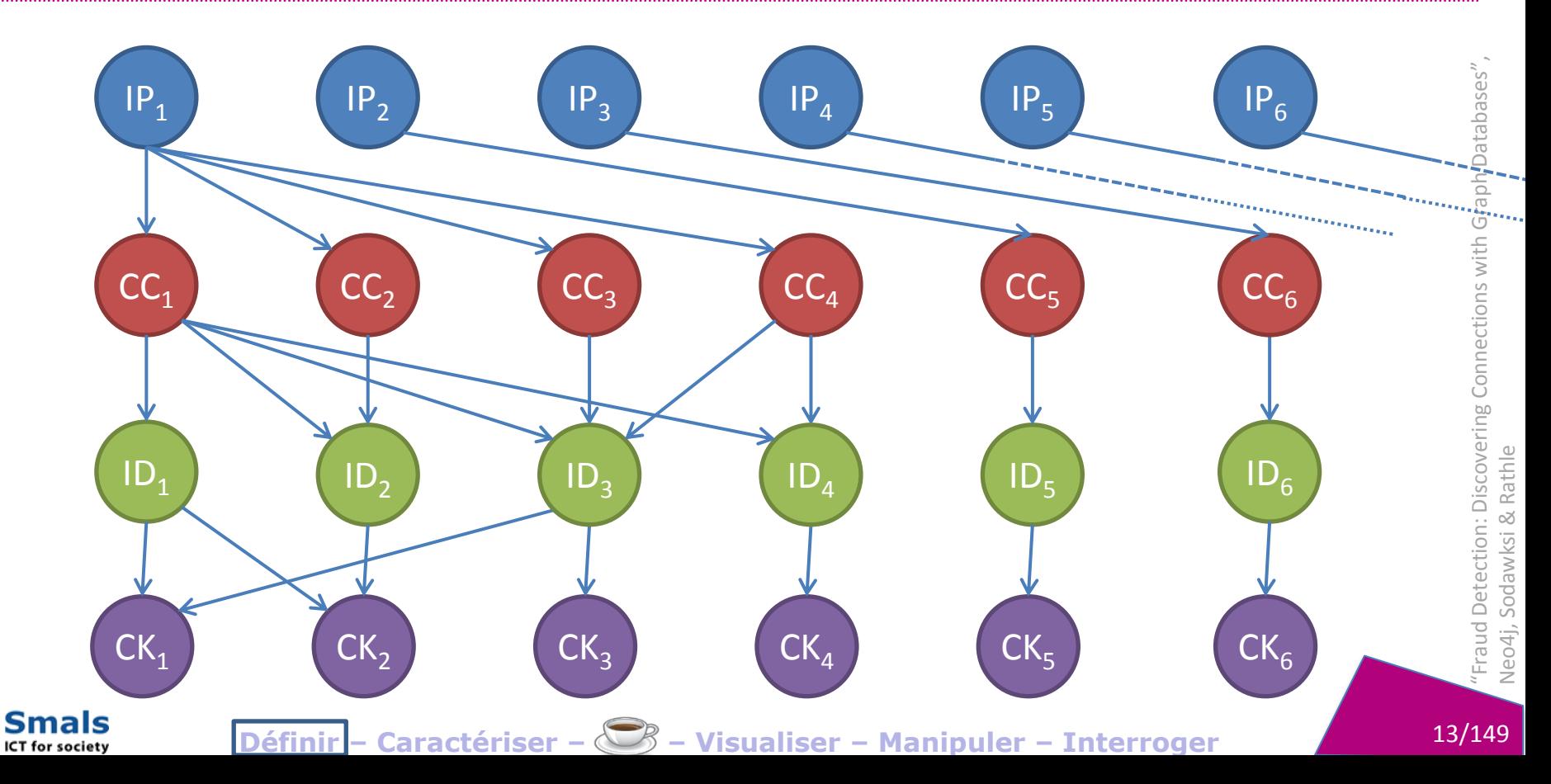

#### Mariages à Florence

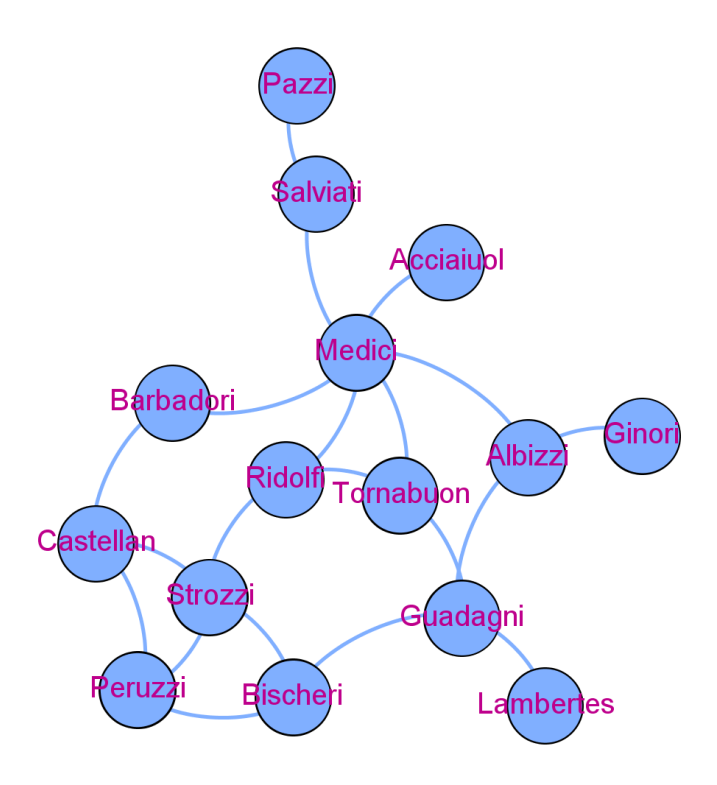

Définir - Caractériser -  $\bigotimes$  - Visualiser - Manipuler - Interroger

Smals

ICT for society

### Mariages à Florence

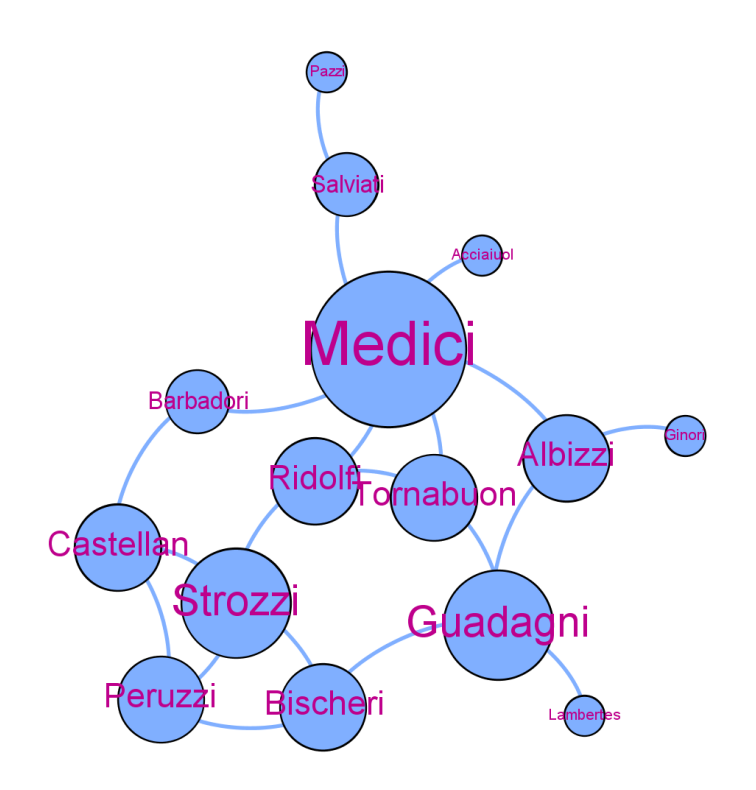

Définir - Caractériser -  $\bigotimes$  - Visualiser - Manipuler - Interroger

Smals

ICT for society

#### Mariages à Florence

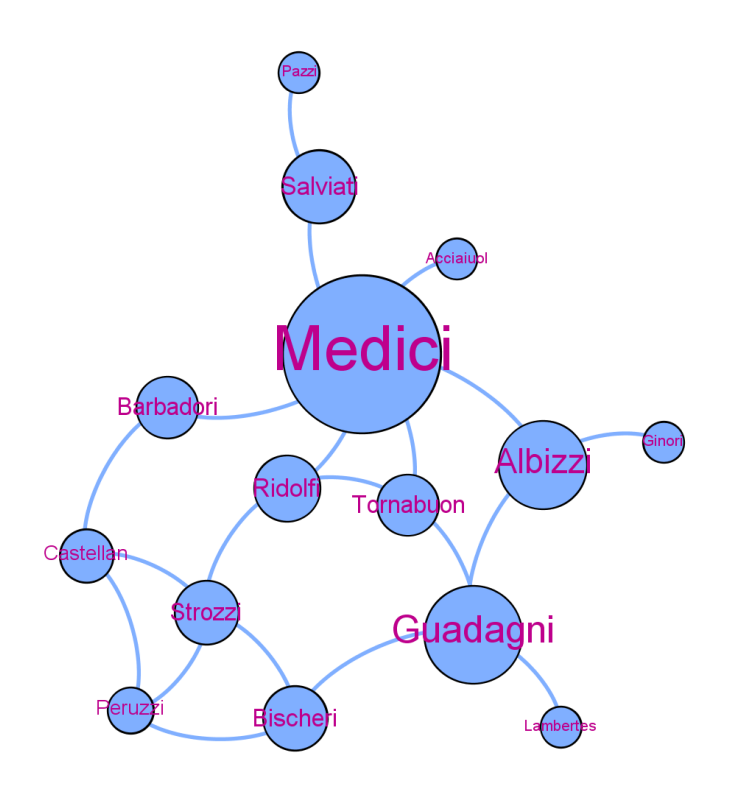

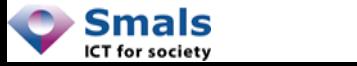

Padgett and Ansell, Robust Action and the Rise of the Medici, 19 16/149

93

## Dépendance de librairies Python

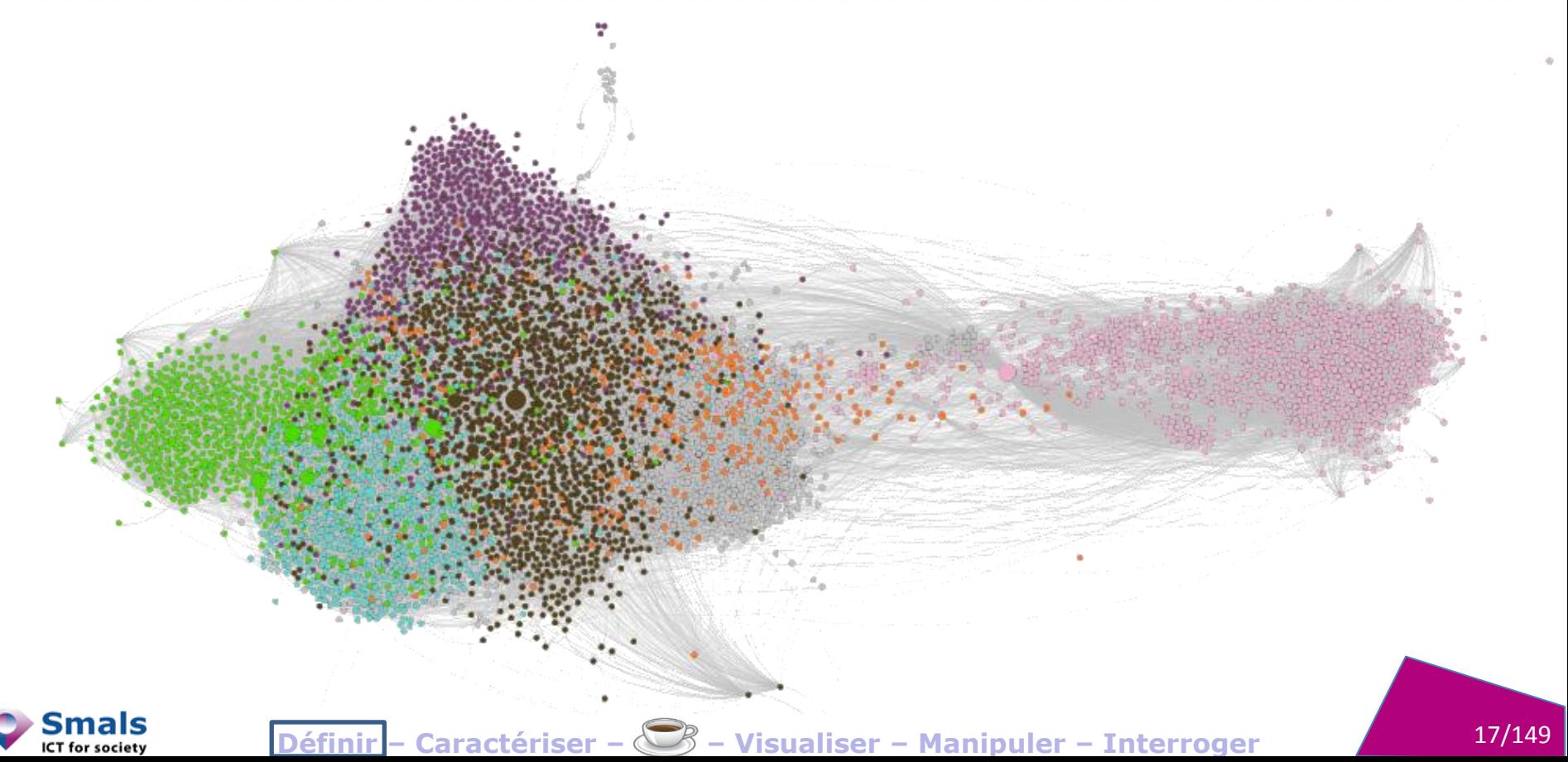

## Définir un réseau DÉFINITIONS

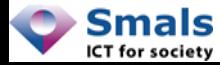

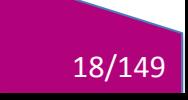

#### Nœuds, arcs

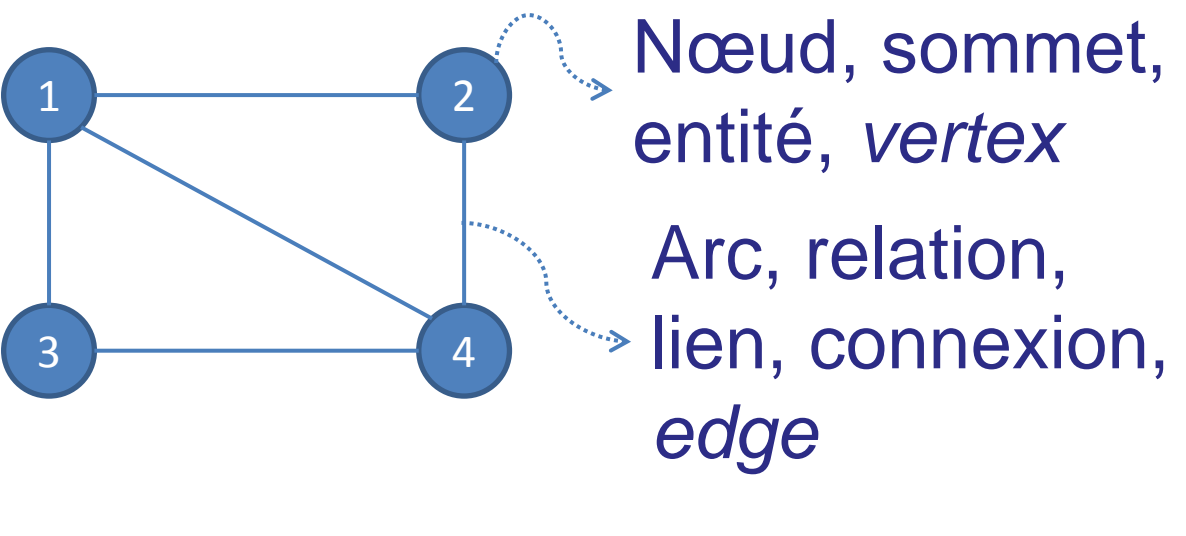

 $G=(V,E)$ 

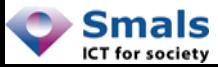

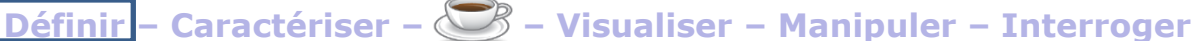

#### Label, attribut

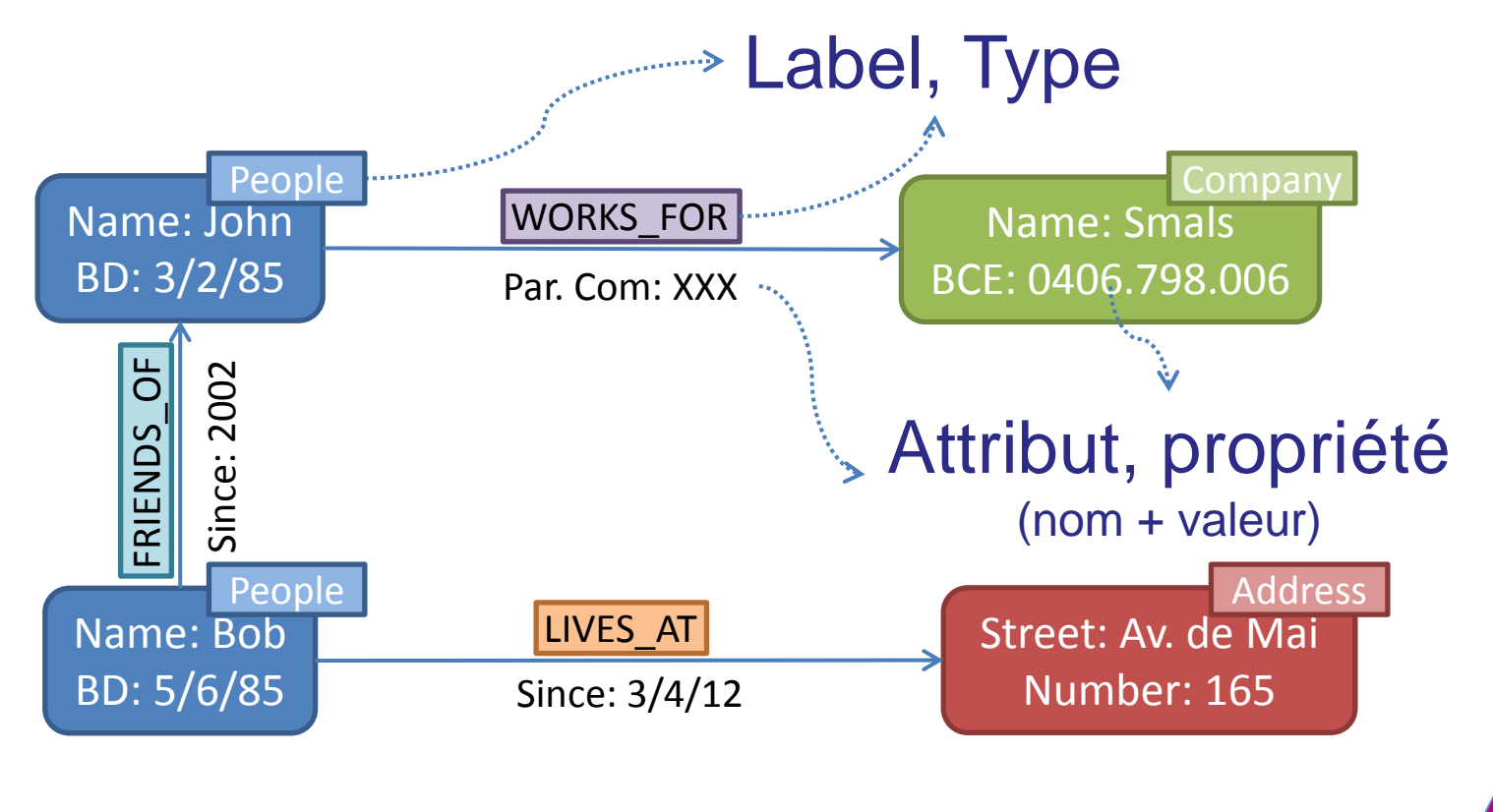

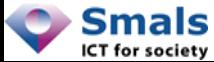

**Définir** 20/149 **– Caractériser – – Visualiser – Manipuler – Interroger**

#### Réseau dirigé/non-dirigé

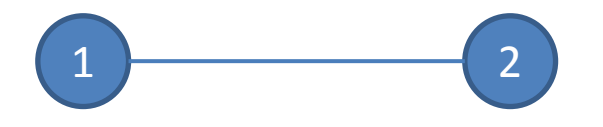

Non dirigé (*undirected*) : collègue, ami Facebook

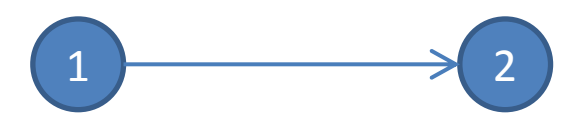

Dirigé (*directed*) : travaille pour, dépend de, follower Twitter

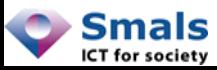

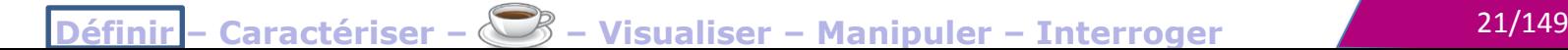

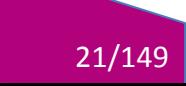

#### Degré

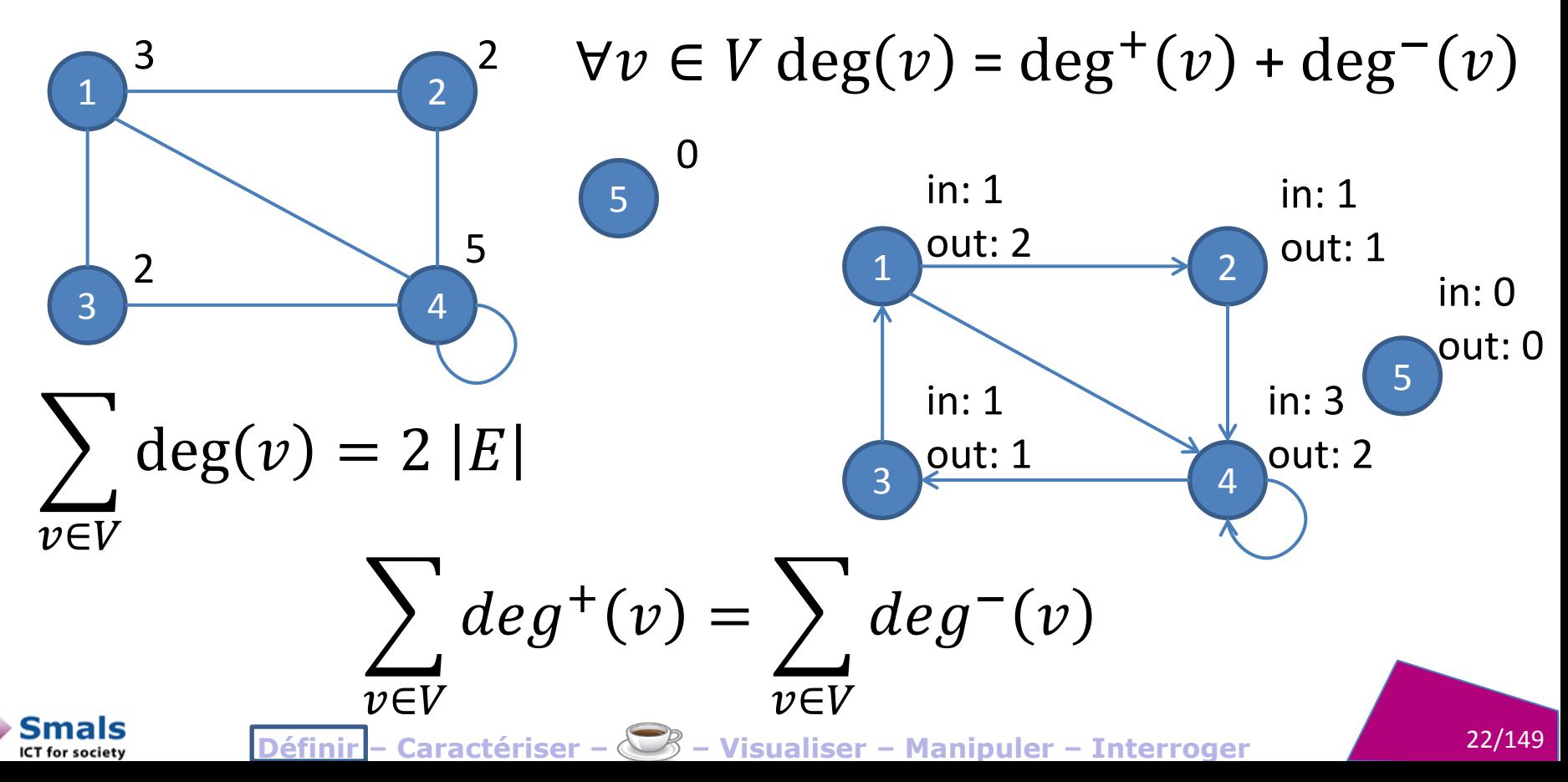

#### Graphe biparti (bipartite graph)

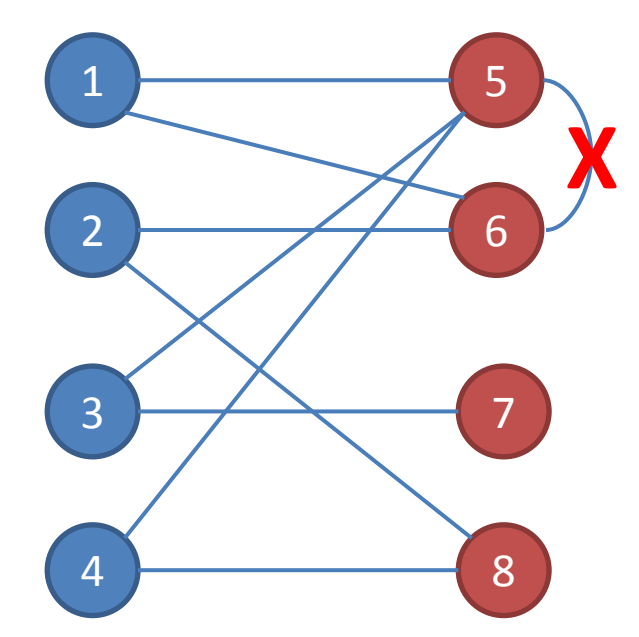

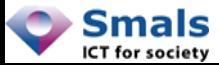

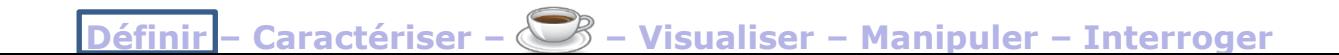

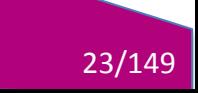

#### Exemple : Dimona

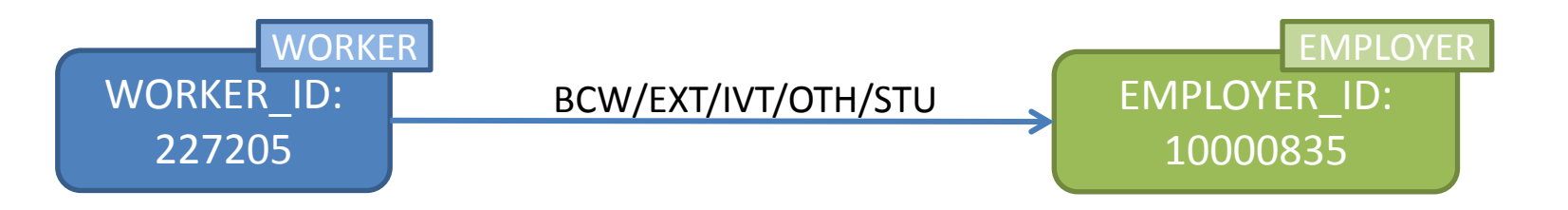

- Déclarations Dimona de 2007 à aujourd'hui EMPLOYER
- 7 048 178 nœuds, 20 640 727 relations
- Graphe biparti
- Degré d'un nœud :
	- EMPLOYER : nombre de ses employés
	- WORKER : nombre de ses employeurs

WORKER

#### Exemple : BCE/KBO

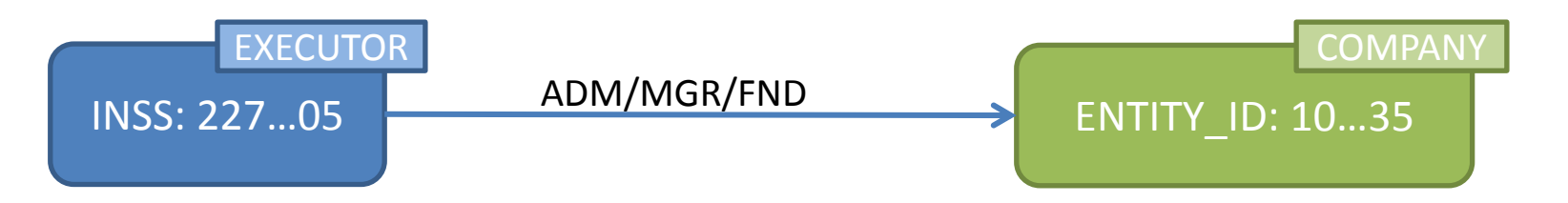

- Fonctions BCE de 2007 à aujourd'hui
- 3 572 876 nœuds, 3 244 227 relations
- Graphe biparti
- Degré d'un nœud :
	- EXECUTOR : nombre de compagnies où il officie
	- COMPANY : nombre de ses « executors » (=mandataires*)*

**COMPANY** 

EXECUTOR

# Caractériser un réseau

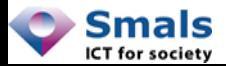

Définir - Caractéricar - C Wisualiser - Manipuler - Interroger

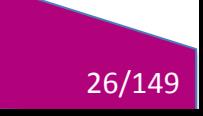

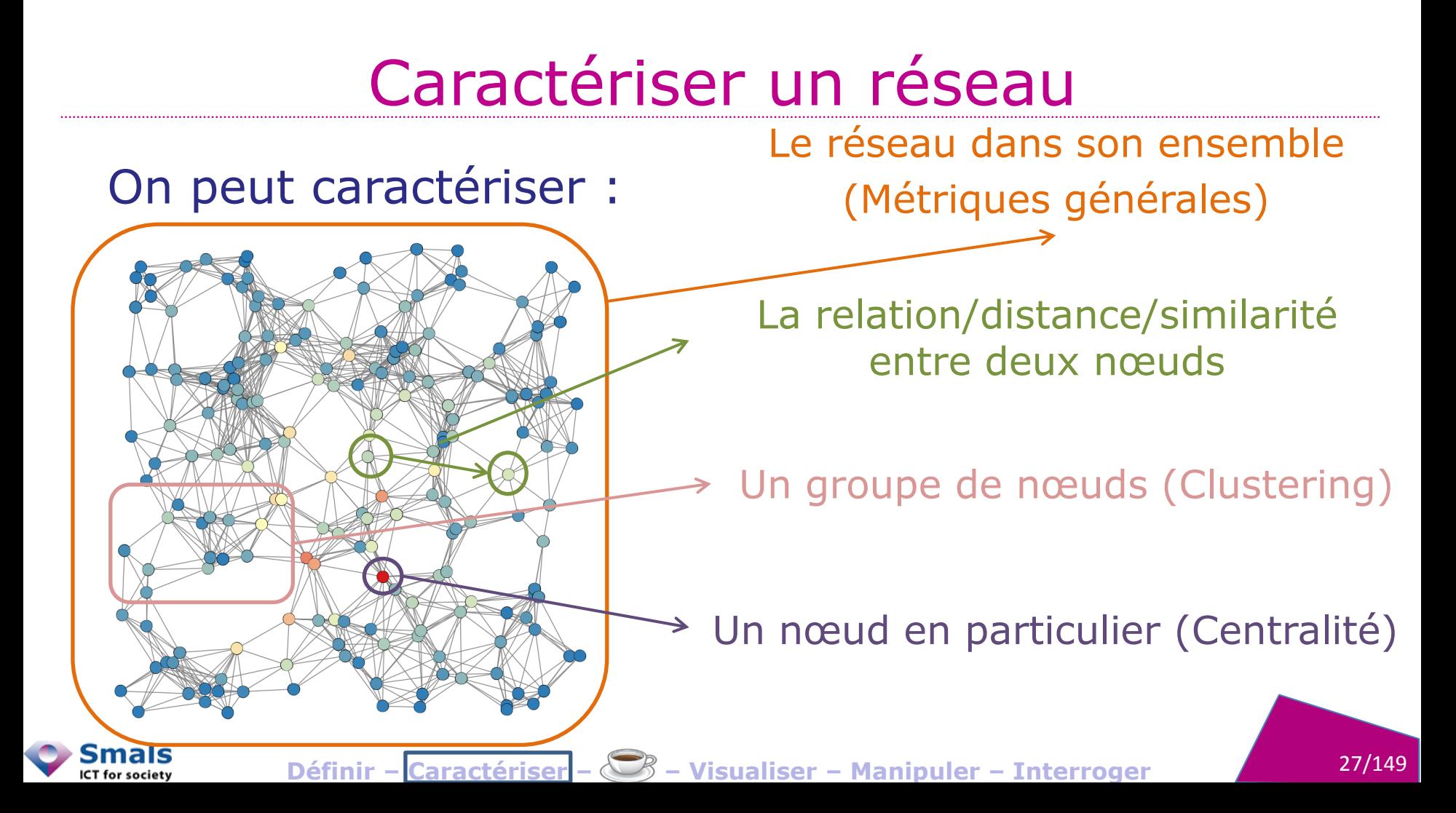

# Caractériser un réseau **MÉTRIQUES GÉNÉRALES**

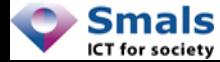

# Densité

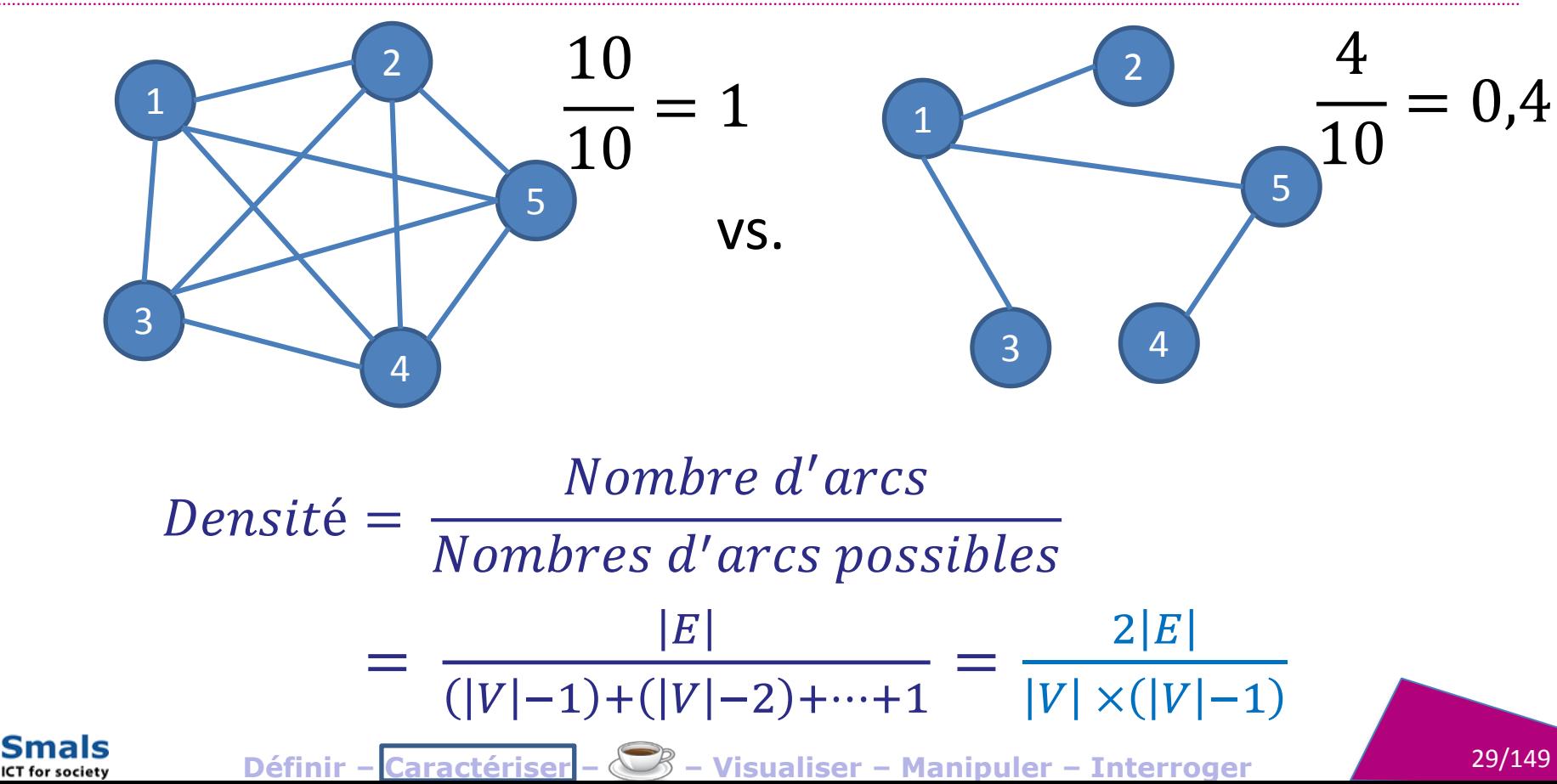

#### Densité ≠ Densité !

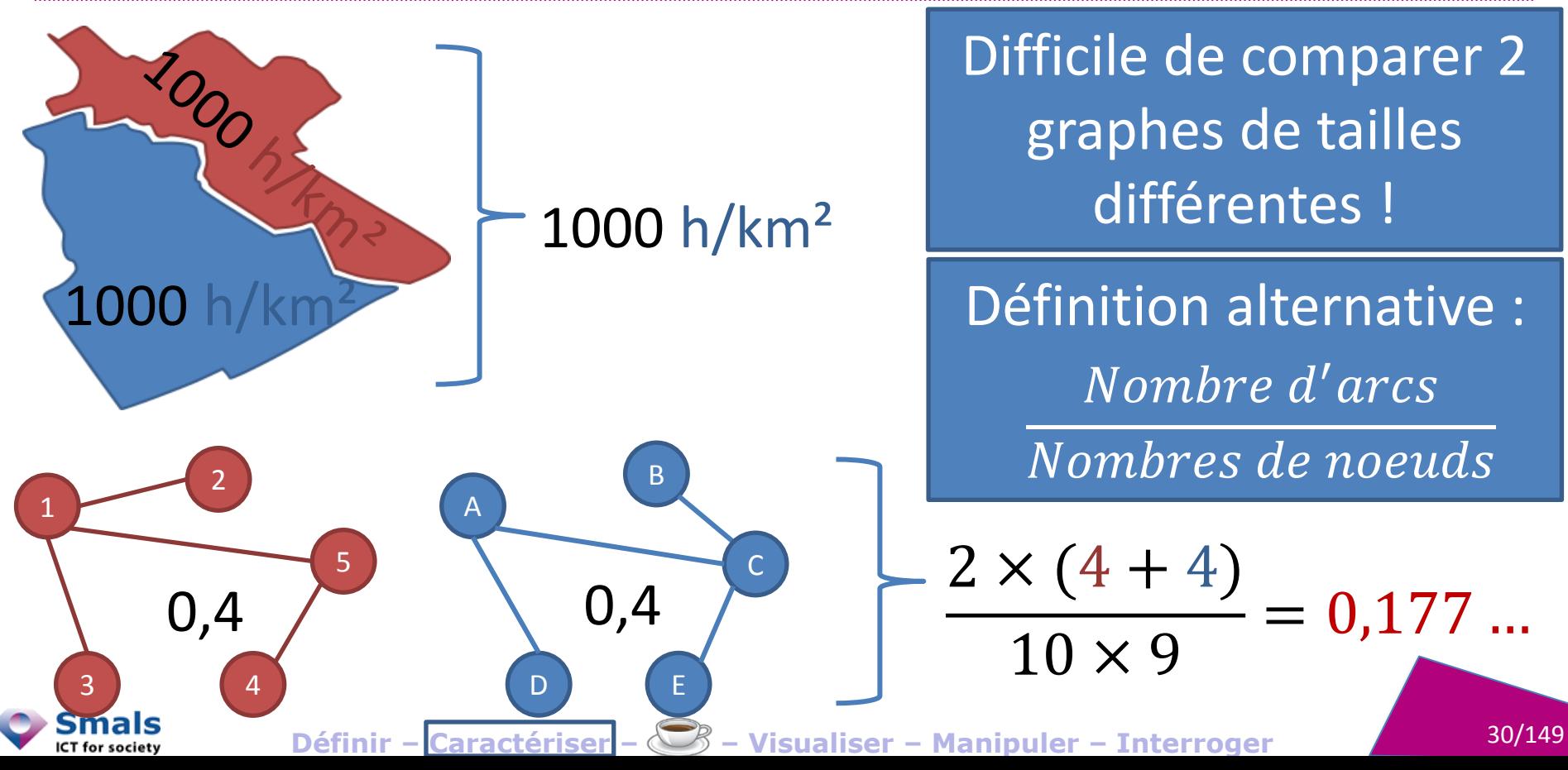

# Densité

#### Dimona:

Smals ICT for society

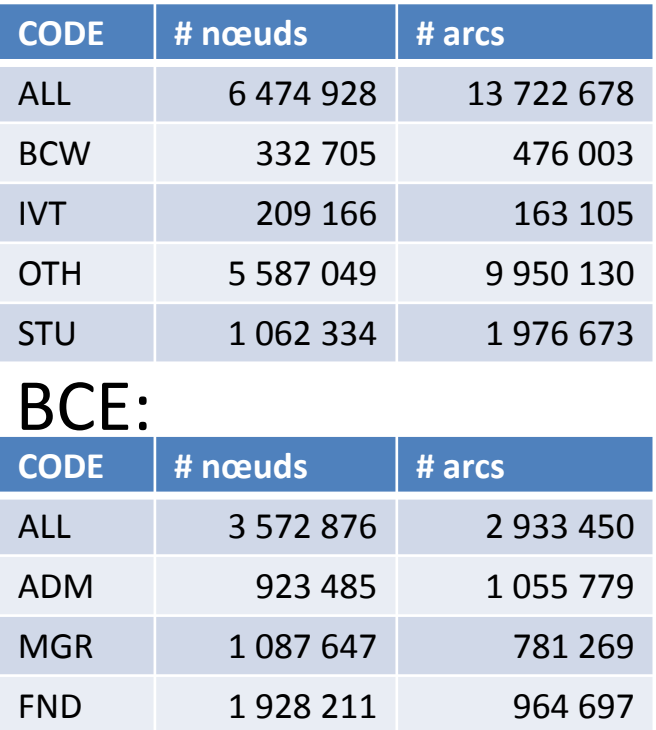

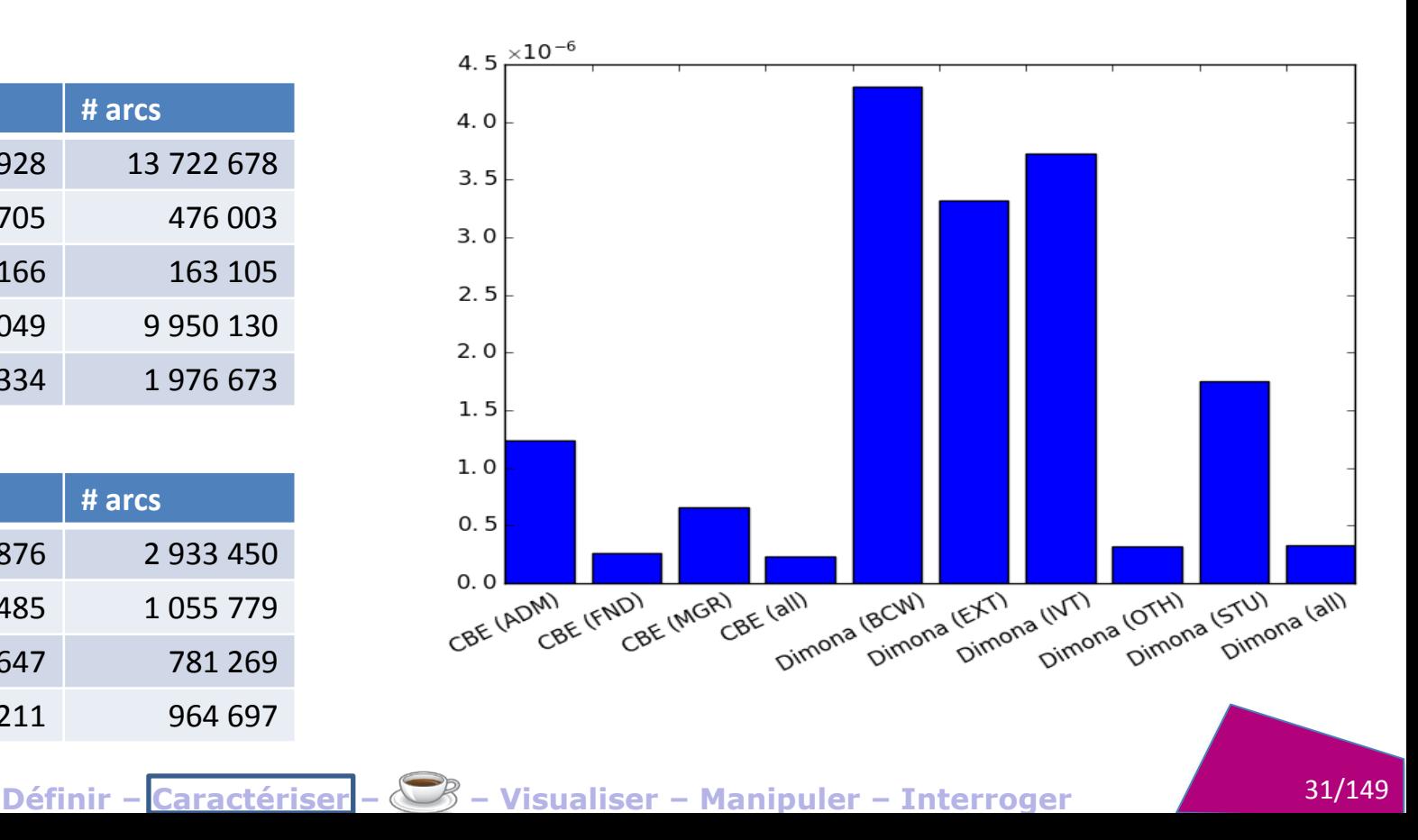

#### Densité alternative

#### Dimona:

mals ICT for society

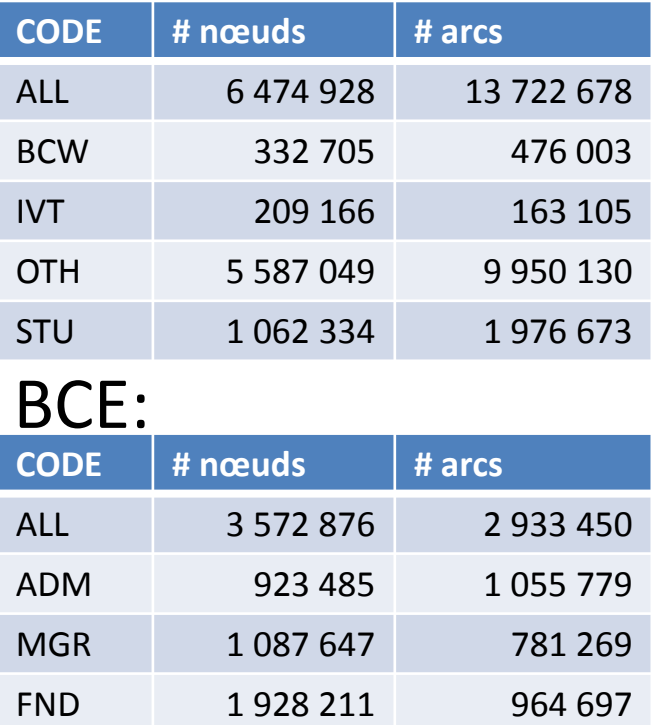

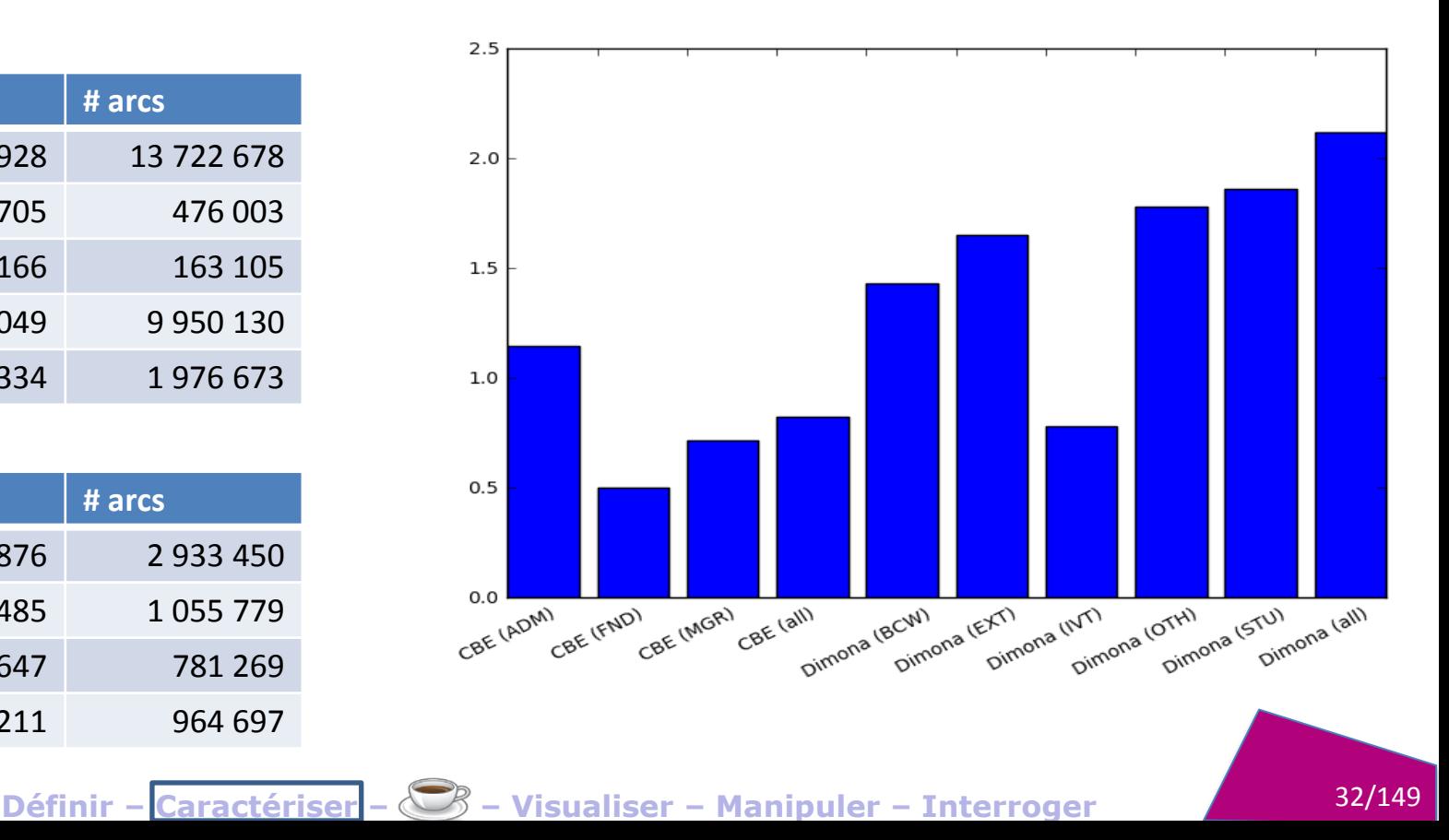

# Densité

- Peut se calculer sur une partie d'un graphe (cluster, communauté, …)
- Donne une idée de l'intensité des relations/contacts entre les nœuds
- Définition 2 : nombre moyen d'arcs par nœuds

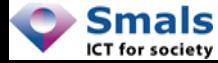

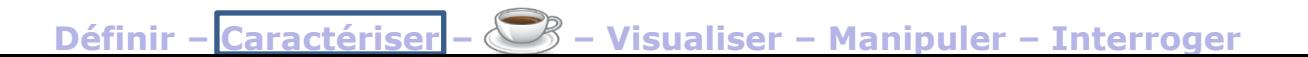

#### Diamètre

Diamètre = plus long « plus court chemin »

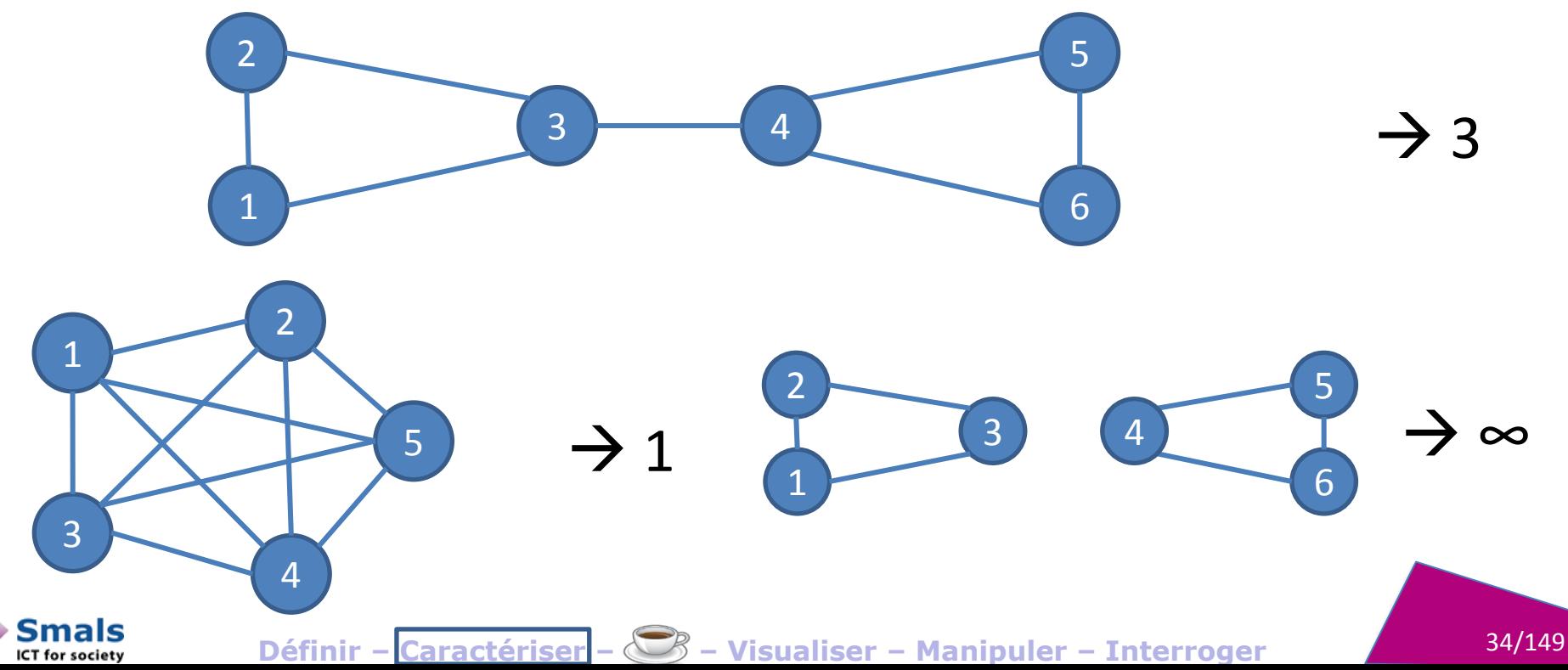

#### Diamètre

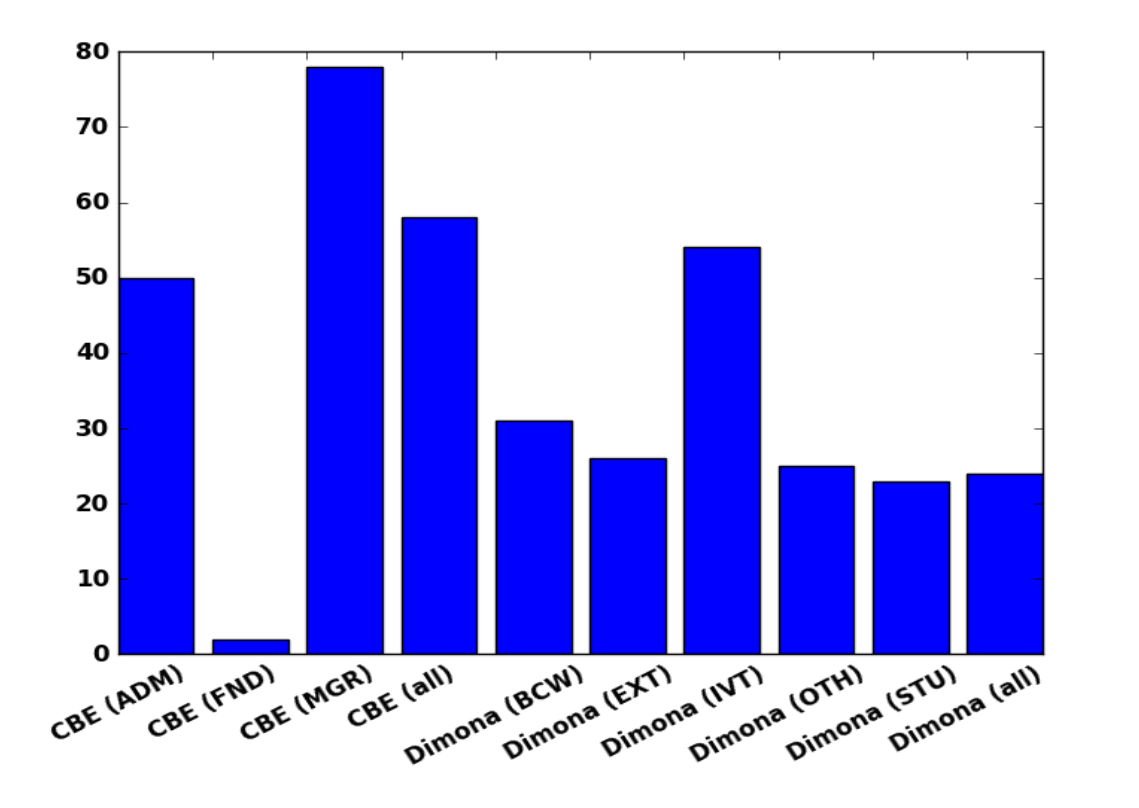

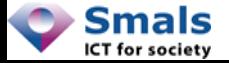

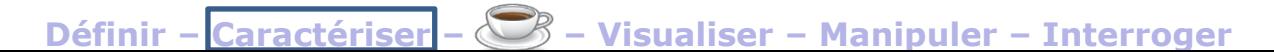

#### Distribution de degrés

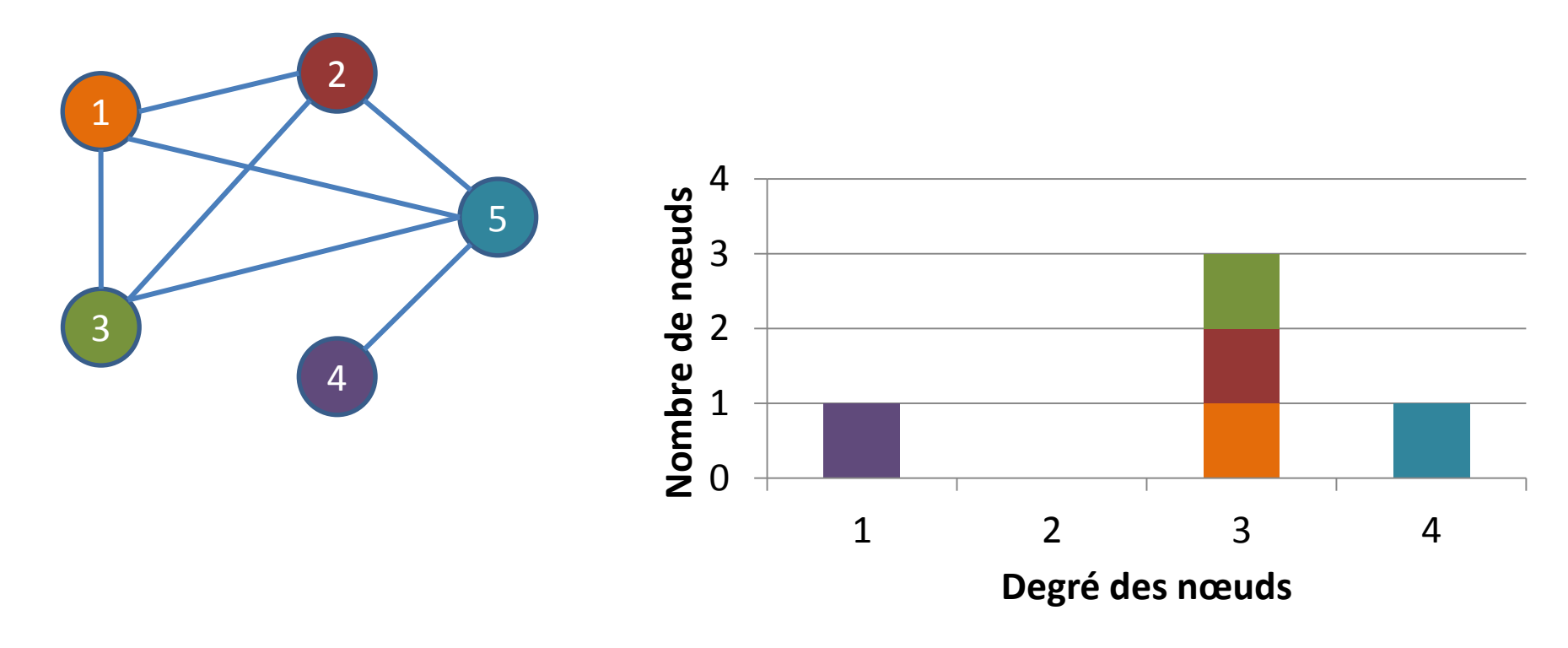

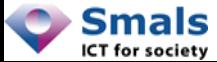
# Distribution de degrés (IN vs OUT)

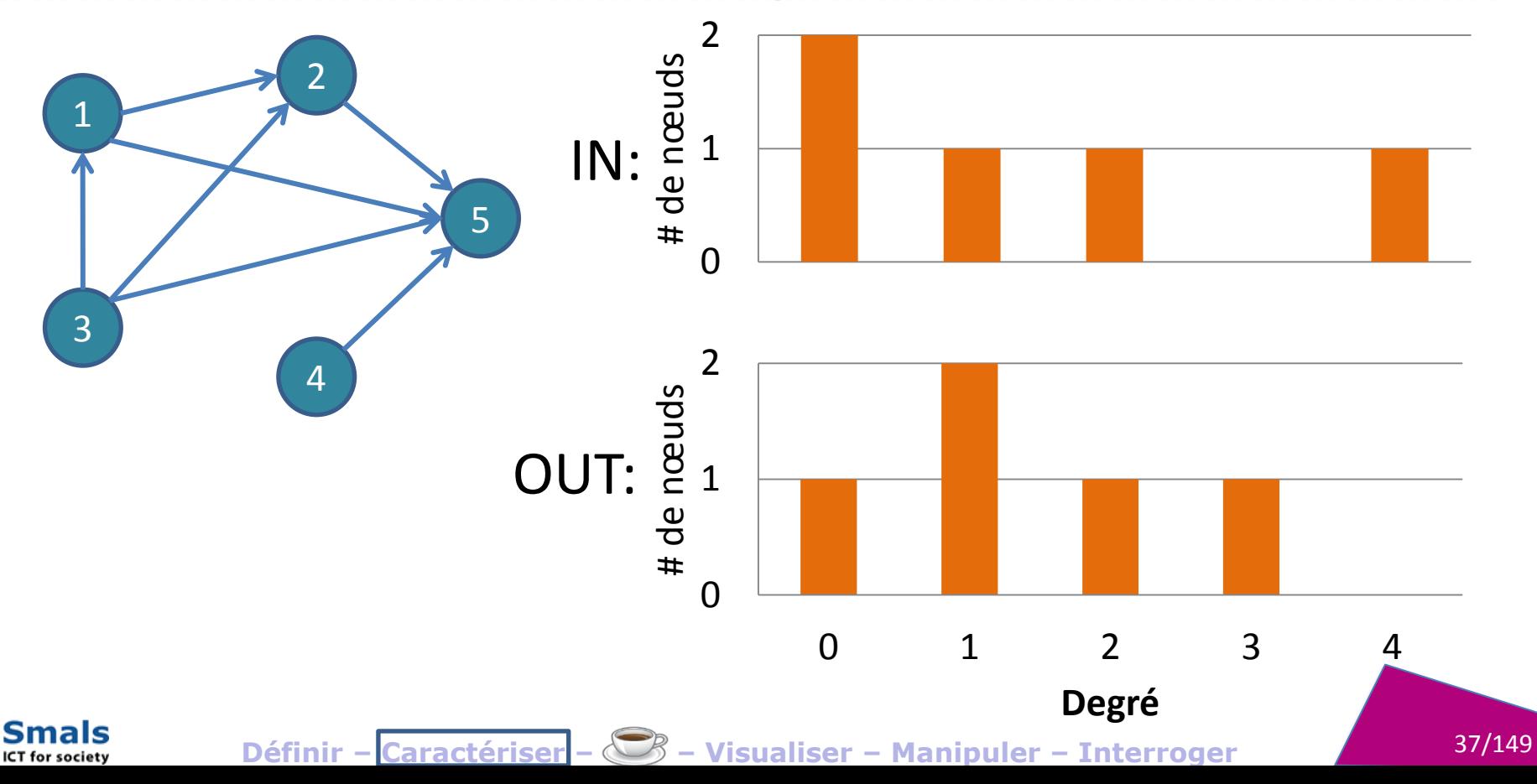

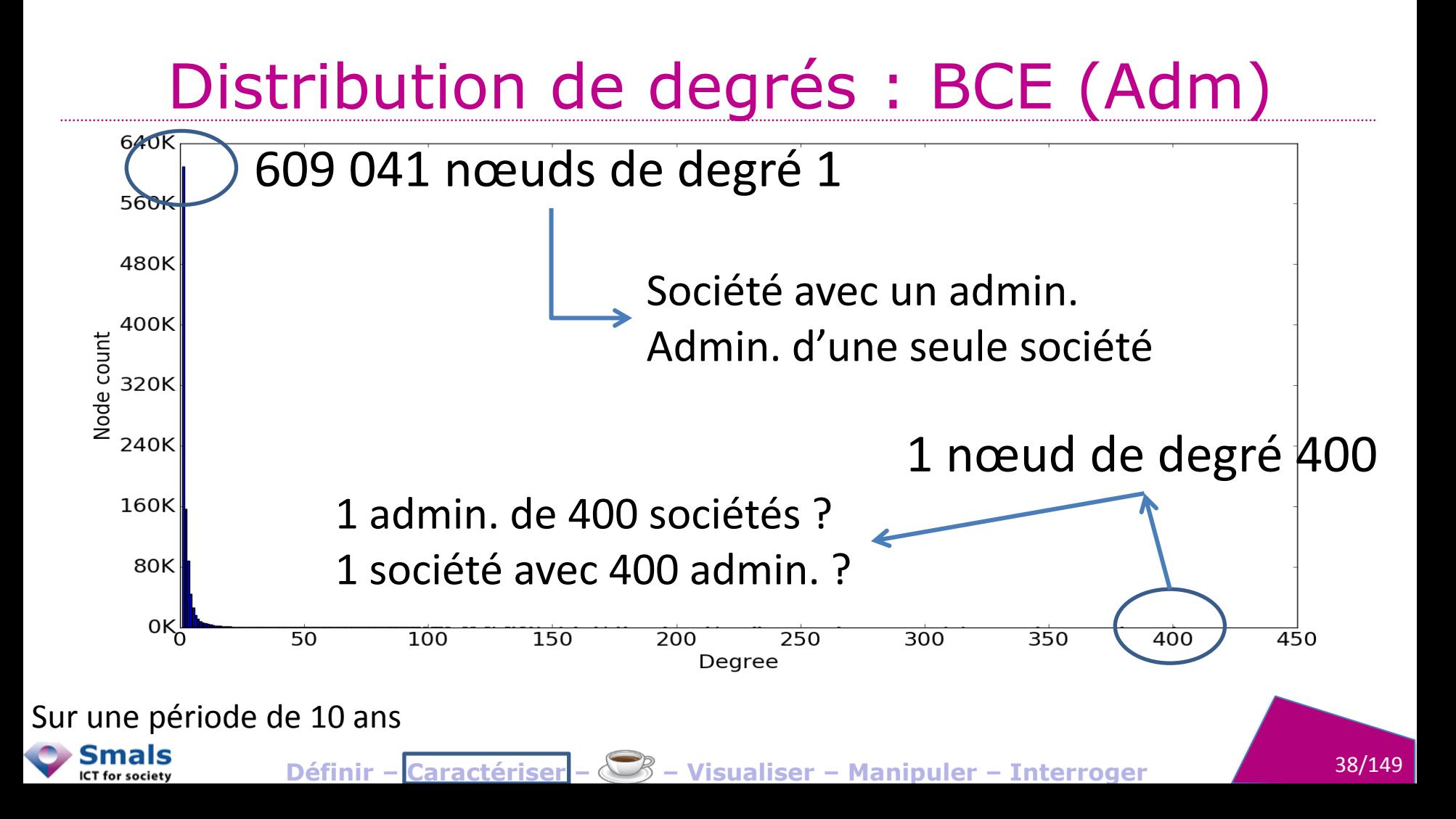

# Distribution de degrés : BCE (Adm)

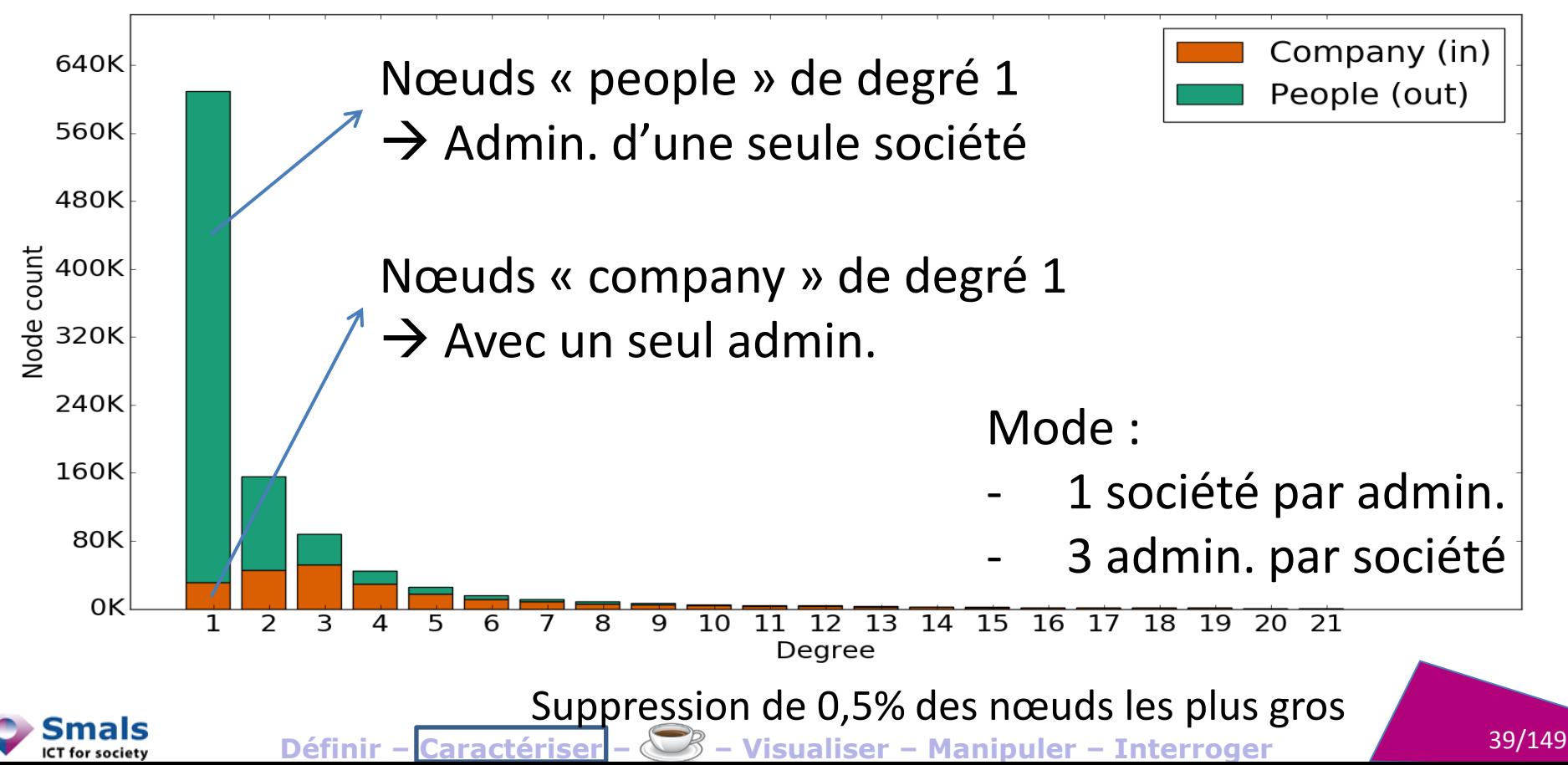

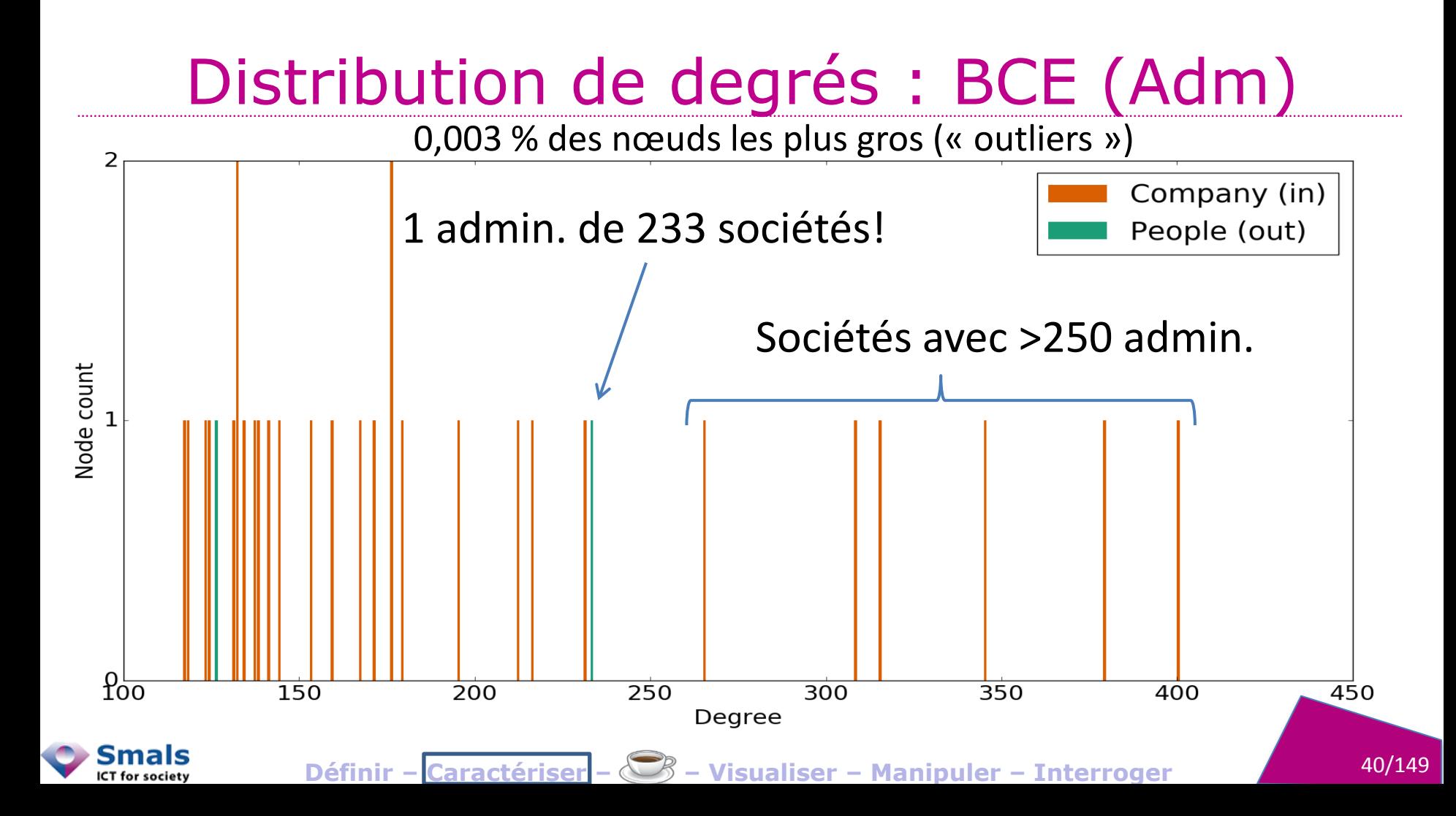

# Métriques générales

- Densité : intensité des relations
- Diamètre : étalement du réseau
- Distribution de degré : « forme » du réseau

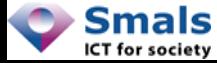

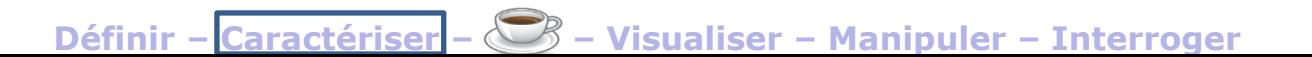

# Caractériser un réseau CENTRALITÉ

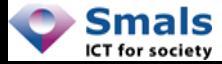

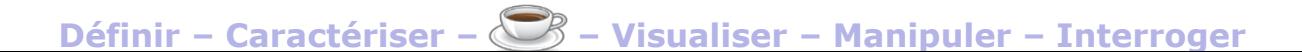

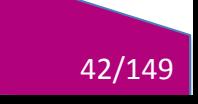

# Centralité

- Centralité d'un nœud = importance d'un nœud au sein du réseau
- Peut se baser sur des caractéristiques :
	- Du nœud isolé (Degree centrality)
	- Du nœud et de son voisinage immédiat (K-core)
	- De l'ensemble du réseau (Betweenness, Page-rank…)

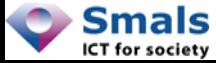

#### Centralité de degré

Centralité : degré du nœud

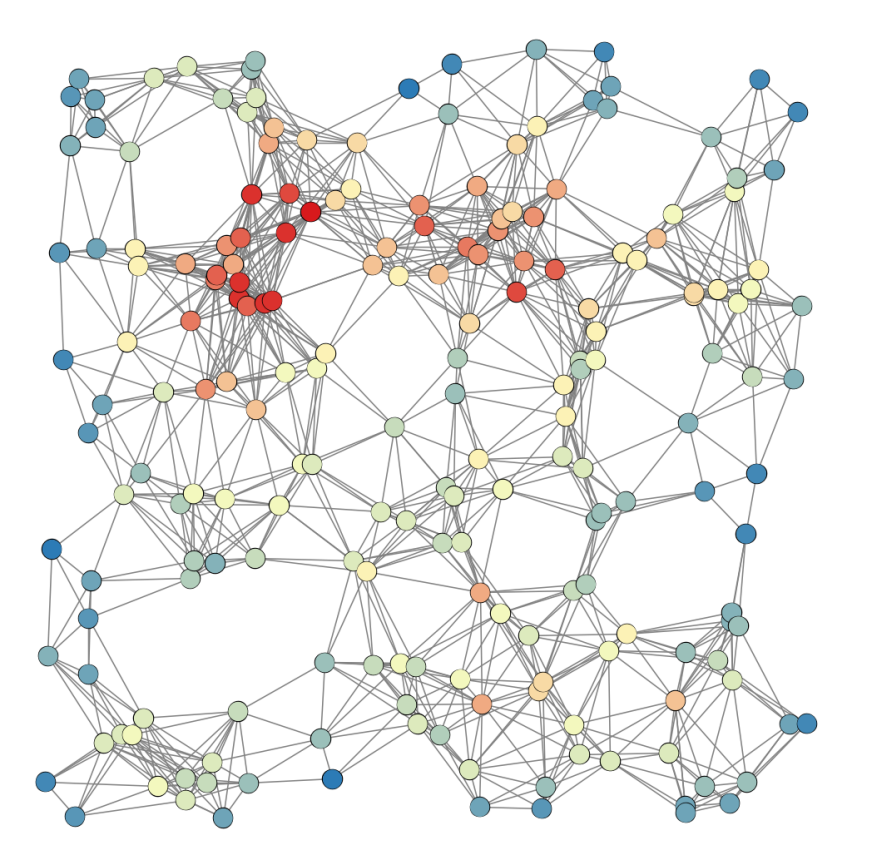

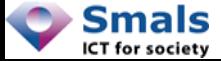

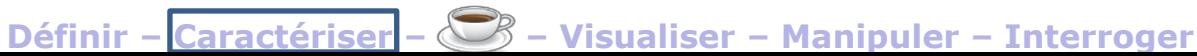

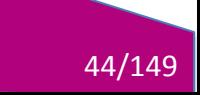

# Centralité d'intermédiarité (betweenness)

Centralité : Nombre de « plus courts chemins » passant par le nœud

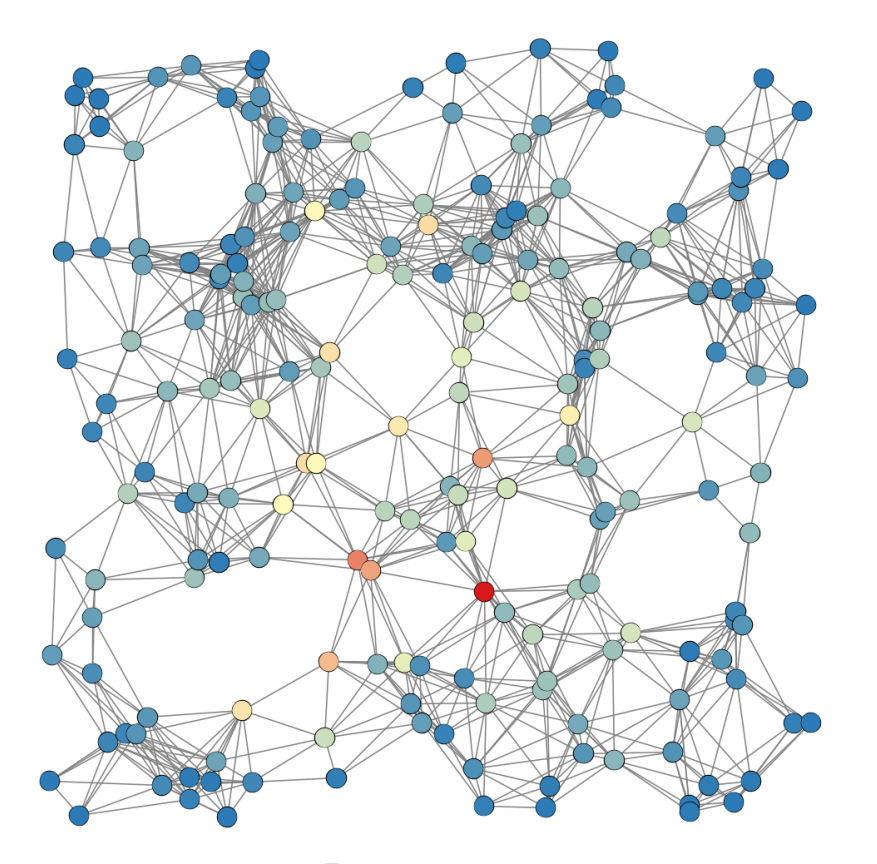

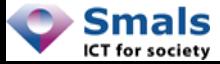

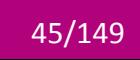

# Centralité de proximité (closeness)

Centralité : **Distance** moyenne de tous les autres nœuds

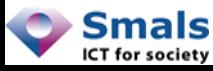

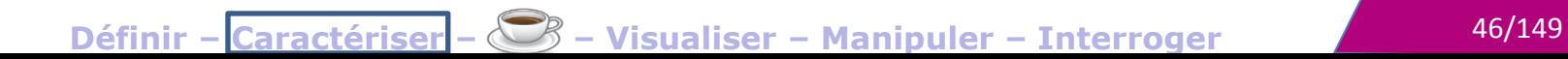

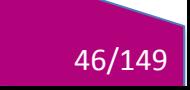

### Page-rank

Page-rank (Google) : Diffusion de son importance vers ses voisins

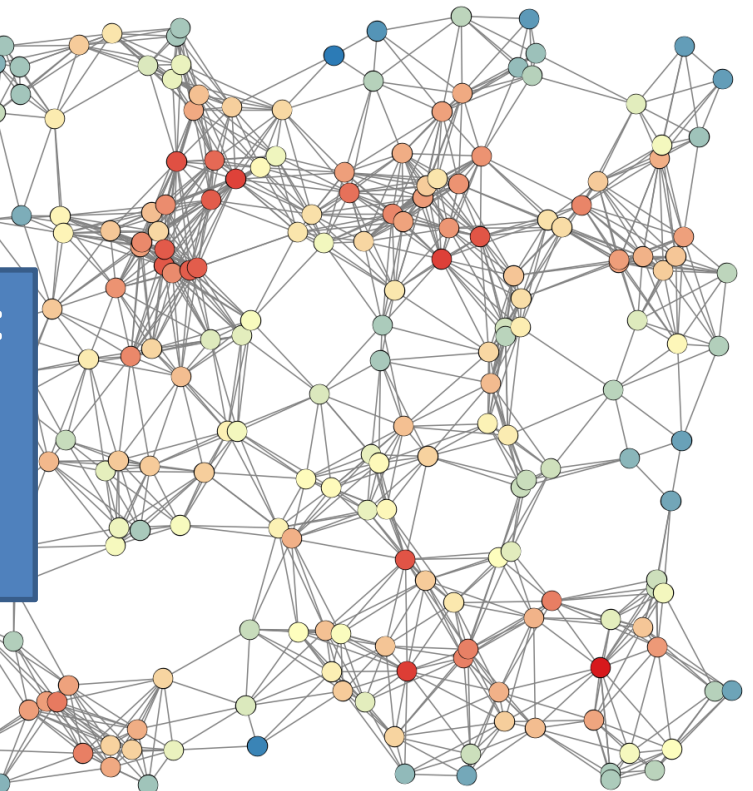

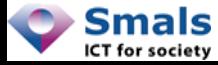

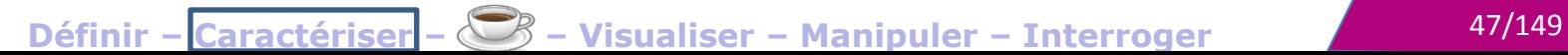

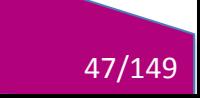

# Centralité

- Degré : nombre de voisins
- Betweenness : importance en tant que relai, connecteur, intermédiaire
- Page-rank : importance par diffusion
- Quoi utiliser ? Dépend très fort du business case
- Hors présentation :
	- K-coreness : nombre de voisins de même k-coreness
	- Closeness : centralité « topologique »

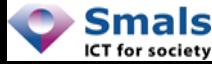

# Caractériser un réseau **DISTANCE/SIMILARITÉ**

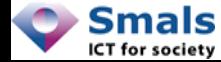

Définir - Caractériser - C - Visualiser - Manipuler - Interroger

49/149

# Plus court chemin/Distance

- Dijkstra : Calcul du « plus court chemin » entre deux nœuds
- Chaque lien possède un « poids » (longueur, coût…)
- Distance =  $\sum$  poids (=nbr de liens si non pondéré)
- Variante « A\* » : pour les réseaux géographiques (utilisé par les GPS)
- Peut ne pas être unique. Le nombre de « plus courts chemins » est aussi une métrique de proximité

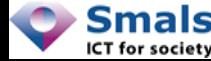

# Six degrees of separation

- Théorie : distance entre chaque personne sur terre ≤ 6 (via 5 connaissances intermédiaires)
- « Degré de séparation » = plus petite distance
- Facebook : moyenne des moyennes : 4,57

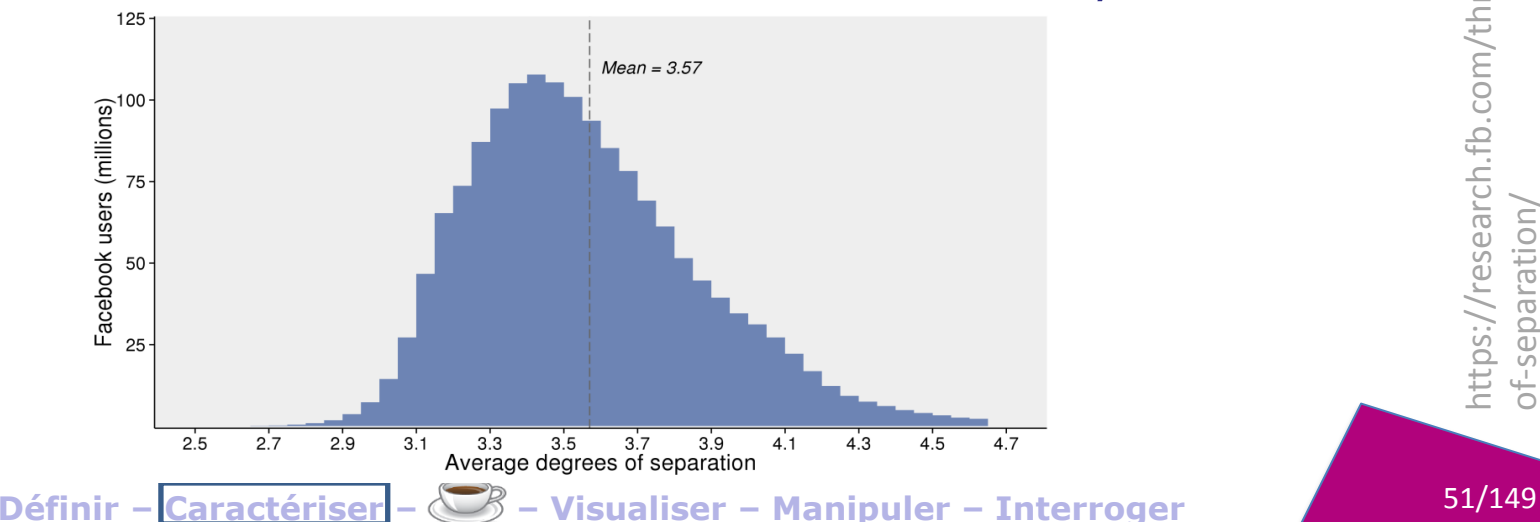

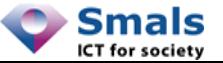

## Similarité de Jaccard

#### Similarité de Jaccard :

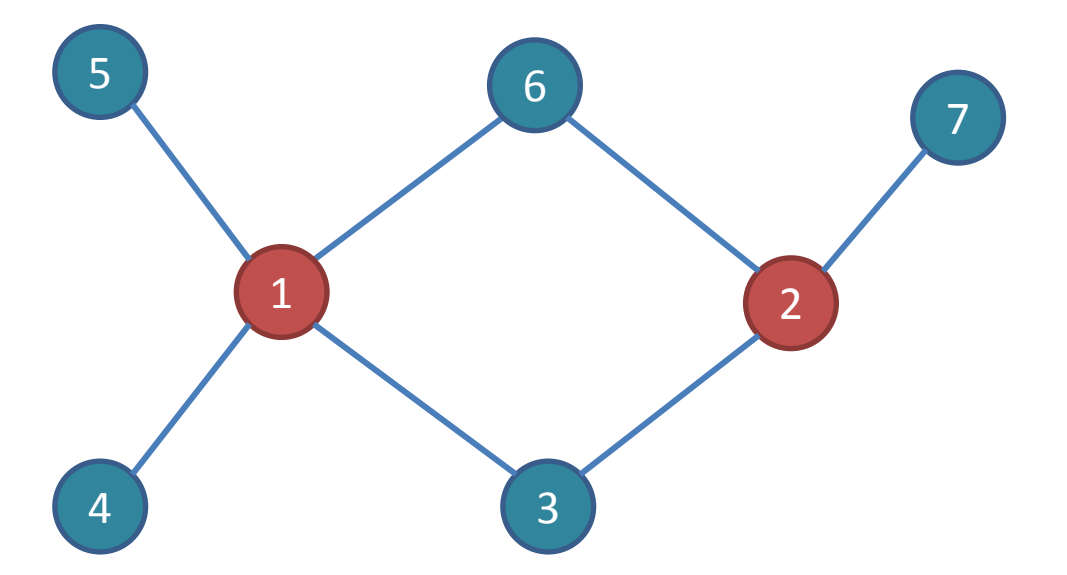

#### # voisins communs # voisins totaux

 $2/5 = 0.4$ 

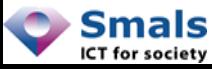

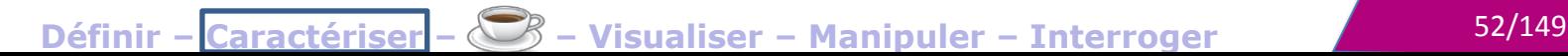

## **Distance**

- Plus court chemin
- Similarité de Jaccard

- Hors présentation :
	- Connectivité
	- Nombre de plus courts chemins
	- Dépendance sociale (social neighbors)

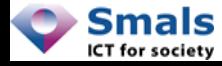

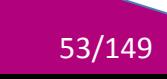

# Caractériser un réseau **CLUSTERING**

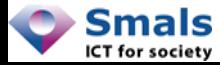

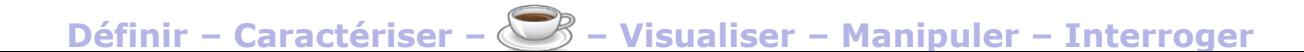

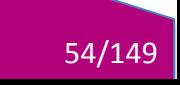

### Composantes connexes

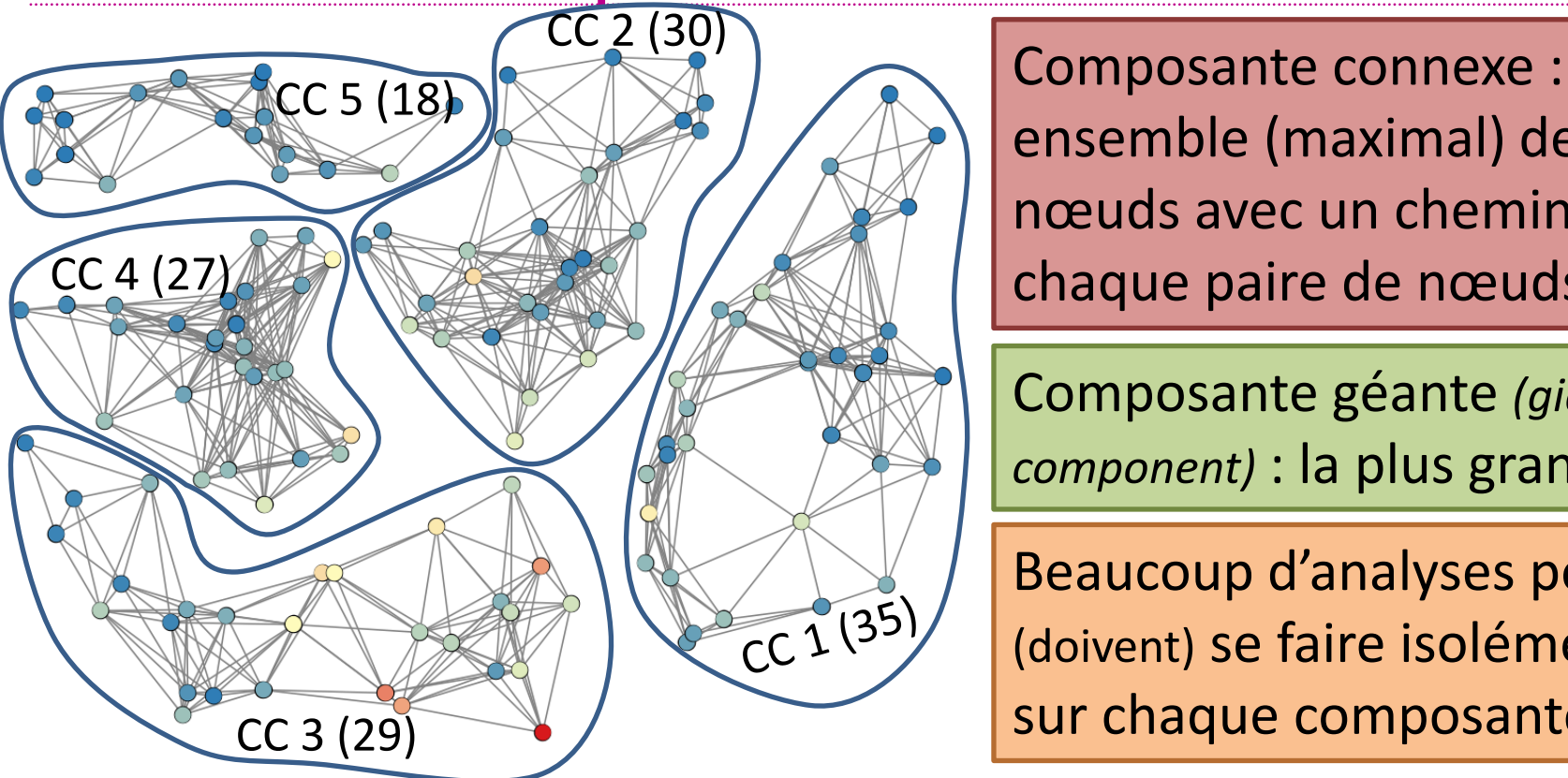

ensemble (maximal) de nœuds avec un chemin entre chaque paire de nœuds

Composante géante *(giant component)* : la plus grande CC

Beaucoup d'analyses peuvent (doivent) se faire isolément sur chaque composante

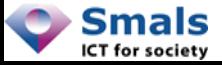

## Composante connexe

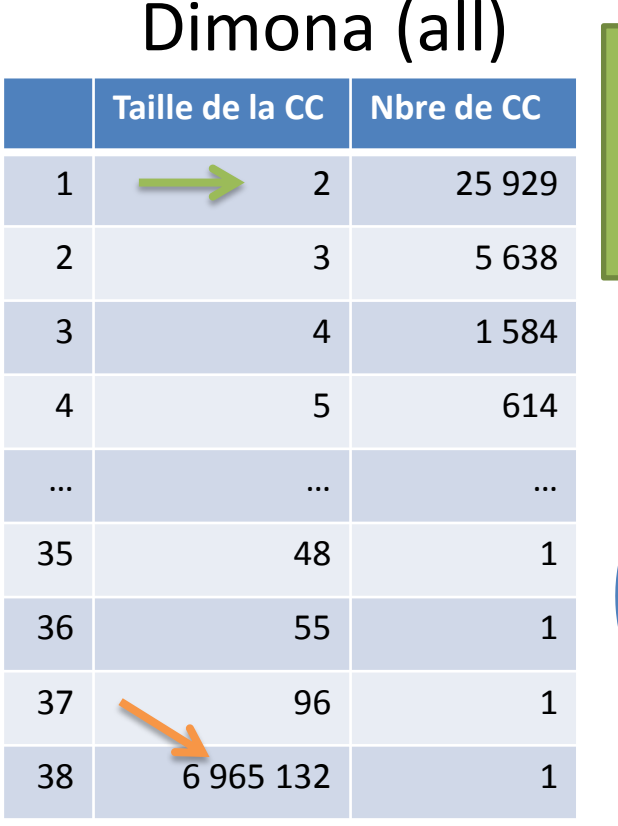

ICT for society

#### 25 929 situations avec :

Giant

- Un employé sans aucun autre\* employeur
- Dans une entreprise sans autre\* employé

2

3

 $\sqrt{4}$ 

Othe

*Giant component :* 6,53 millions d'employés (99,3%) sont « collègues de (ex-)collègues de … » via 430K employeurs (92%)

**Définir** 56/149 **– Caractériser – – Visualiser – Manipuler – Interroger** \* Dans la période considérée

# Composante géante

- Diamètre : 20
- $\cdot$  Médiane : distance = 6

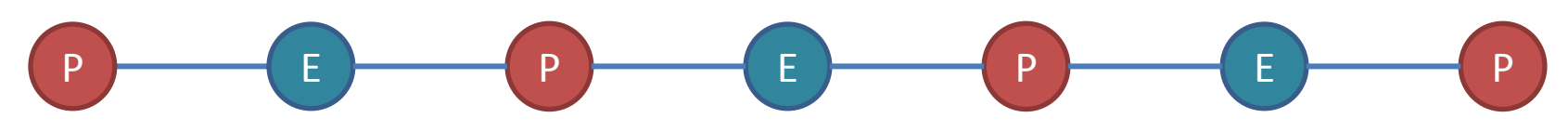

- → 50 % des « couples » sont « collègue de collègue de collègue »
- Percentile 95 : distance =  $8 (+1 \times de$  collègue »)
- Il y a des « super-connecteurs » : tous les enseignants sont collègues !

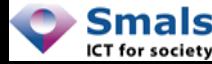

### Composante connexe : sub-giants

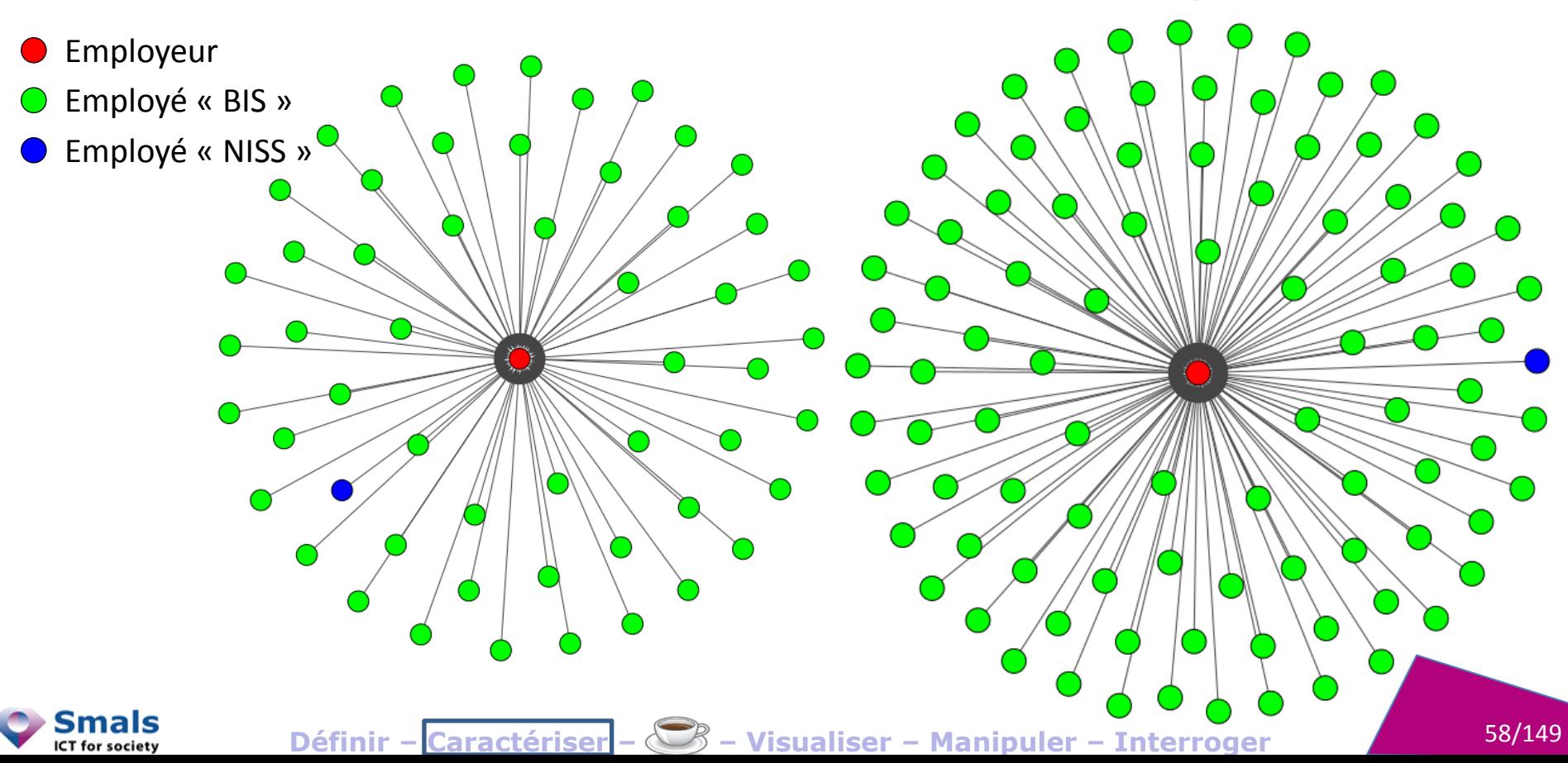

## Composante connexe : sub-giants

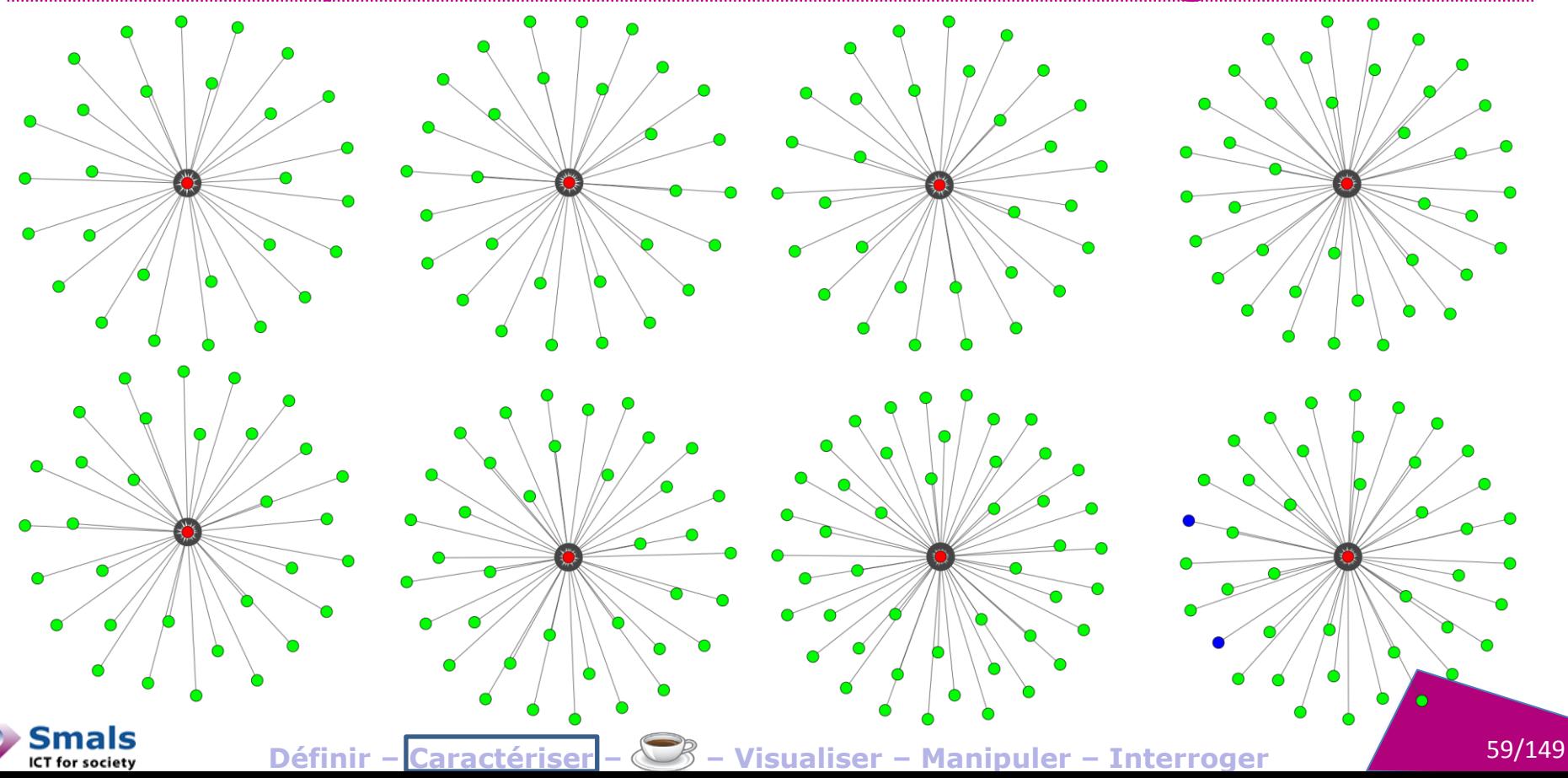

### Composante connexe : sub-giants

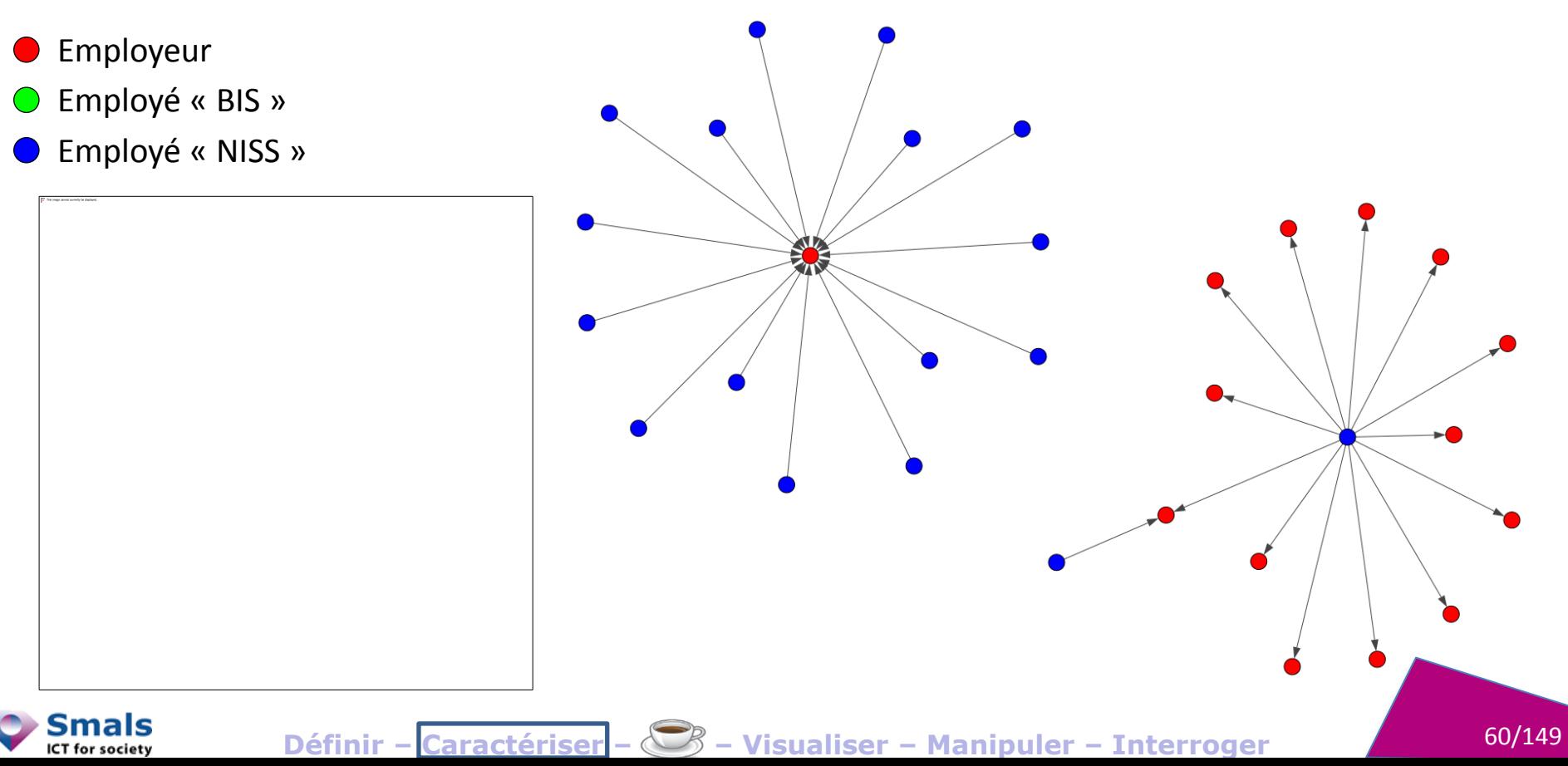

#### **Cliques**

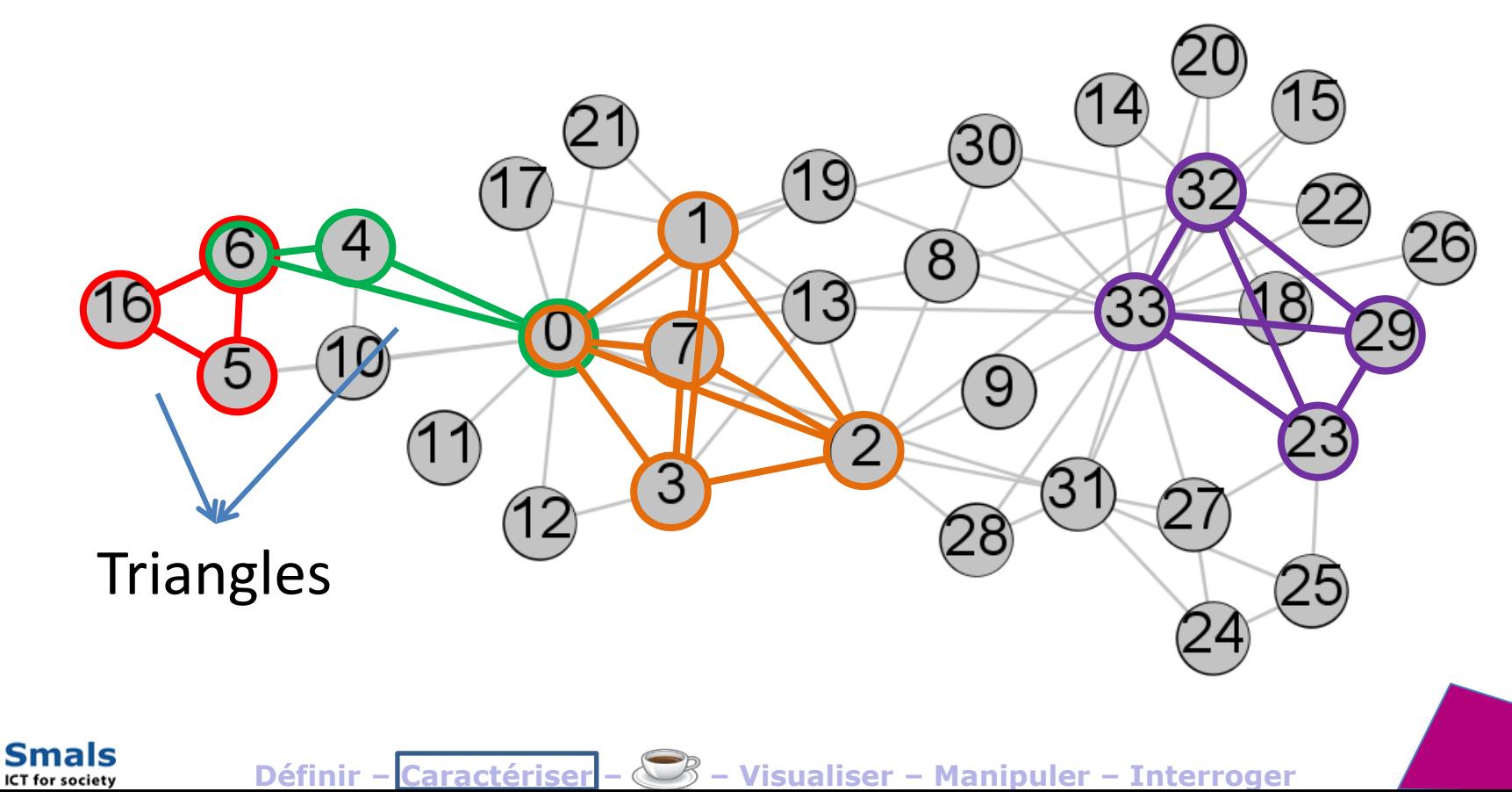

61/149

## **Cliques**

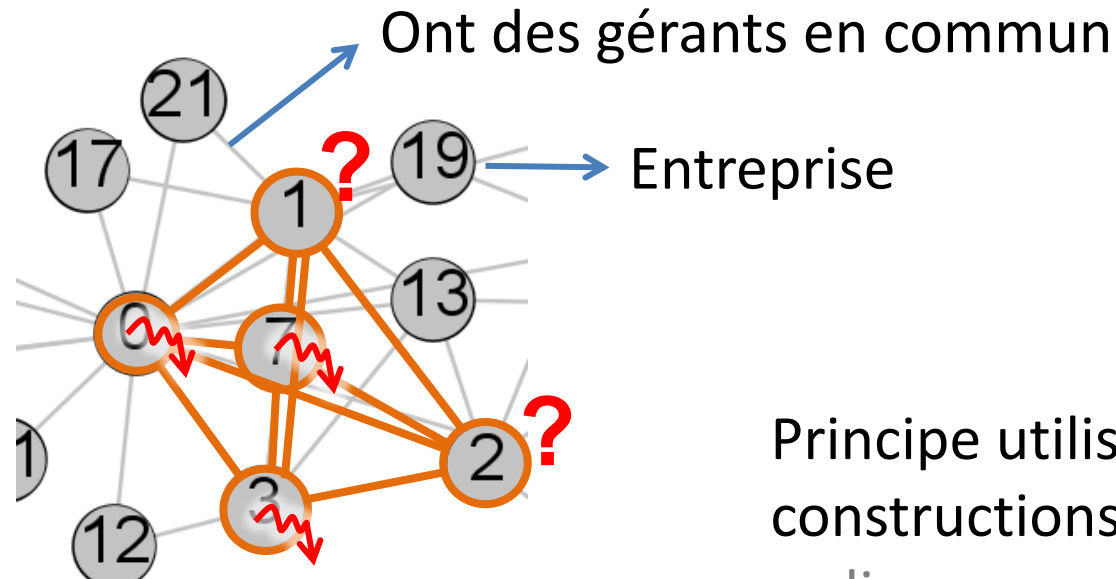

Principe utilisé pour détecter les « spider constructions » (avec une définition de « clique » un peu plus souple)

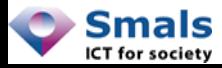

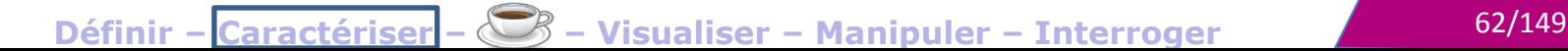

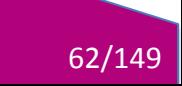

# Communautés

#### Coefficient de modularité :

- Mesure de la qualité d'une partition
- [-1, 1], liens inter-cluster vs liens intracluster
- Bonne partition (coef.  $\approx$  1): liens intra-cluster >> liens inter-cluster
- Optimisation = NP-hard
- 

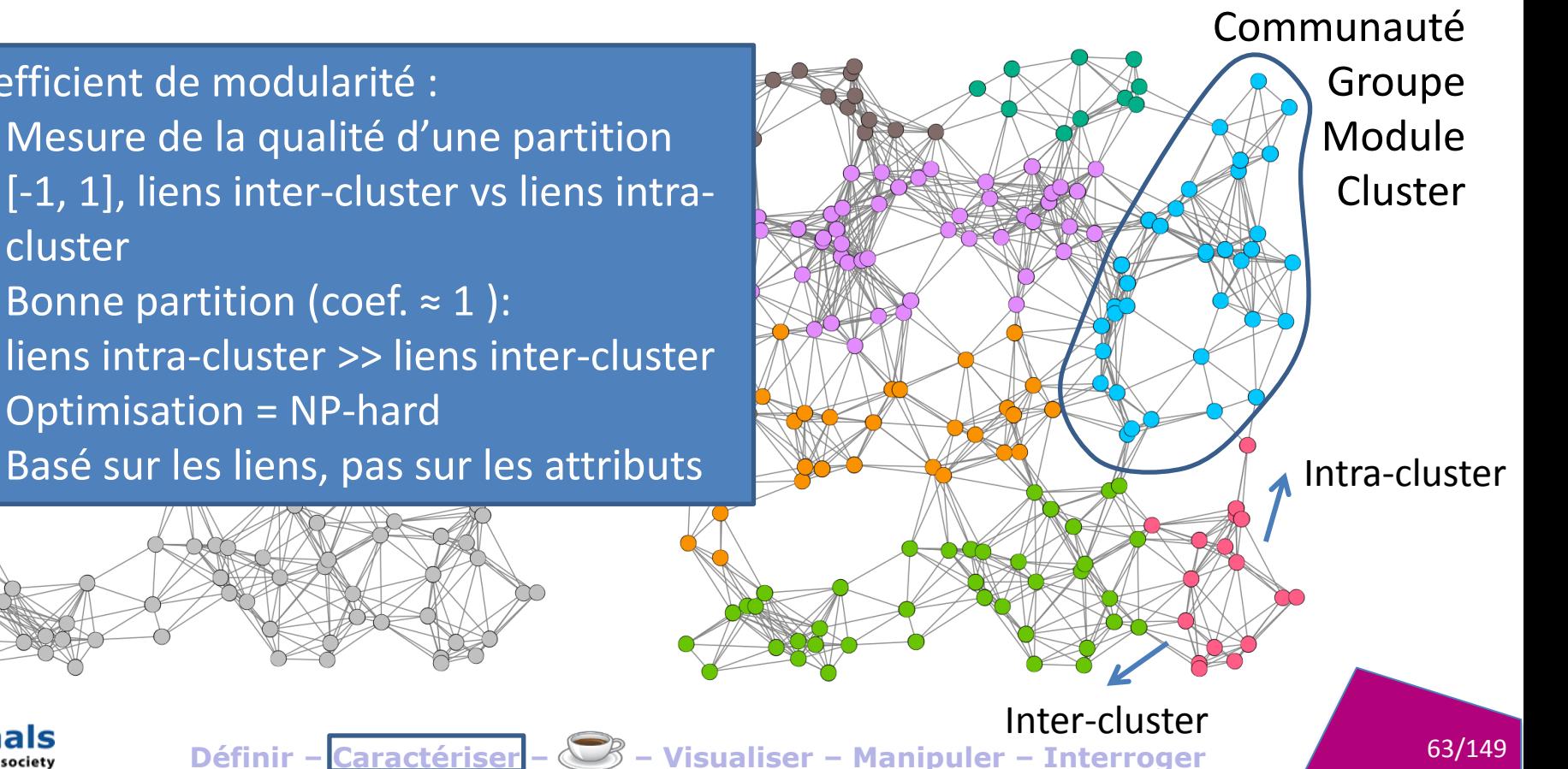

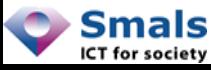

# Communautés : intérêts

- Différentes communautés ont souvent des propriétés différentes de l'ensemble
- Permet l'analyse des communautés une par une
- Permet l'identification des « *missing links* » et des « *fake links* »
- Inférer des caractéristiques (attributs)
- Vue d'ensemble avec un « graphe de clusters » (+drill-down)

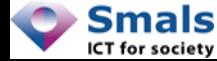

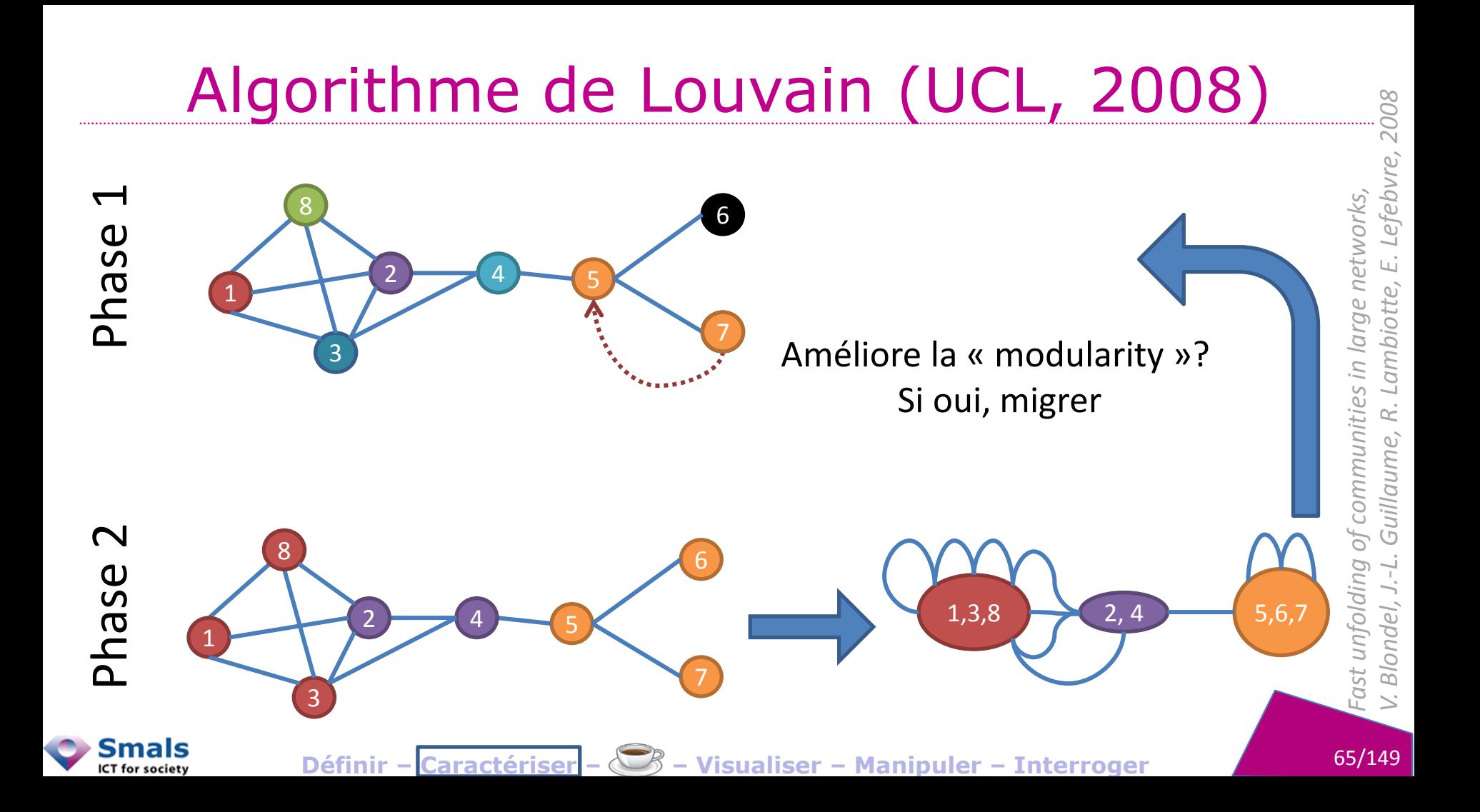

# **Clustering**

- Composantes connexes : groupes « déconnectés »
- Cliques : groupes « totalement connectés »
- Communautés : groupes « sociaux »

Hors présentation : notion de « fortement » ou « faiblement » connecté si on tient compte des réseaux dirigés

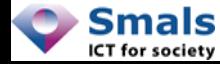

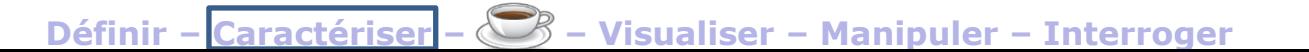

# Caractériser un réseau **HOMOPHILIE**

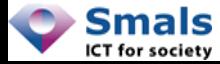

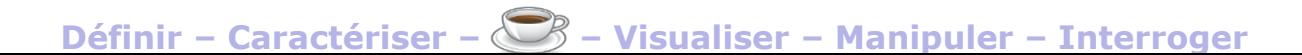

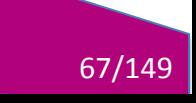

# Homophilie / Assortativité

- Homophilie / Assortativité : formalisation du « qui se ressemble s'assemble »
- Réseau « homophile » : les nœuds similaires sont mieux liés que les nœuds différents
- En détection de fraude/criminalité : plus de chances de trouver des fraudeurs dans le voisinage d'un fraudeur que n'importe où

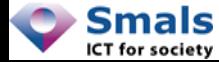

#### **Questions?**

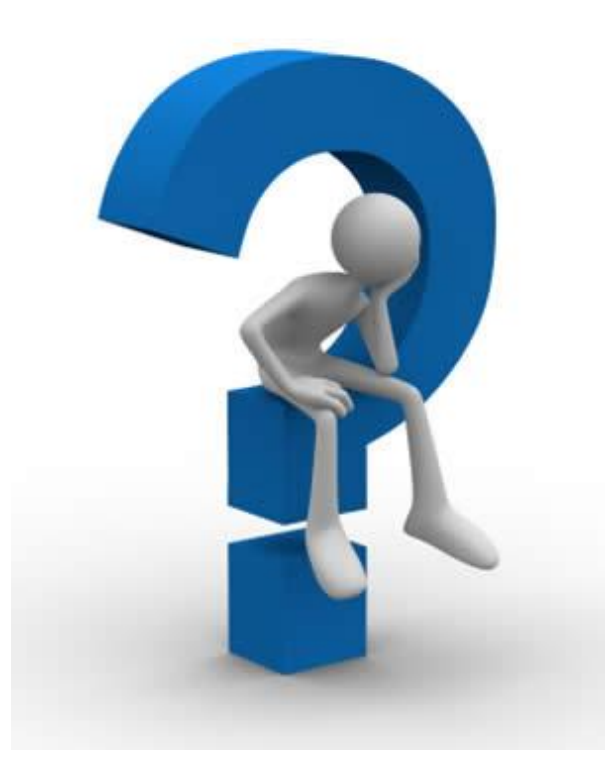

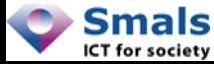

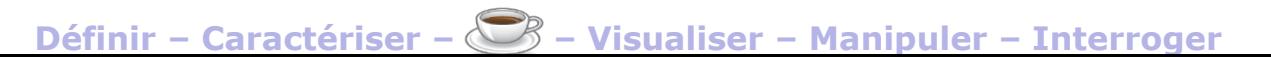

69/149

#### Pause !

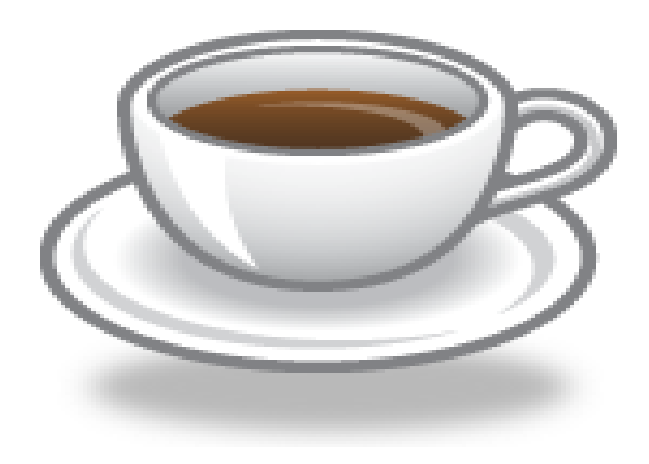

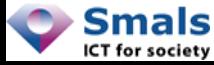

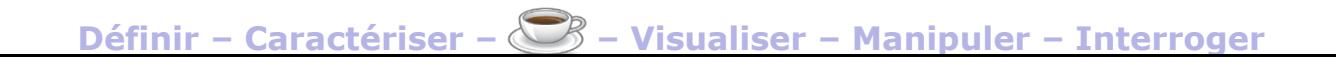

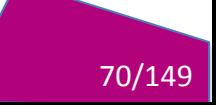

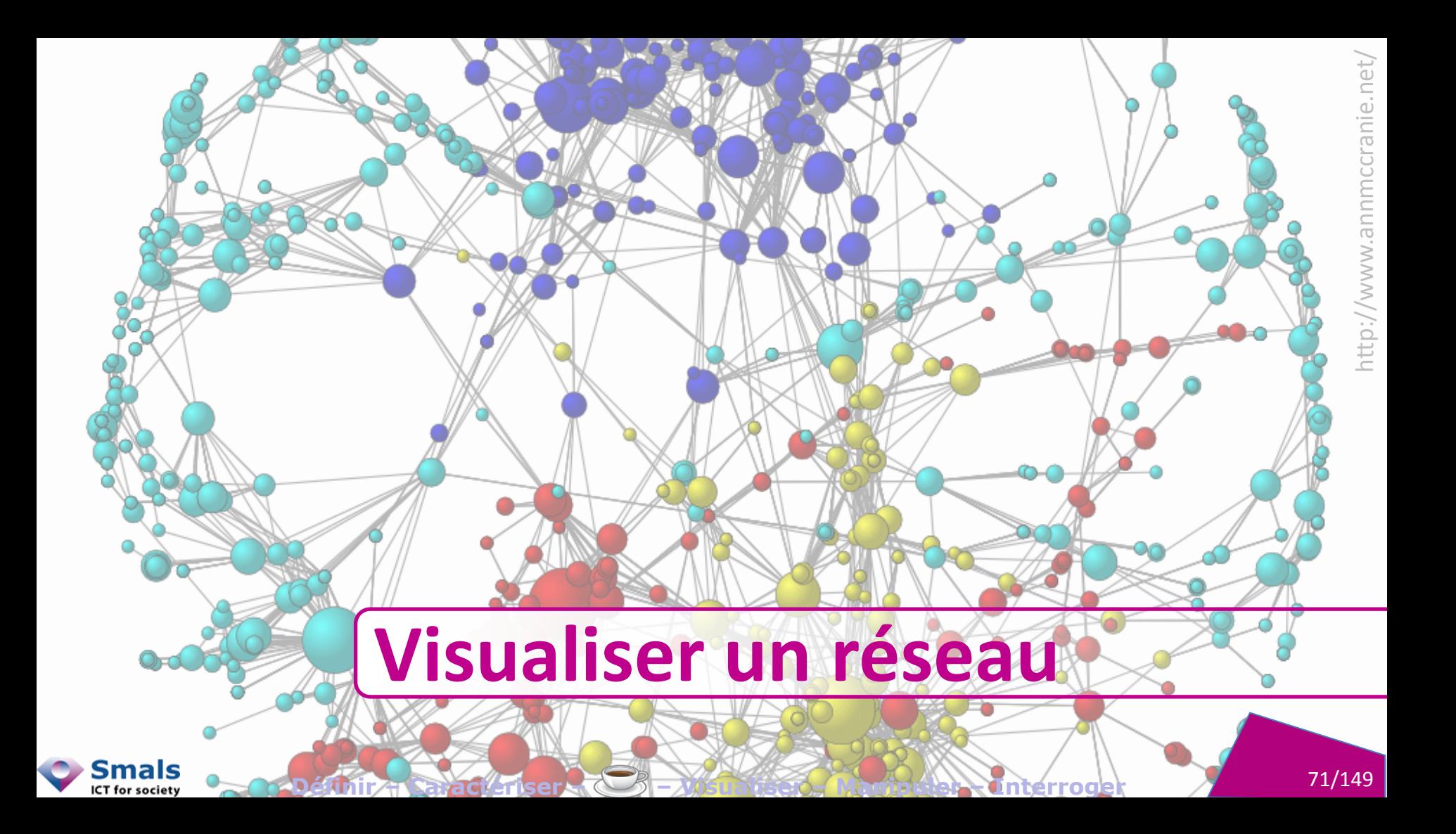

#### **Visualiser**

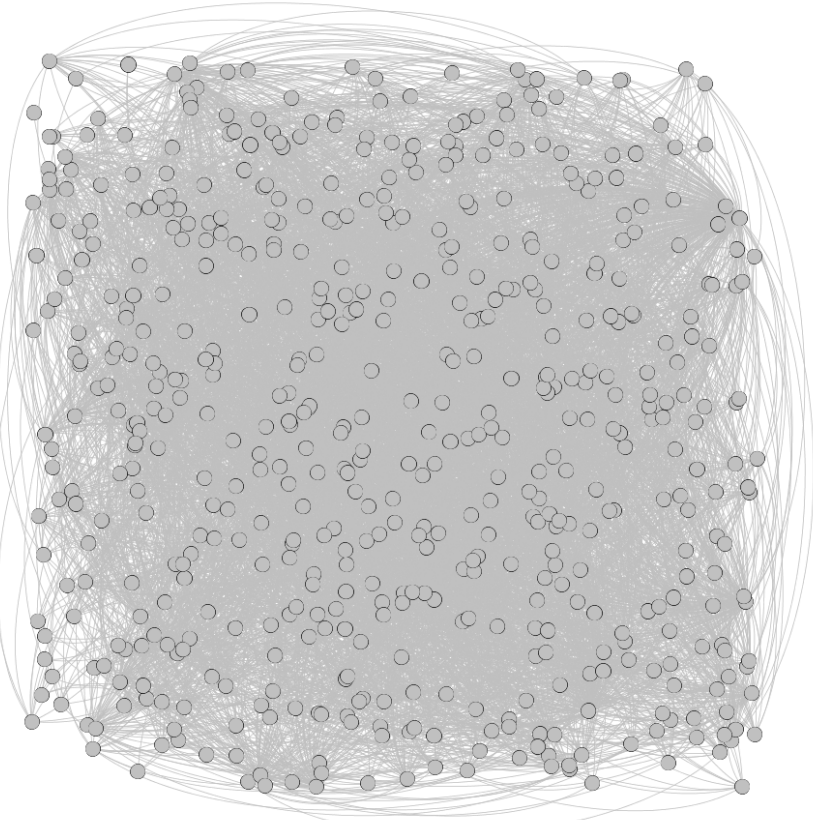

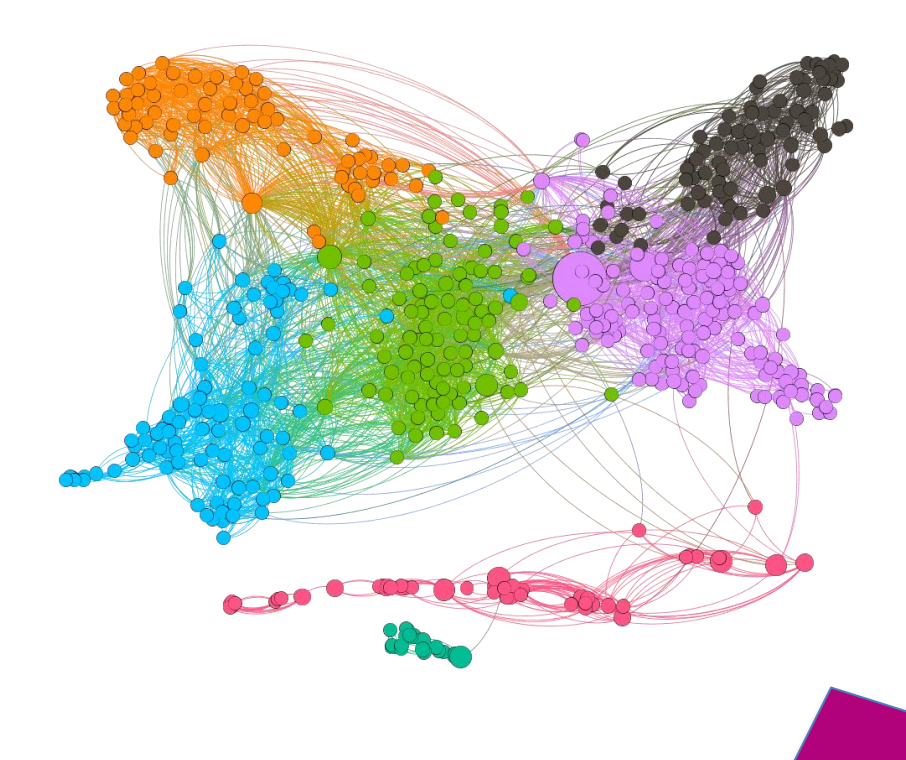

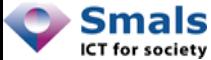

Définir – Caractériser – S – Visualiser – Manipuler – Interroger

72/149
### Visualiser un réseau

# SPATIALISATION (LAYOUT)

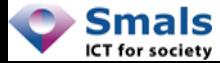

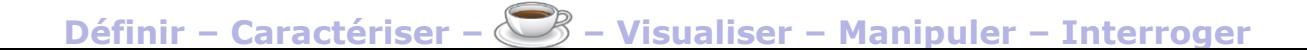

### Spatialisation

- Cas simple : graphe planaire = qui peut se dessiner sans croisement 8
- En général :
	- Minimiser les croisements
	- Rapprocher les nœuds connectés
	- Éloigner les nœuds non-connectés

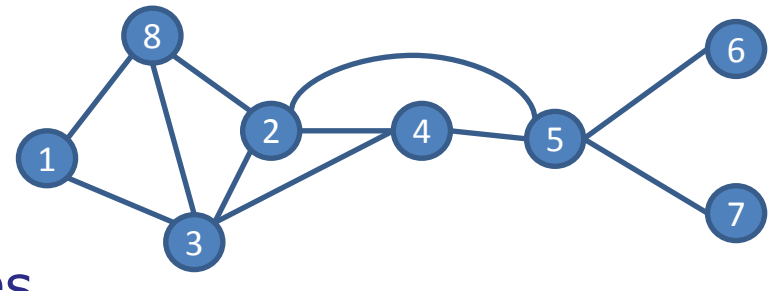

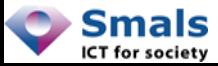

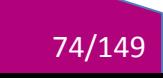

### Spatialisation

- Force-directed :
	- Force attractive (spring) entre deux nœuds liés
	- Force répulsive entre tous les nœuds
- Spectral : Utilisation des vecteurs/valeurs propres (*eigenvectors/values*)
- Autres : Hiérarchiques, circulaires, linéaires…

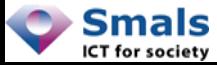

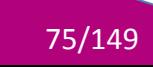

### Spatialisation

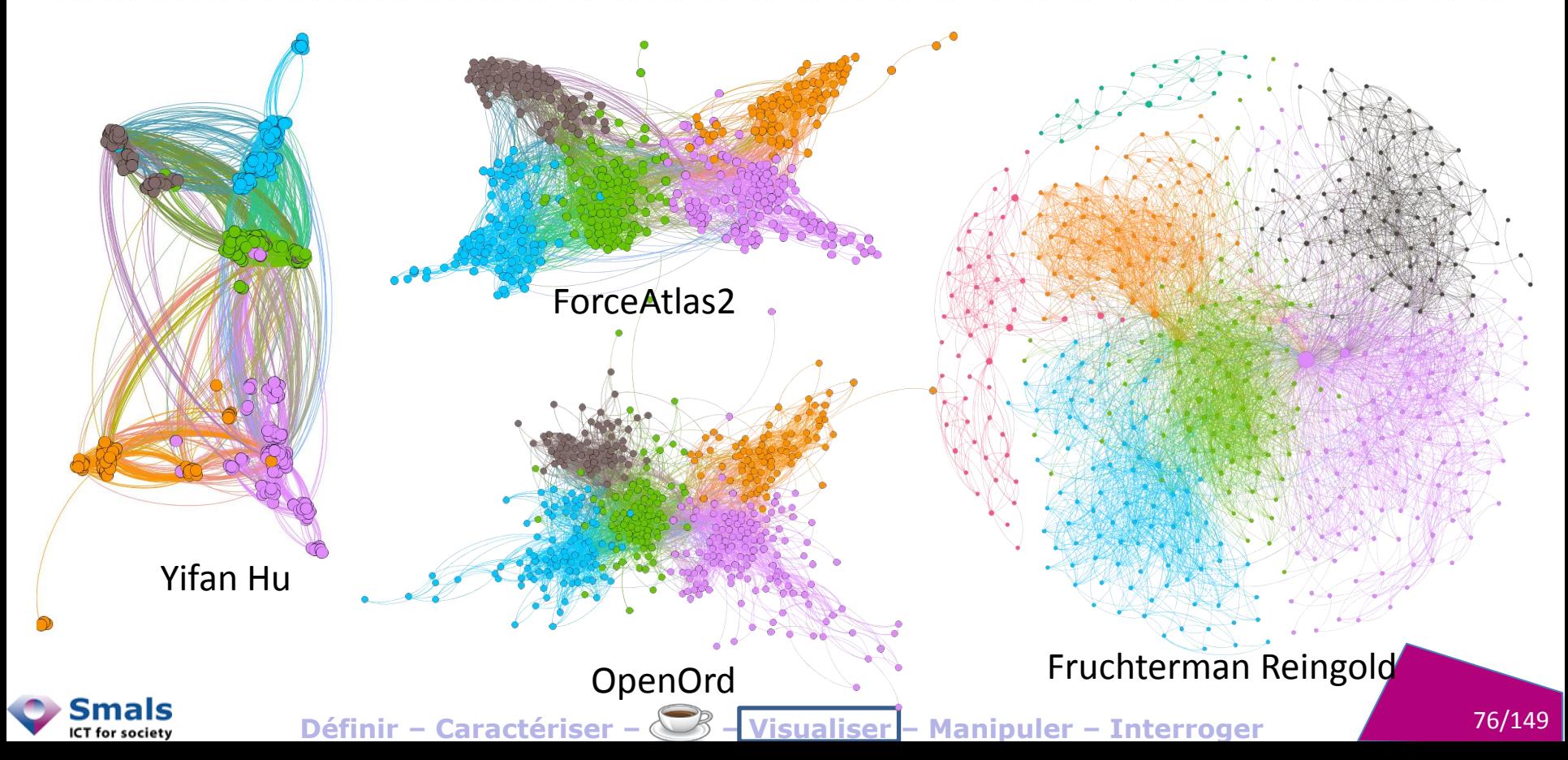

### Visualiser un réseau

# **SIMPLIFICATION**

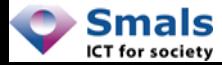

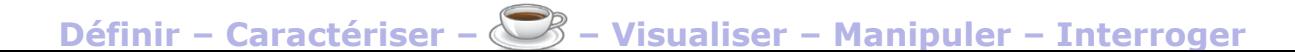

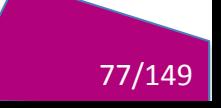

## **Simplification**

- Au-delà de quelques centaines de nœuds, visualiser un graphe est illusoire
- Plusieurs méthodes permettent une approche
	- Découper le graphe
	- Supprimer des nœuds
	- Fusionner des nœuds

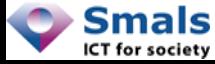

## Découper le graphe

• Composantes connexes → Méthode naturelle, pas de perte

• Communautés  $\rightarrow$  On perd les relations inter-communauté

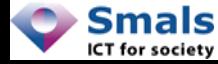

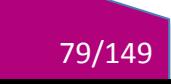

### Filtrer des nœuds

• Supprimer les super-connecteurs (degré élevé)  $\rightarrow$  augmente le nombre de composantes connexes

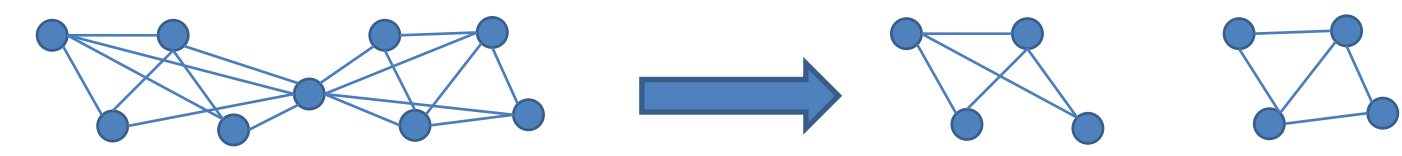

• Supprimer les feuilles (degré/K-core faible) → focus sur le « backbone/core »

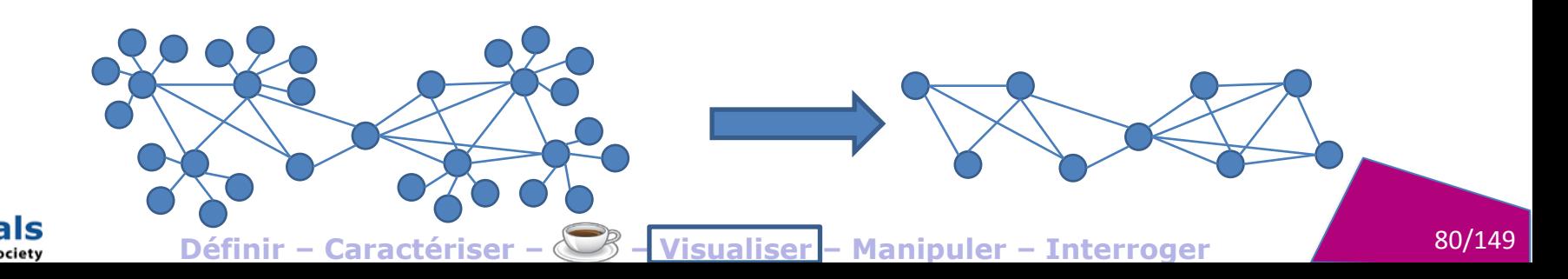

### Fusionner des nœuds

- Contraction : fusionner des groupes
- Projection bipartite : conversion d'un graphe biparti en 2 graphes unipartis.

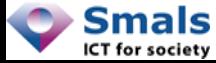

#### Contraction

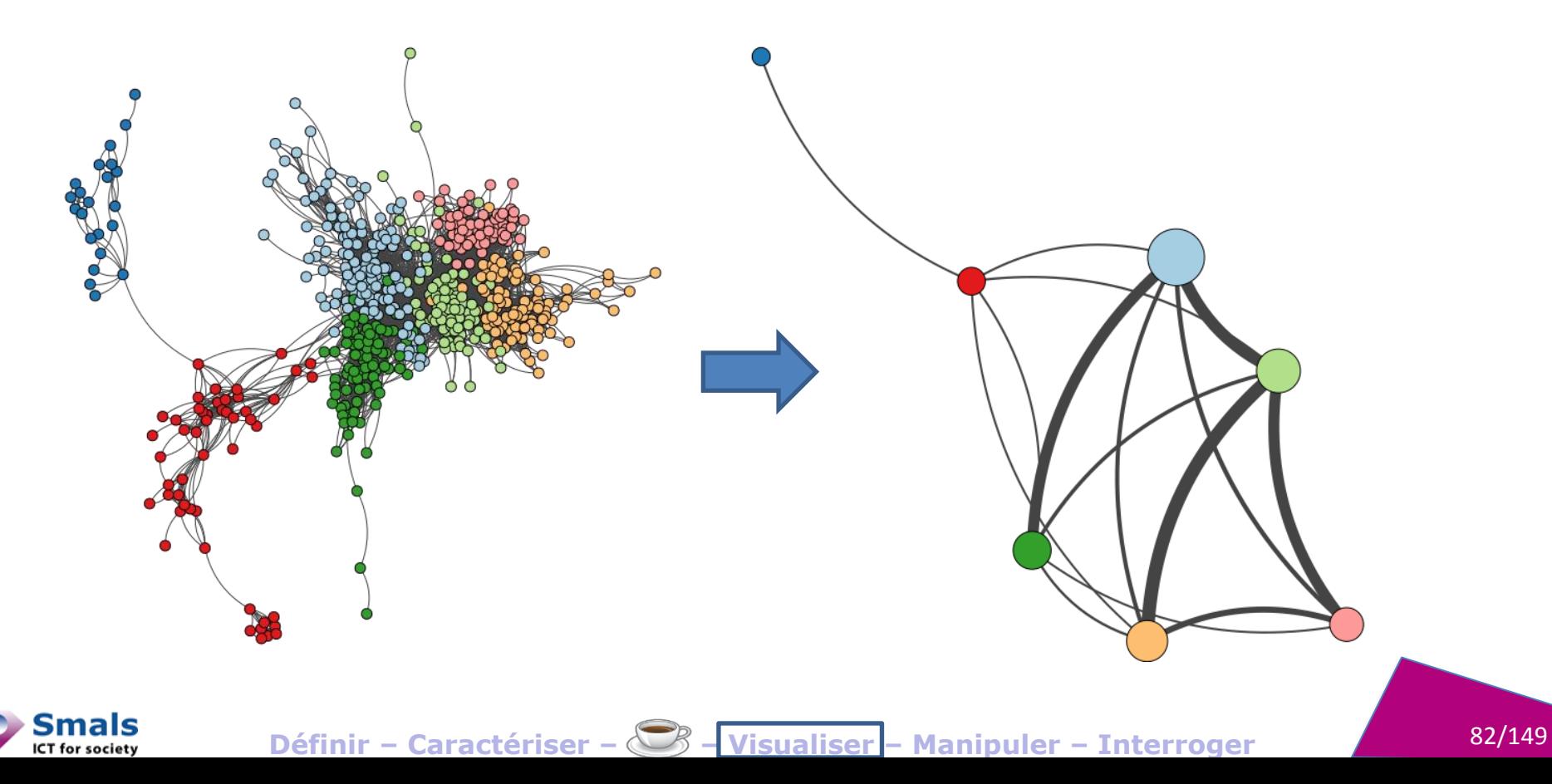

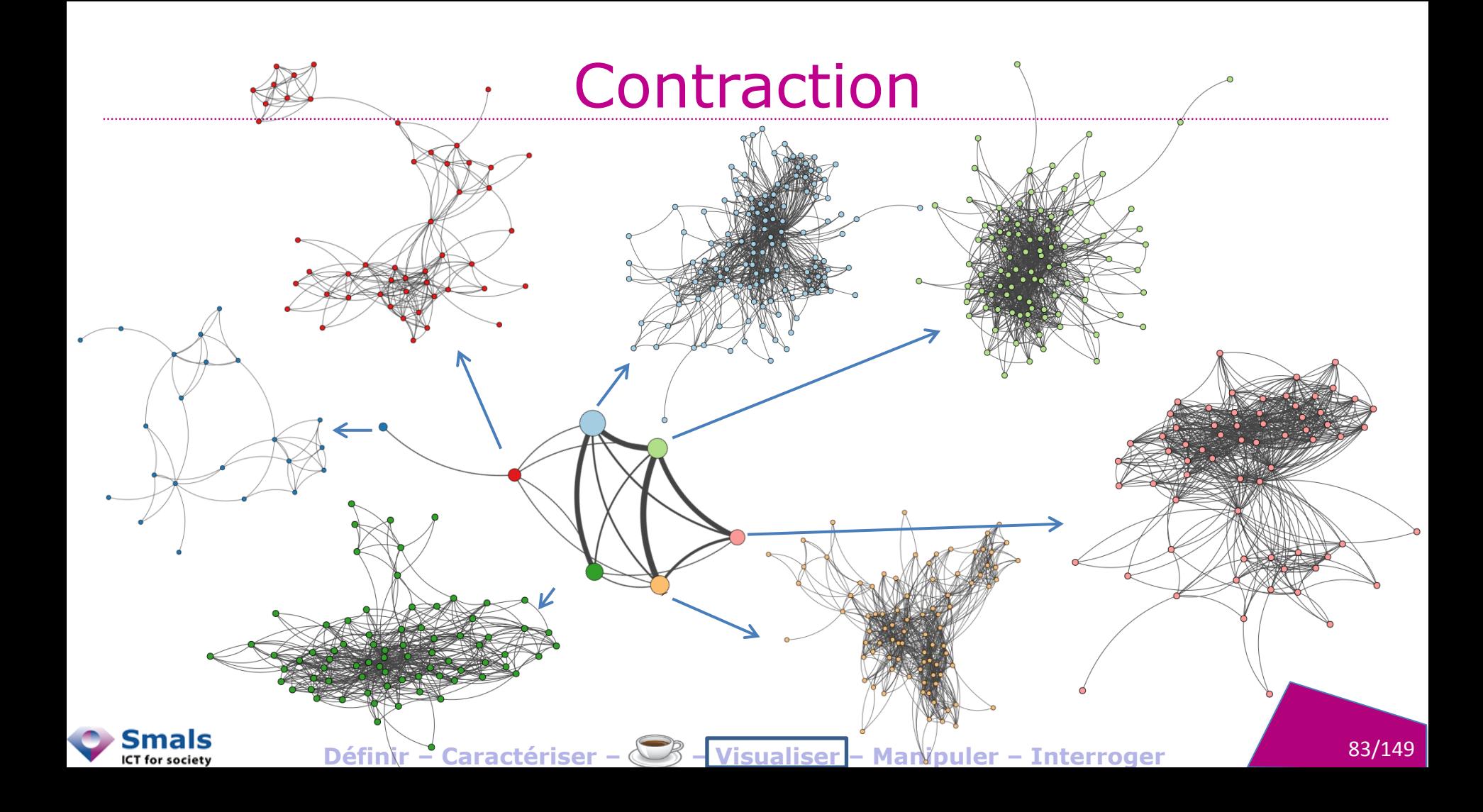

## Contraction : BCE (Administrateurs)

- Administrateurs BCE :
	- $\geq$  Composante géante = 655.158 nœuds (sur ~10<sup>6</sup>)
- On applique Louvain :
	- 743 communautés (~10'' en mono-thread)

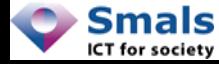

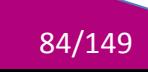

# Contraction : BCE (Administrateurs)

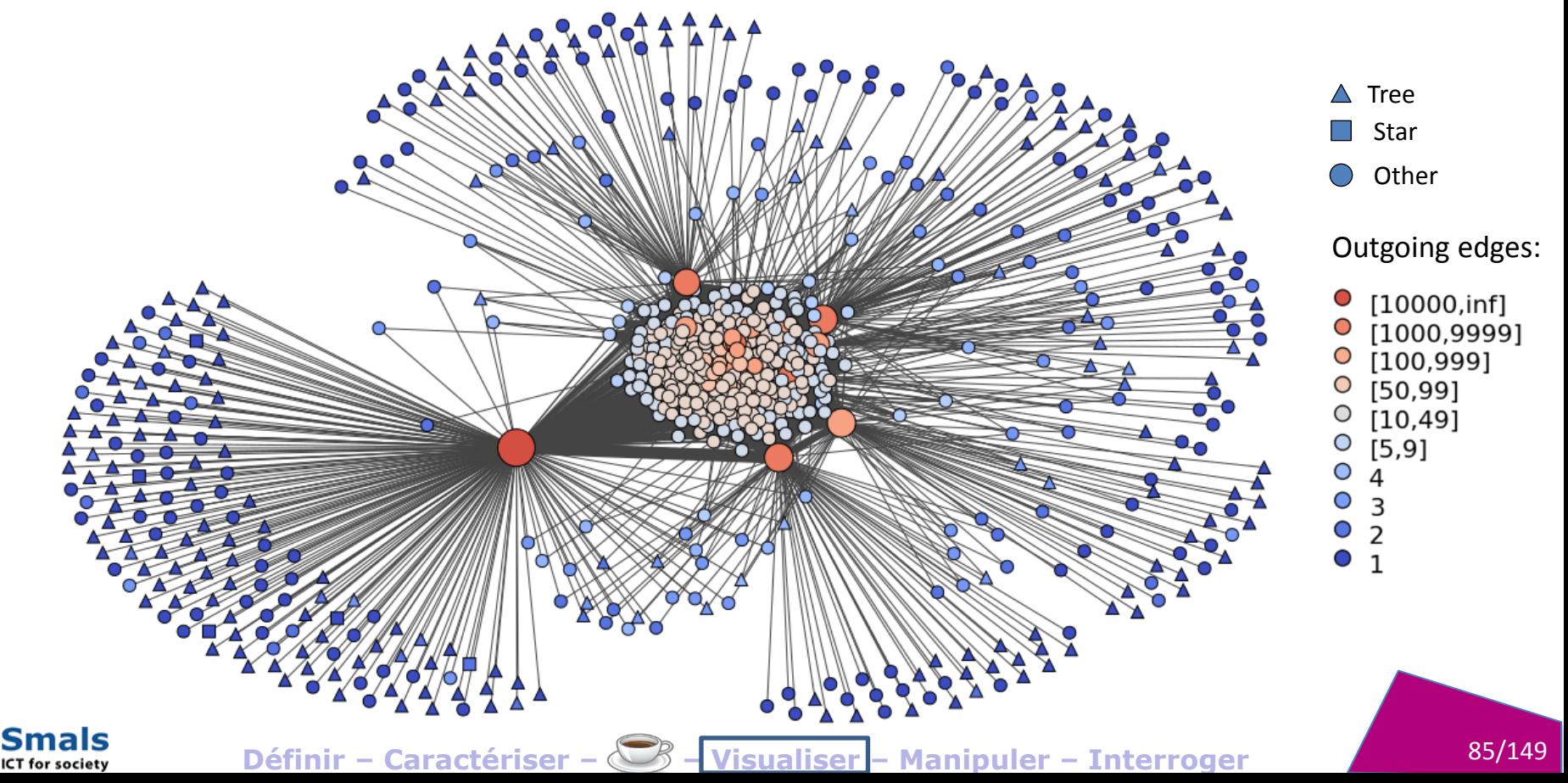

### Projection bipartite

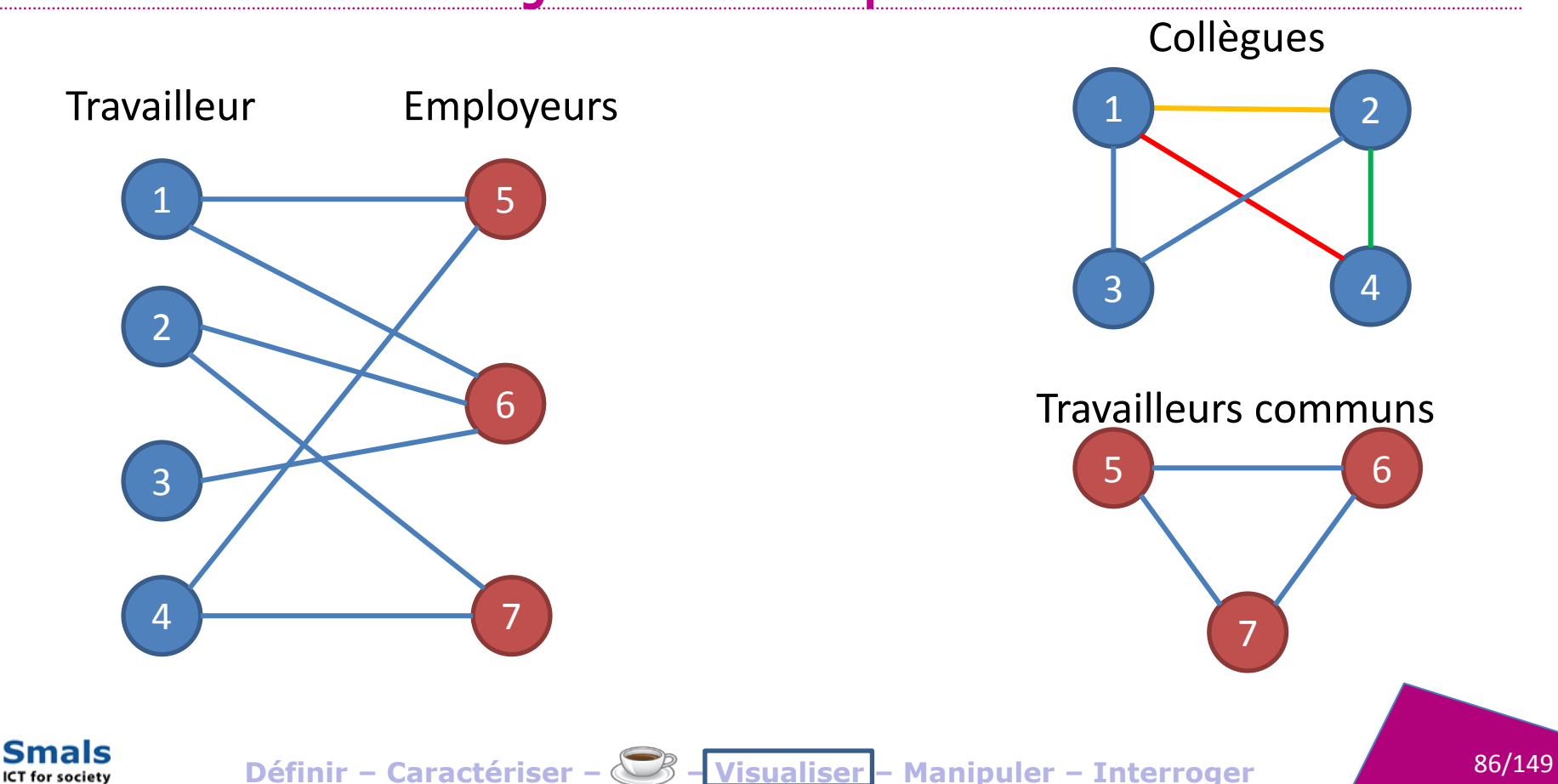

### Visualiser un réseau

# **OUTIL DESKTOP: GEPHI**

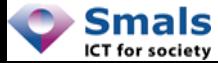

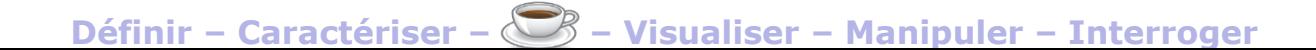

### Gephi

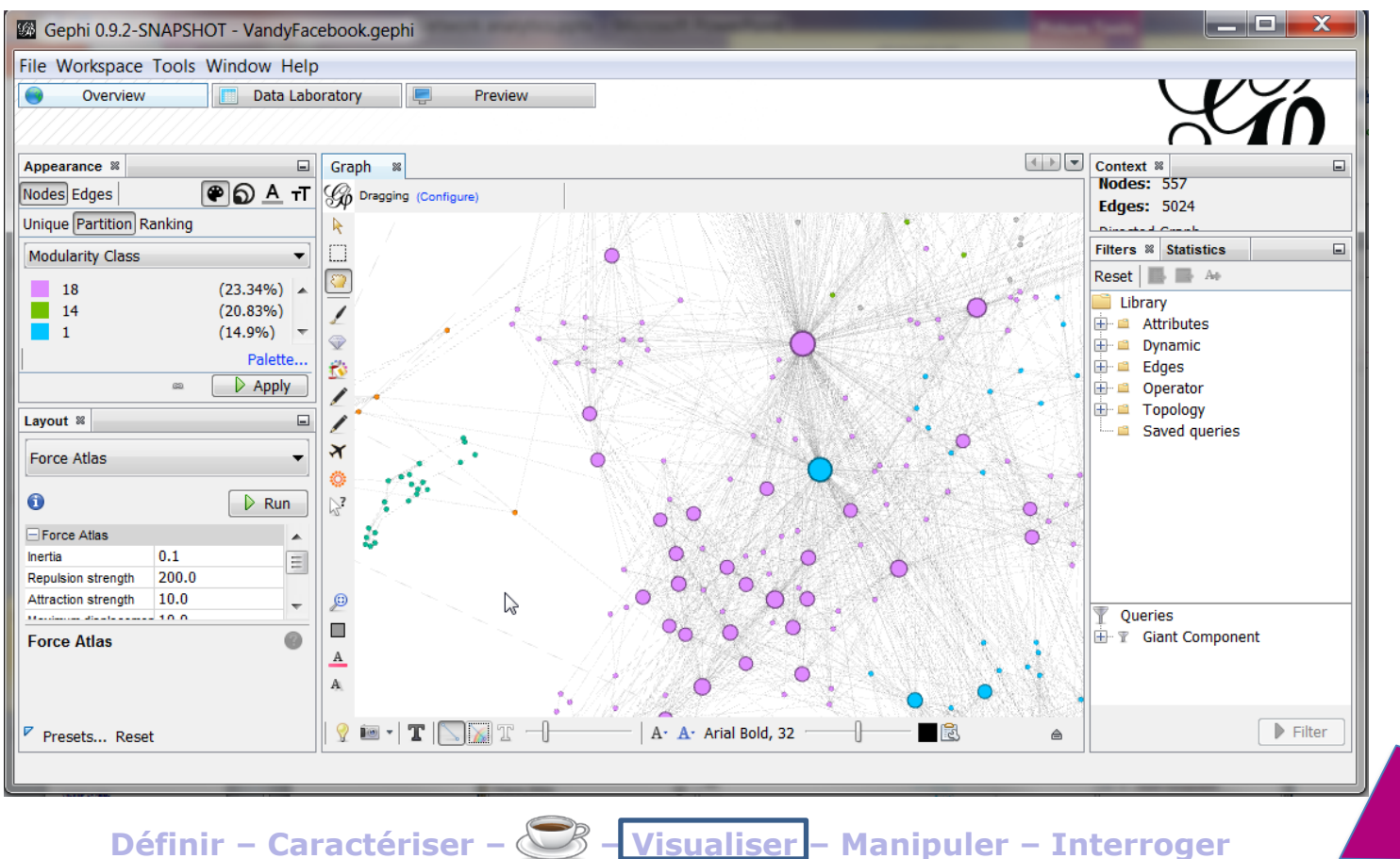

Smals

ICT for society

88/149

### Visualiser un réseau

# **LIBRAIRIE JS: VIS.JS**

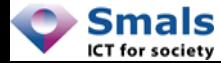

## vis.js

```
<div id="graph"></div>
<script type="text/javascript">
var nodes = new vis.DataSet([
     {id: 1, label: 'Node 1'},
     {id: 2, label: 'Node 2'},
     {id: 3, label: 'Node 3'},
]);
var edges = new vis.DataSet([
     {from: 1, to: 3},
     {from: 1, to: 2},
     {from: 3, to: 3}
]);
```

```
var container = 
document.getElementById('graph');
var data = {
   nodes: nodes,
   edges: edges
};
var options = \{\};
var network = 
   new vis.Network(container, 
                     data,
                     options);
```

```
\langle/script\rangle
```
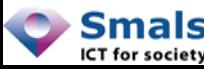

<http://visjs.org/examples/network/basicUsage.html>nttp://visjs.org/examples/network/basicUsage.htm

### Visualiser un réseau

# **OUTIL WEB : LINKURIOUS**

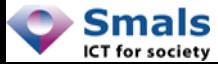

#### Linkurio.us

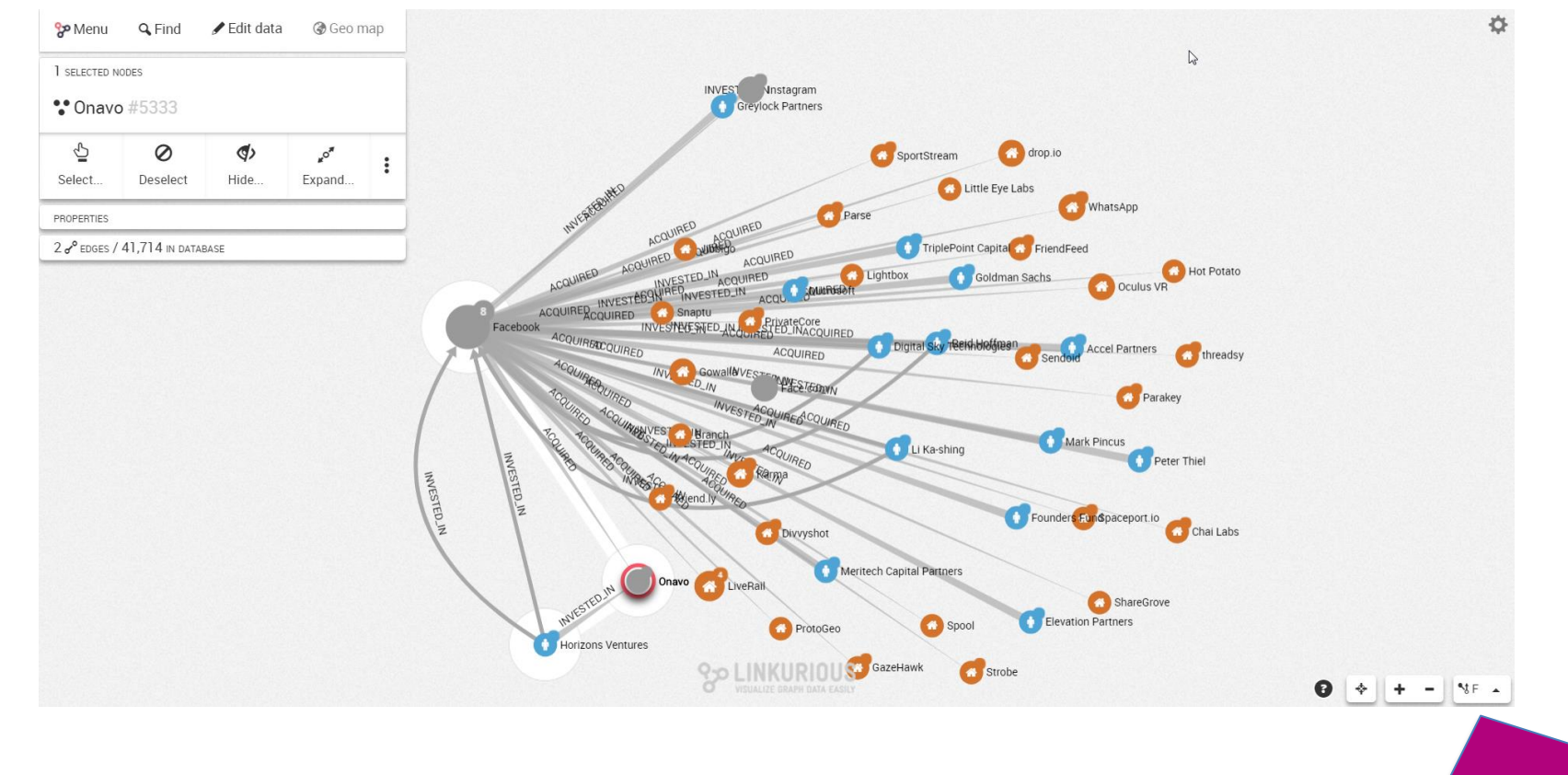

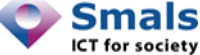

Définir – Caractériser – S – Visualiser – Manipuler – Interroger

### Visualiser un réseau

# **AUTRES OUTILS**

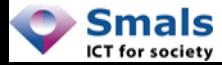

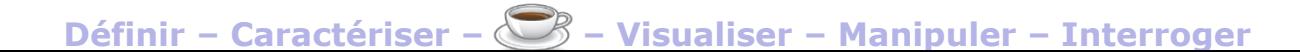

### **Outils desktop**

€

NODEXL

Visualiser - Manipuler - Interroger

· Gephi https://gephi.org OS

· SAS Network Analytics

 $\cdot$  IBM i2  $\epsilon$ 

- TouchGraph http://www.touchgraph.com €
- Cytoscape http://www.cytoscape.org OS
- Maltego https://www.paterva.com

Définir - Caractériser -  $\mathbb{C}$ 

• NodeXL https://nodexl.codeplex.com OS

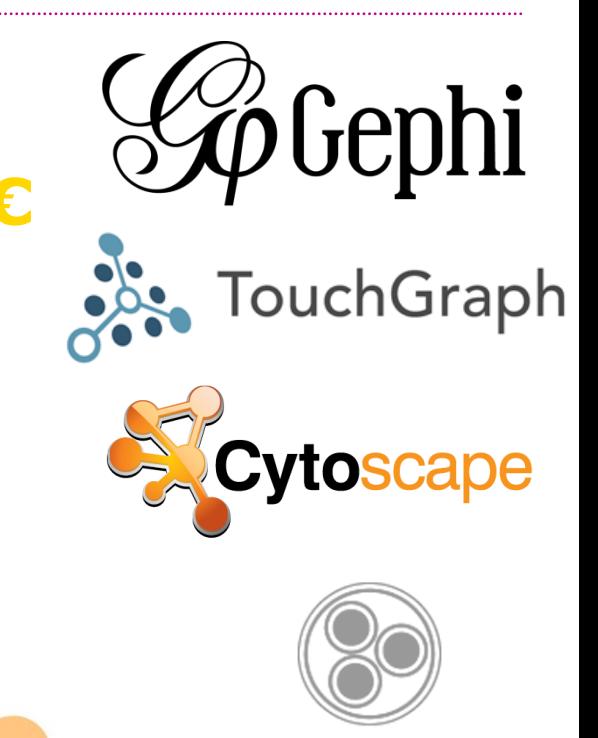

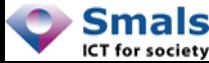

### **Outils Cloud**

- Linkurio.us https://linkurio.us €
- Keylines https://cambridge-intelligence.com/keylines €

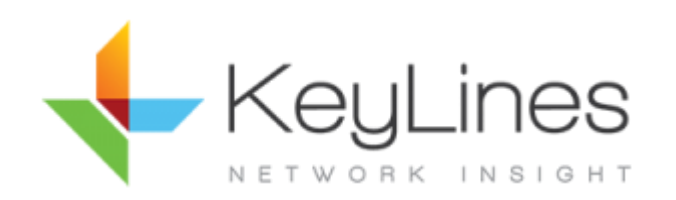

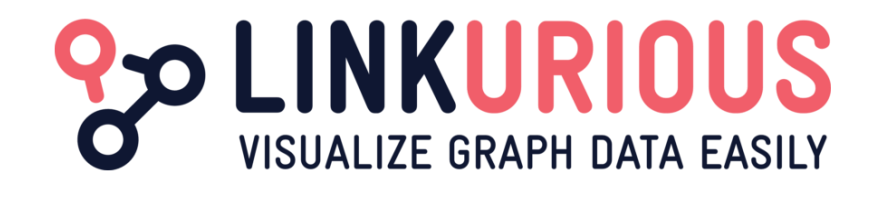

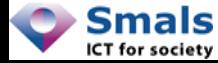

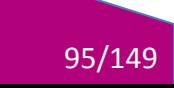

### Librairies web

- · Vis.js http://visjs.org OS
- Cytoscape.js http://js.cytoscape.org OS
- · Sigma.js http://sigmajs.org OS
- D3.js https://d3js.org OS
- OGMA (Linkurio.us SDK) €

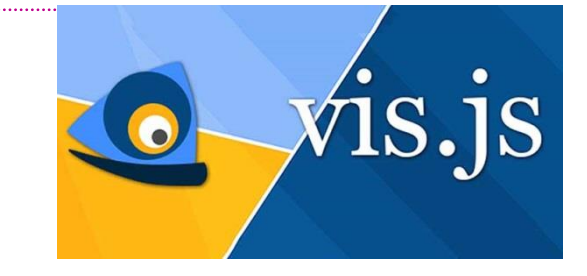

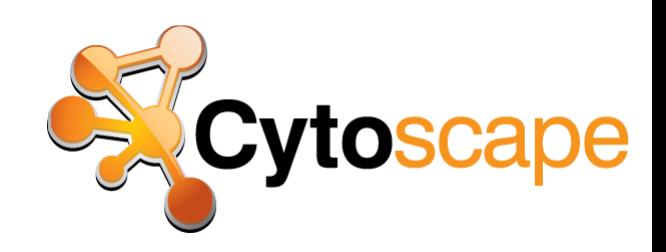

96/149

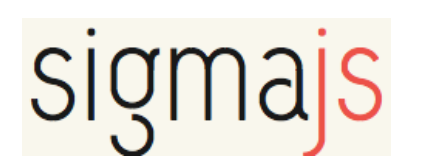

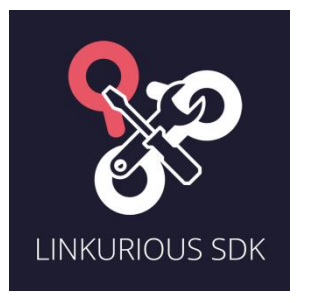

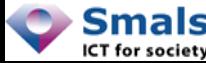

Définir - Caractériser -Visualiser - Manipuler - Interroger

## Visualiser un réseau **USE CASE : SOCDUMPV2**

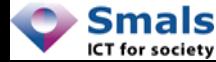

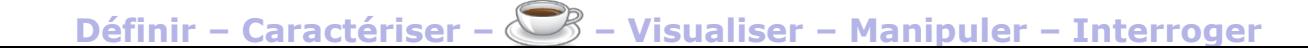

## SocDumpv2 : Contexte

- Pour différents services d'inspection, on veut visualiser le réseau d'un groupe de personnes ou entreprises (suspectées de *dumping social* ou autre fraude)
- À partir de données de (principalement) :
	- Dimona : relations employeurs employés (en Belgique)
	- BCE/KBO : relations sociétés mandataires
	- Limosa : Travailleurs étrangers travaillant en Belgique
	- DDT : Sociétés Chantiers Sous-traitants
	- CAW : Chantiers Travailleurs Sociétés

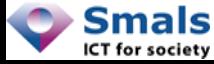

#### SocDumpv2 : modules

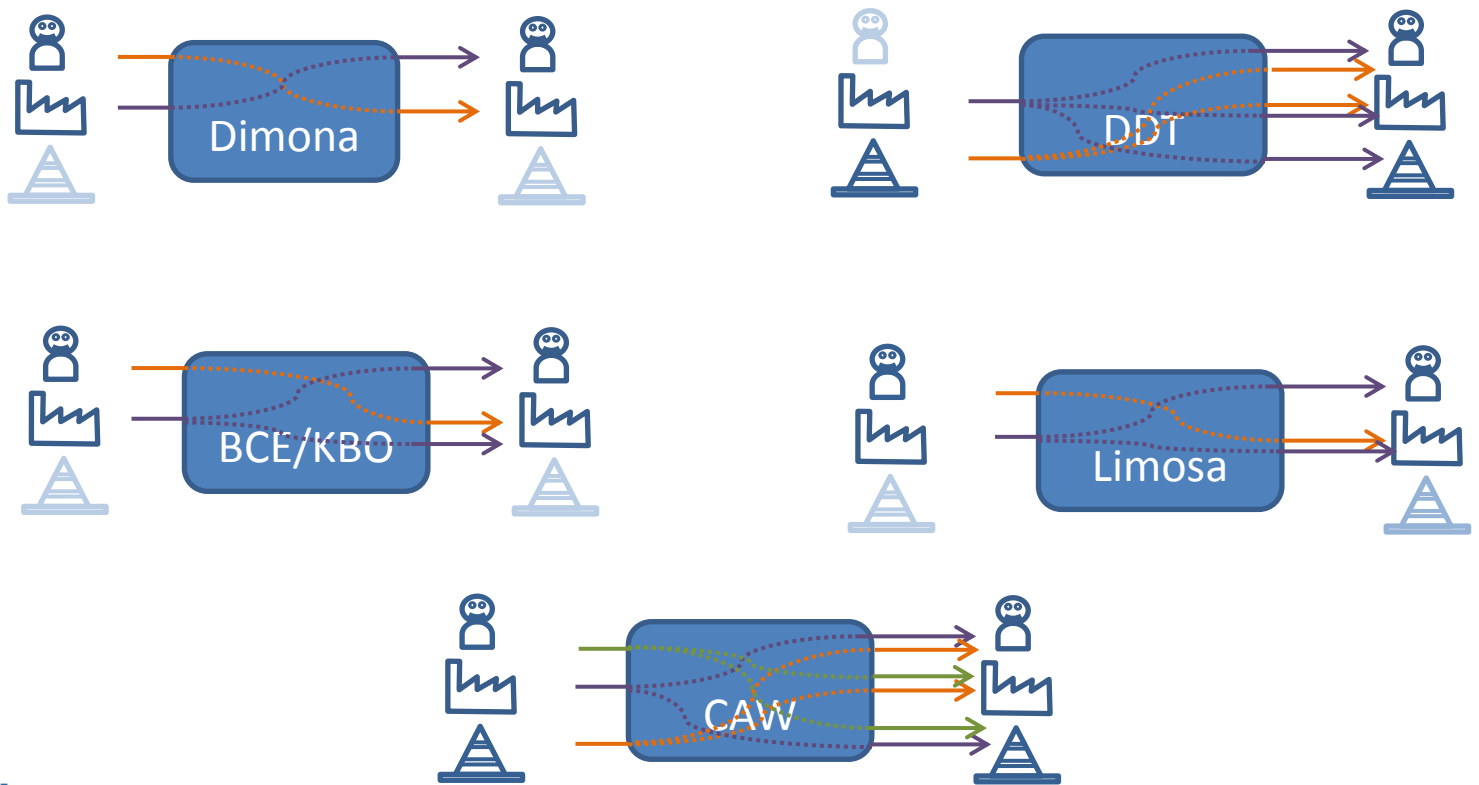

**Visualiser** 

- Manipuler - Interroger

Définir - Caractériser -

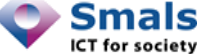

## SocDumpv2 : modules

- Chaque module produit 2 types d'outputs :
	- Des nœuds : personnes, entreprises, POW
	- Des relations
- Les nœuds d'outputs de chaque module peuvent servir d'input pour un autre
- Exemple :

### NISS –[BCE]-> Entreprises –[Dimona]-> Employés

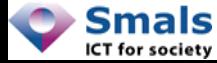

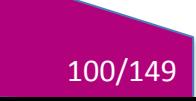

## SocDumpv2 : qualité

- La qualité n'est pas toujours au rendez-vous !
- Une entreprise peut être désignée soit par un identifiant « source authentique » (numéro BCE, matricule…), soit par une un numéro interne à l'application (principalement DDT, Limosa)
- Idem pour les personnes : numéro NISS, ou numéro interne

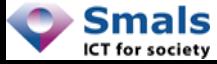

#### SocDumpv2 : Flux

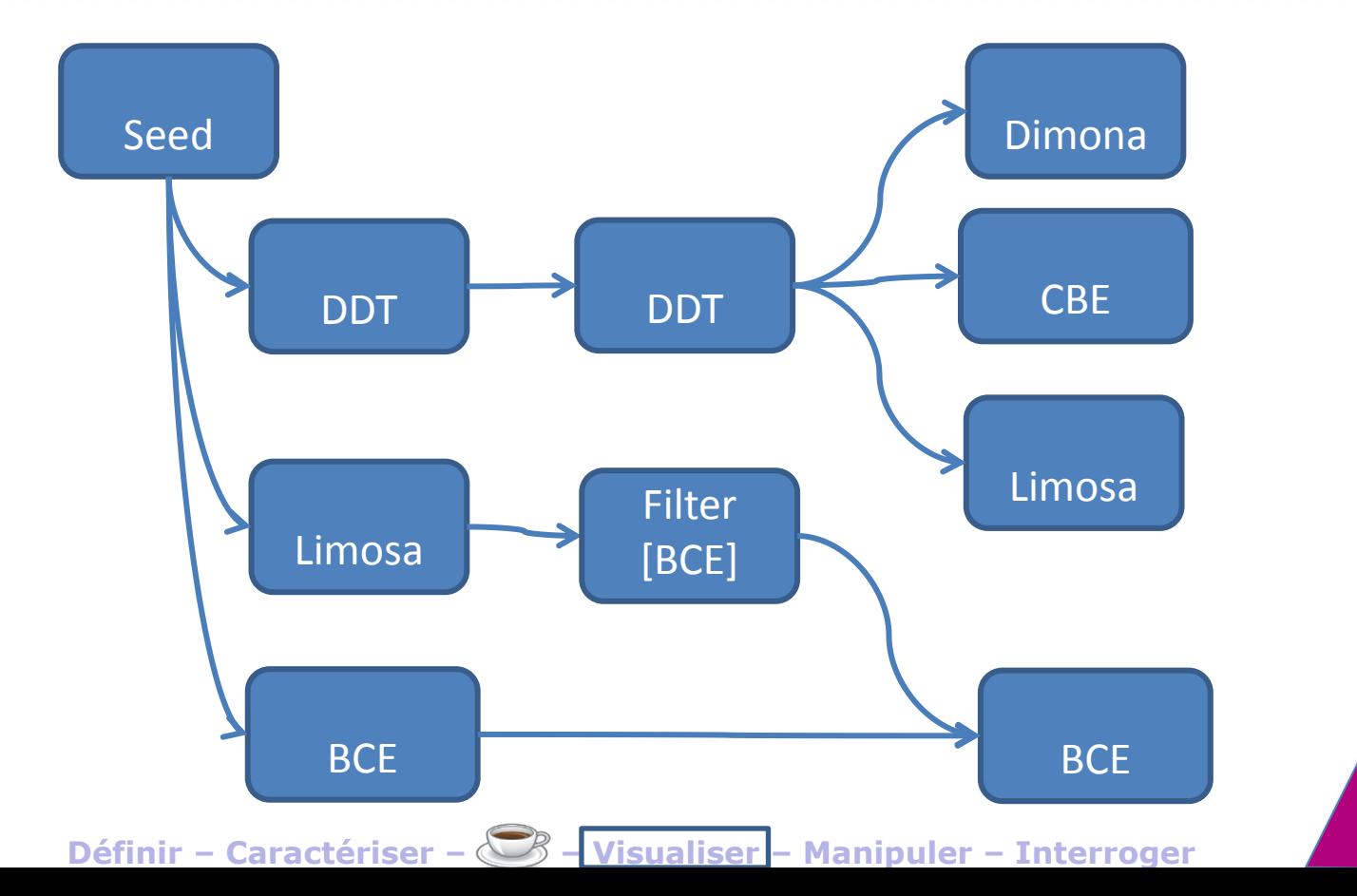

Smals ICT for society

## SocDumpv2

- Après la recherche des données, on va :
	- Collecter les adresses des entreprises
	- Enrichir les nœuds (nom des entreprises et des personnes, dates de naissance)
	- Détecter et (éventuellement) fusionner les doublons
	- Calculer une série de métriques (distance, centralité…)
- On visualise ensuite le résultat : Gephi, TouchGraph…

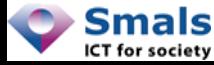

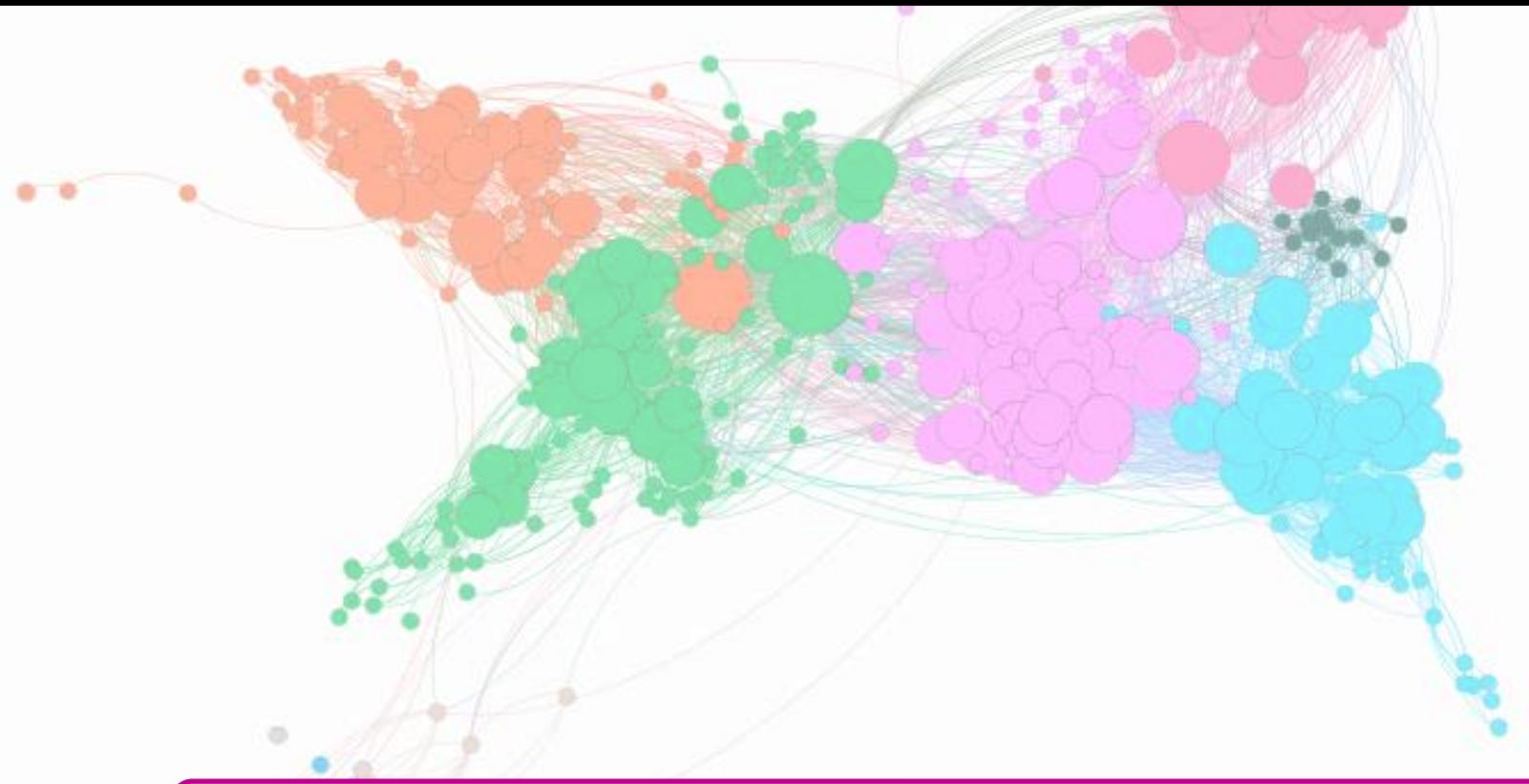

# Manipuler un réseau

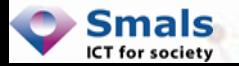

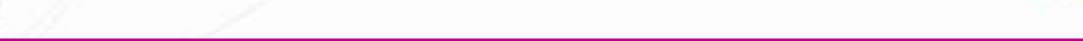

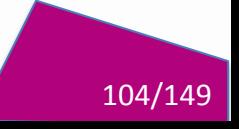

## Manipuler un réseau IGRAPH (PYTHON/R)

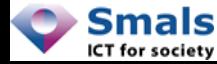

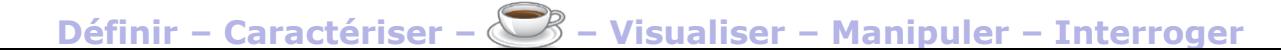

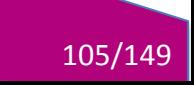

## iGraph

- iGraph : librairie C de création, manipulation et analyse de graphes
- Interfacé avec R, Python, Mathematica
- Open Source, GNU GPL v2
- Très populaire dans la communauté scientifique
- + : standard, multi-langage, natif, très riche
- - : mono-cpu, installation pas toujours aisée

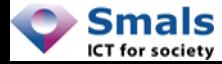

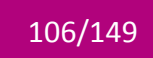

## iGraph : fonctions

- Génération : de nombreux modèles
- Analyse : centralité, chemins, communauté, recherche de pattern/motifs, comparaison isomorphique…
- Modification : projection bipartite, extraction
- Visualisation : layout, génération d'image
- Import/Export

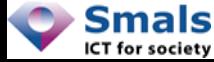

## iGraph, Python vs R.

### Python

 $g = ig.Graph()$ g.add\_vertices(["a","b","c"]) g.add\_edges([("a", "b"),  $(\mathsf{''a''}, \mathsf{''c''})$ ])

g <-graph(edges = c("a", "b", "a", "c"))

R

g.vs["label"] =  $["x", "y", "z"]$ 

 $g.vs[2]$ ["name"] = "C"

 $V(g)$ \$label = c("x", "y", "z")

 $V(g)$ \$name $[2] = "C"$ 

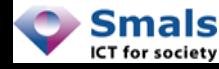

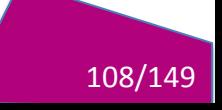
#### Manipuler un réseau

# **BIG DATA: GIRAPH & GRAPHX**

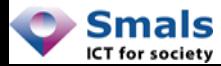

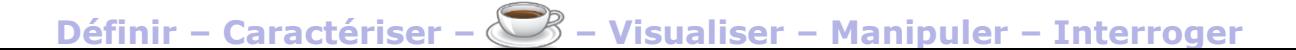

109/149

# GraphX

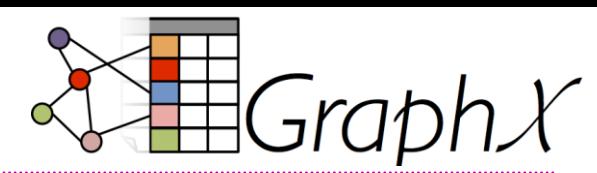

APACHE

http:/[/spark.apache.org/graphx](http://spark.apache.org/graphx)/

- Librairie de manipulation de graphes pour Spark (framework open source de calcul distribué/Big Data)
- Spark :
	- Souvent utilisé sur Hadoop (pour HDFS)
	- En Scala, Java ou Python
	- GraphX : Uniquement en Scala
- Basé sur les RDDs (non-modifiables)
- + : Permet la manipulation de très gros graphes
- - : Librairie très limitée (à ce stade)

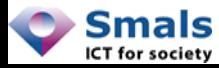

**Définir** 110/149 **– Caractériser – – Visualiser – Manipuler – Interroger**

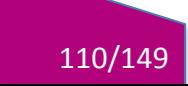

### GraphX

```
// Create an RDD for the vertices
val users: RDD[(VertexId, (String, String))] =
sc.parallelize(Array((3L, ("rxin"
,
"student")),
  (7L, ("jgonzal"
,
"postdoc")),
                     (5L, ("franklin", "prof")))))
// Create an RDD for edges
val relationships: RDD[Edge[String]] =
sc.parallelize(Array(Edge(3L, 7L,
"collab"),
                     Edge(5L, 3L,
"advisor"),
                    Edge(5L, 7L, "pi")))
Graph val graph = Graph(users, relationships, defaultUser)
```
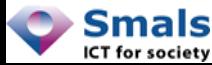

## Giraph

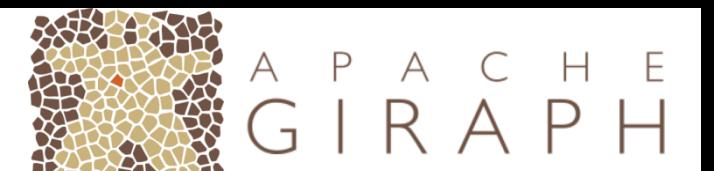

http://giraph.apache.org

- "Apache Giraph is an iterative graph processing system built for high scalability."
- · Extension de Pregel (Google)
- · Utilisé par Facebook
- · Basé sur MapReduce (Hadoop)

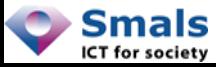

#### GraphX vs Giraph

- GraphX créé pour être plus performant que Giraph (moins de passage par le disque)
- Benchmark par GraphX largement en sa faveur…
- Mais des benchmarks de Facebook montrent le contraire

https://code.facebook.com/posts/319004238457019/ https://amplab.cs.berkeley.edu/wp-content/uploads/2014/09/graphx.pdf

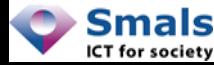

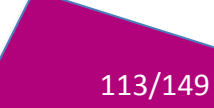

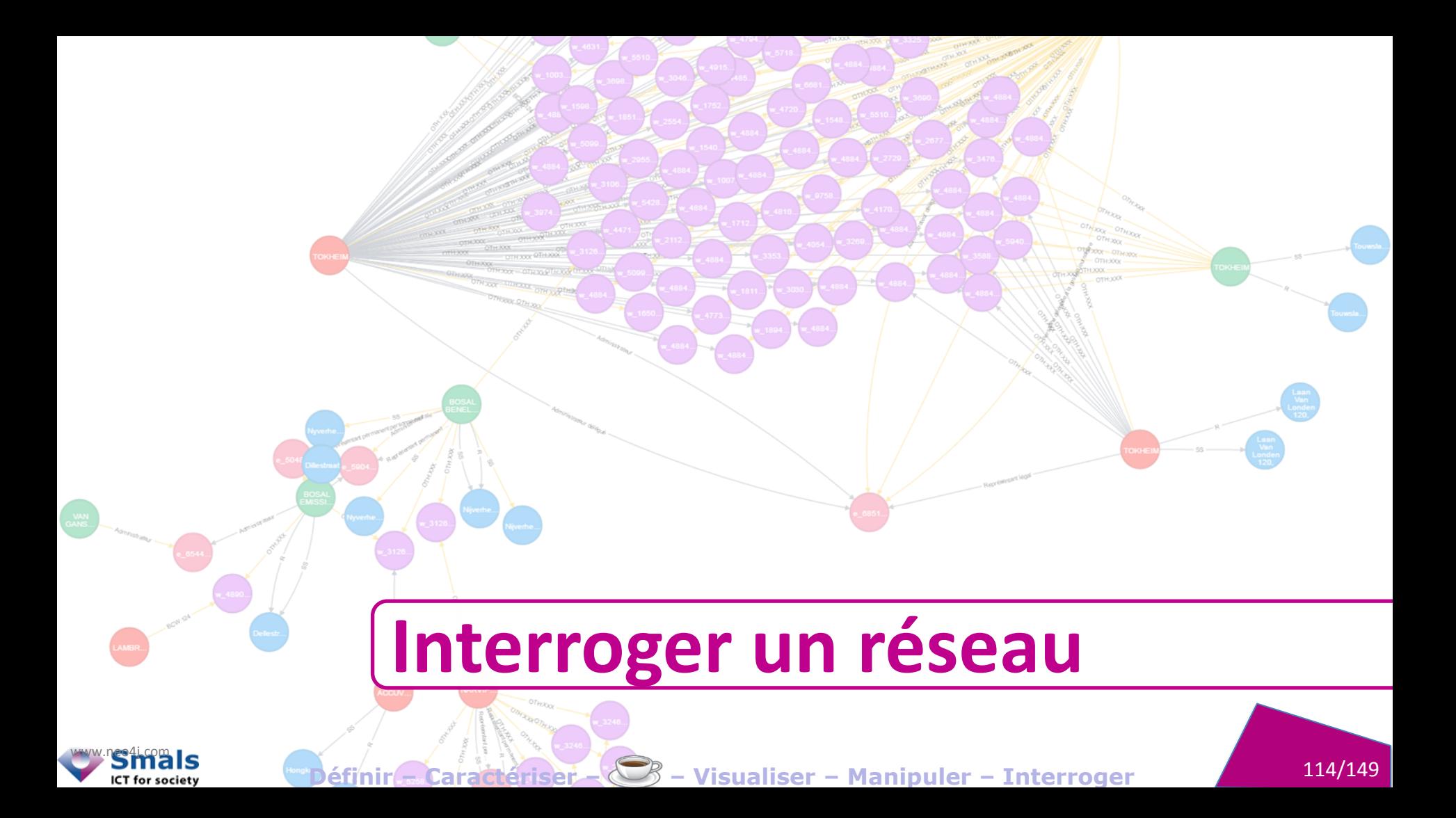

## Interroger un réseau **GRAPH DATABASES**

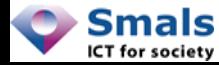

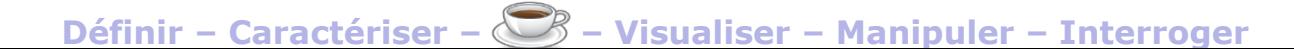

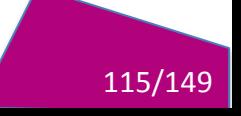

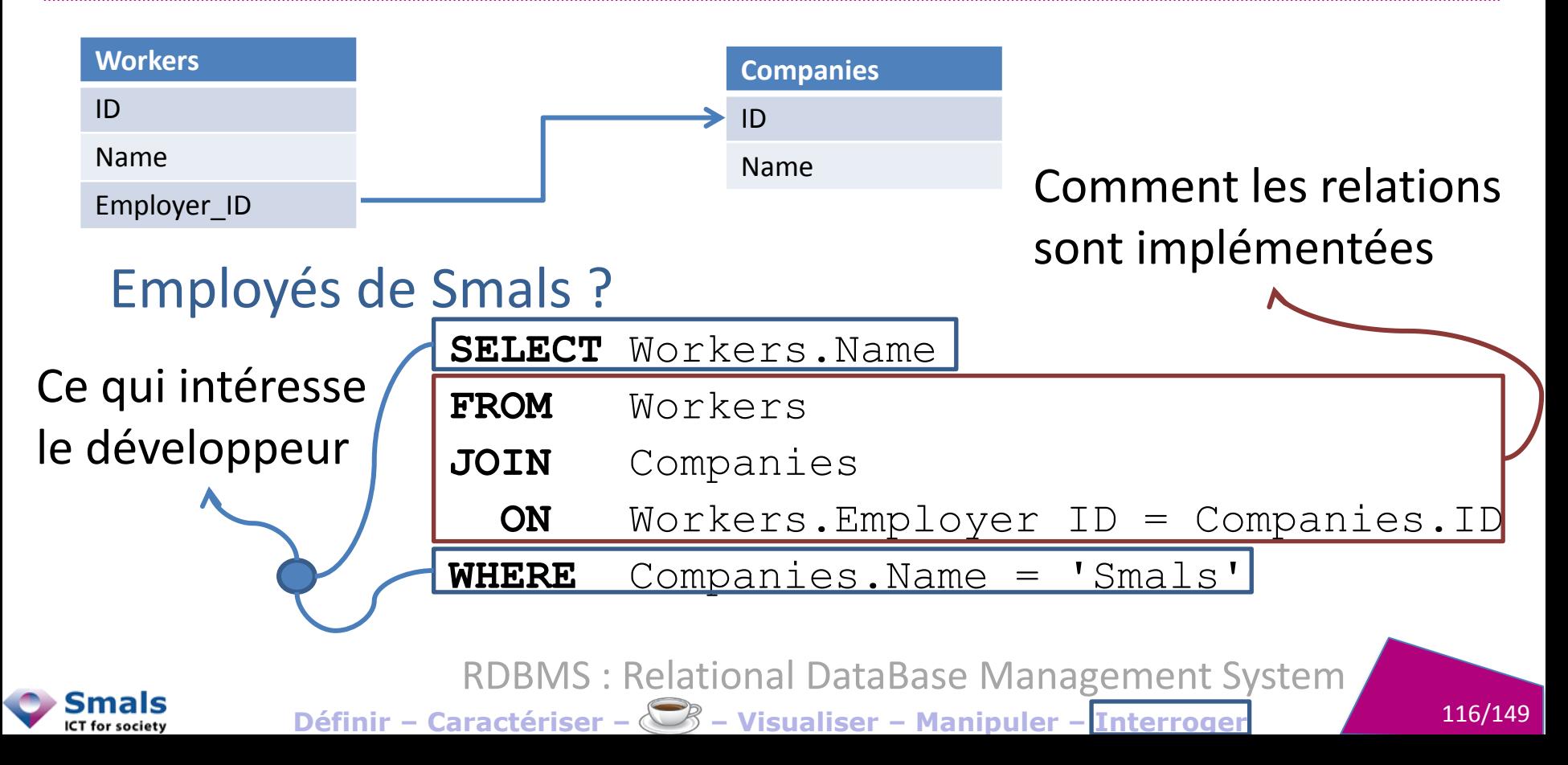

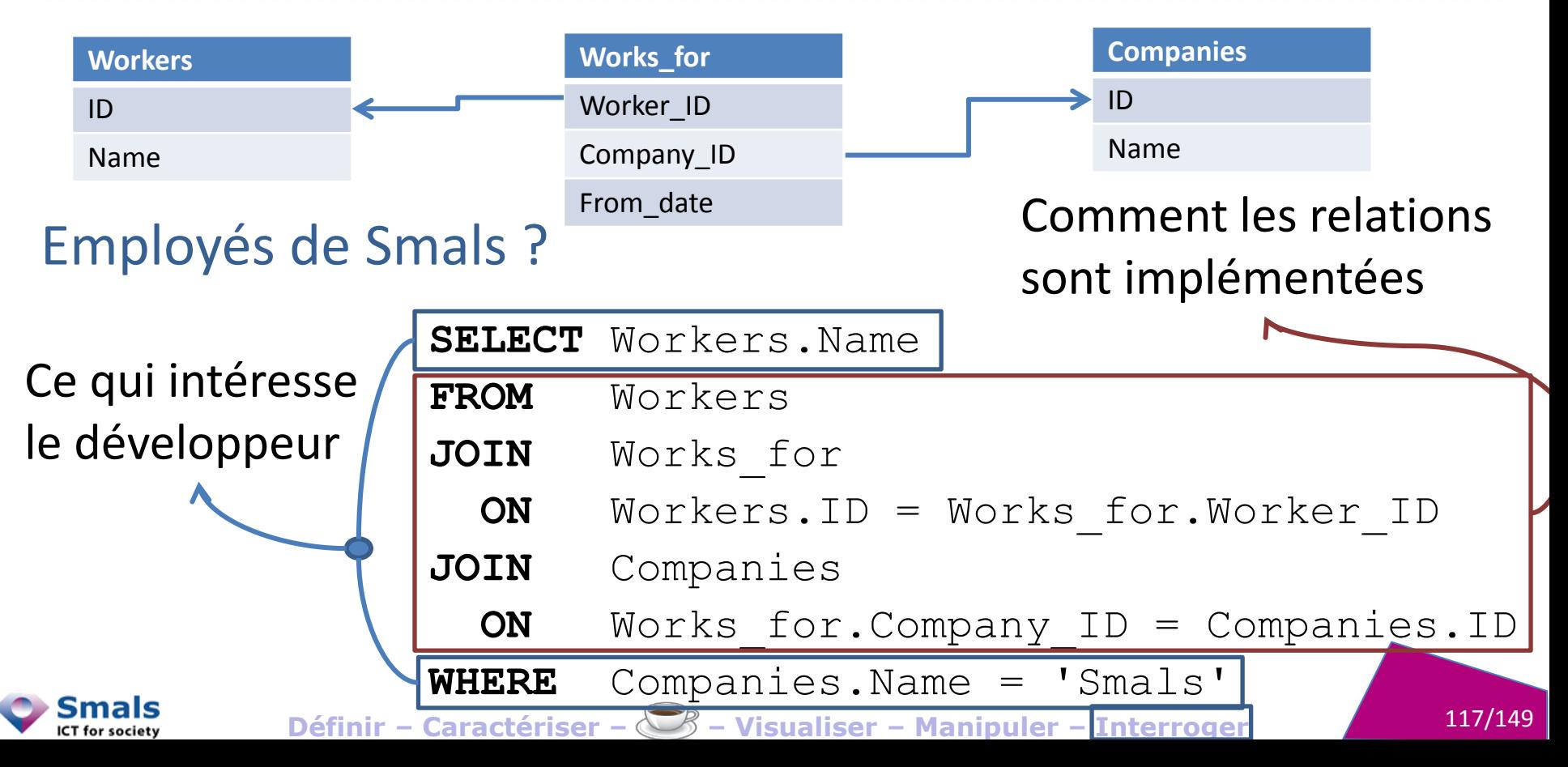

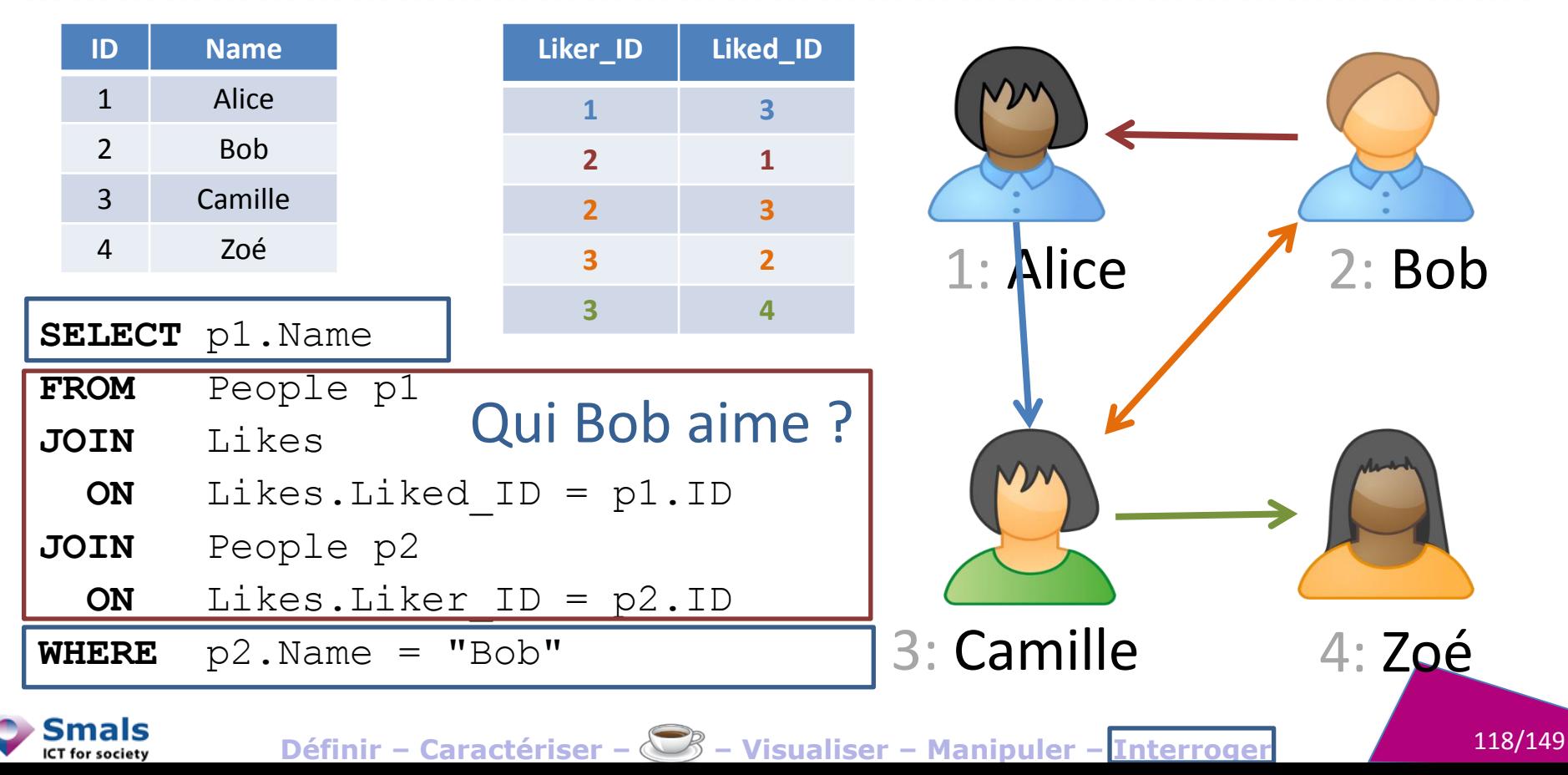

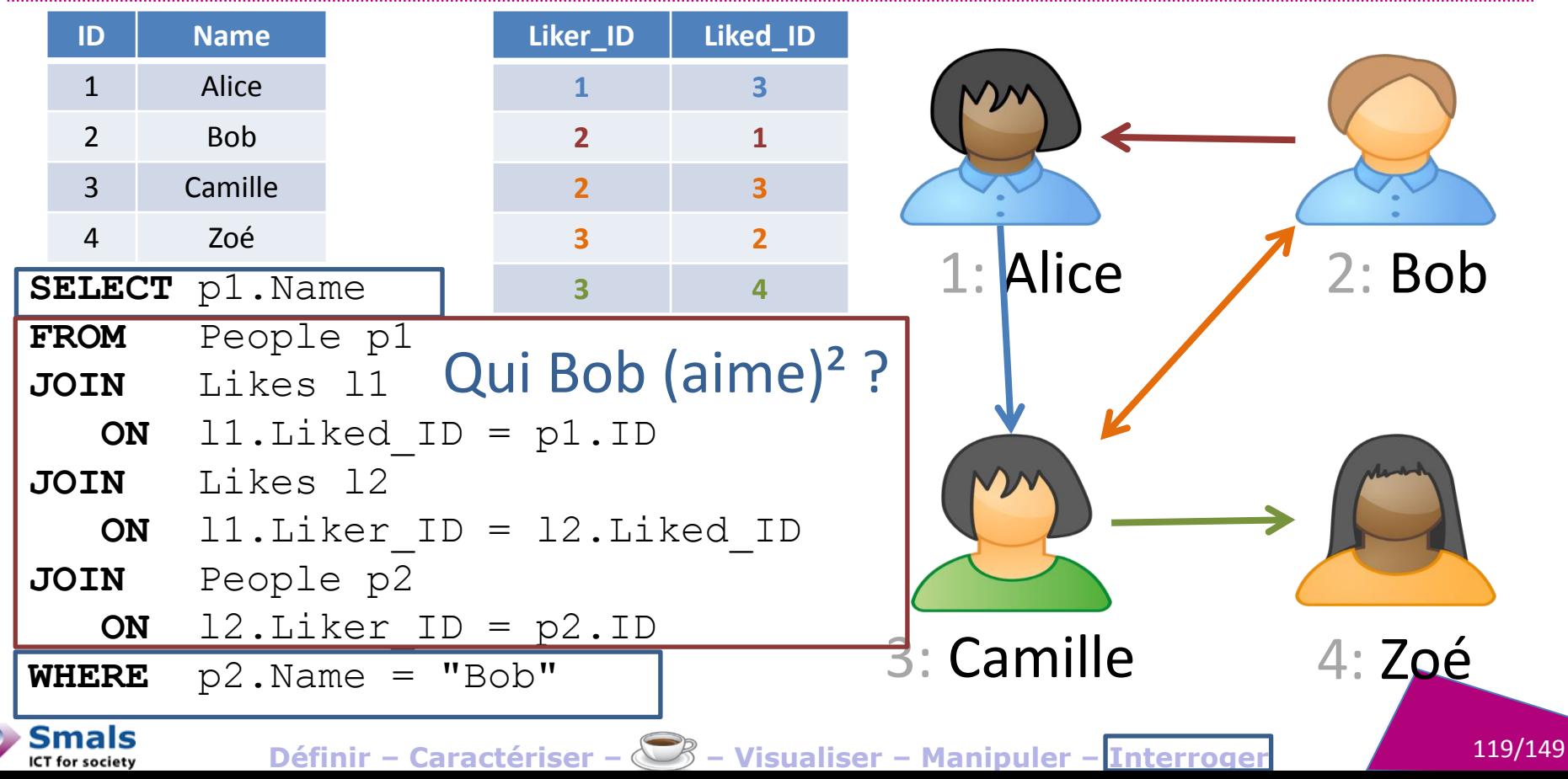

#### RDBMS et relations : limitations

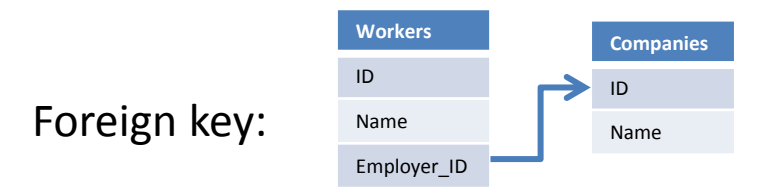

#### Relations 1-n Relations m-n (ou 1-n avec attributs)

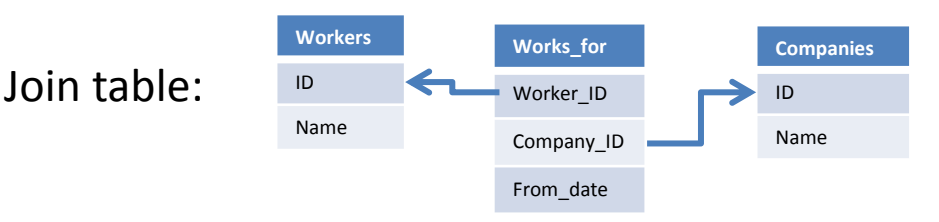

- Détourne le rôle d'un attribut
- Pas de type « Key »
- Détourne le rôle d'une table
- Pas distinguable des autres
- Contrainte d'intégrité possible (externe à la table)
- Structure de la relation à préciser à chaque requête
- Join : Lourd en écriture et en exécution

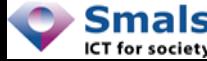

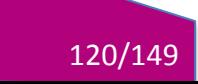

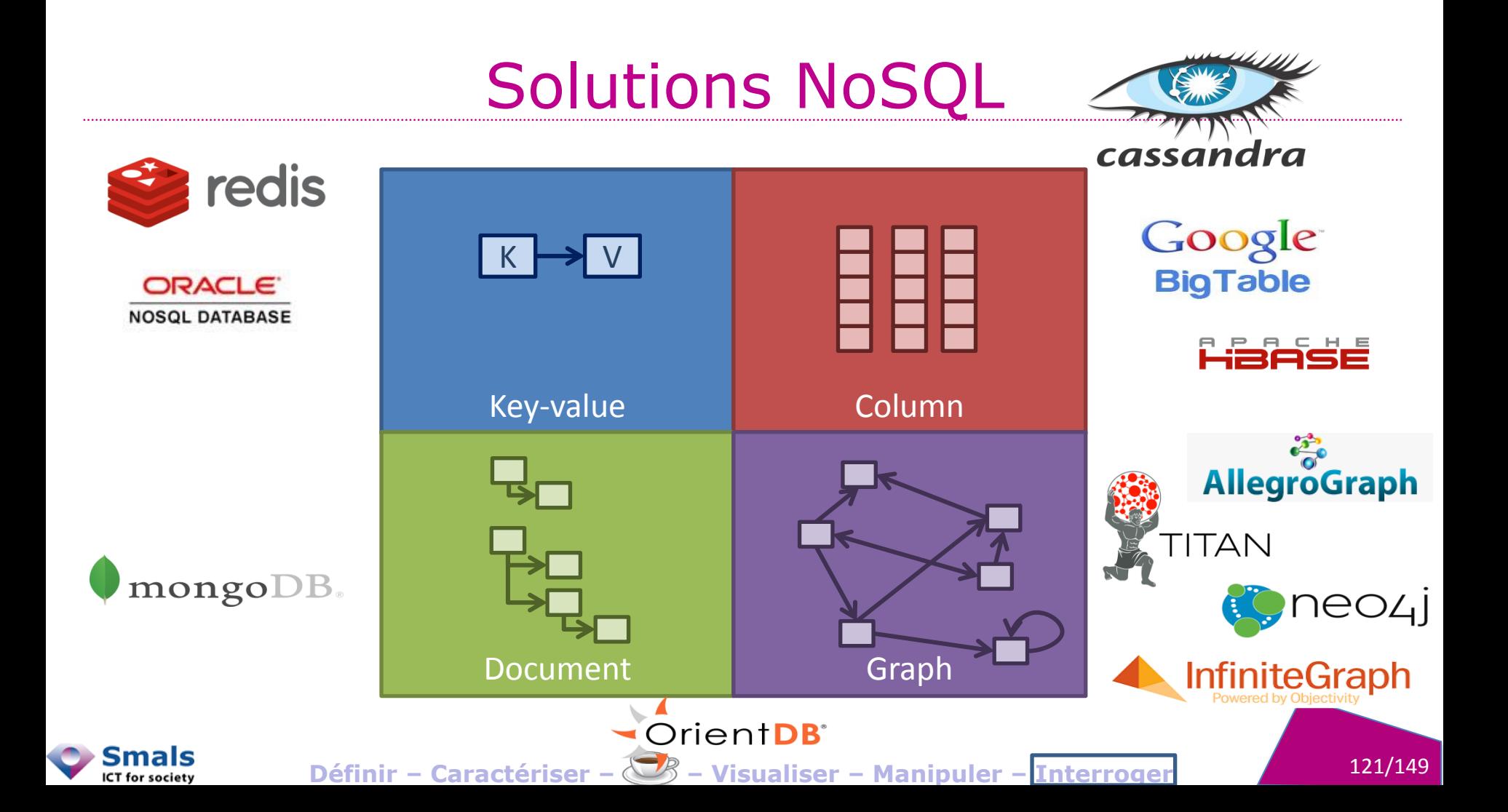

#### GraphDB : objectifs

Objectifs des *bases de données orientées graphes* :

*Querying language* qui sépare la définition **des relations** (à la création) et la recherche de « **matching** »

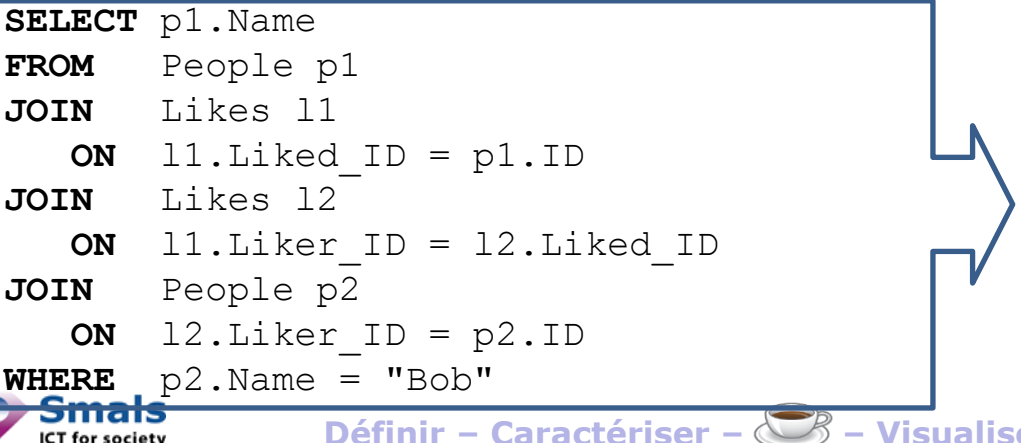

**Moteur** efficace pour le parcours des **relations**

#### Cypher (Neo4j)

#### **MATCH**

 (:People {Name:"Bob"})  $-$ [:Likes\*2]-> (p:People) **RETURN** p.Name

**Définir** 122/149 **– Caractériser – – Visualiser – Manipuler – Interroger**

#### GraphDB: moins de code

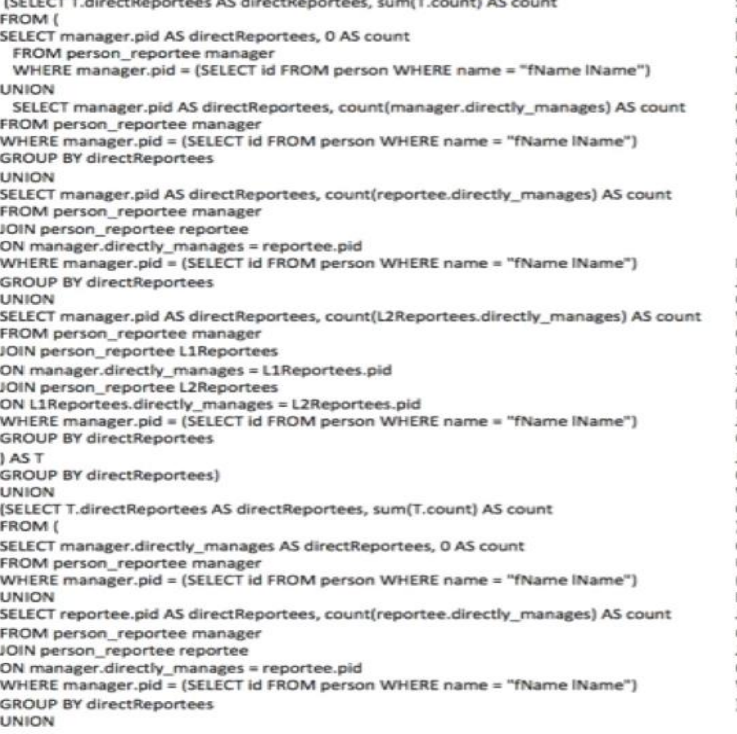

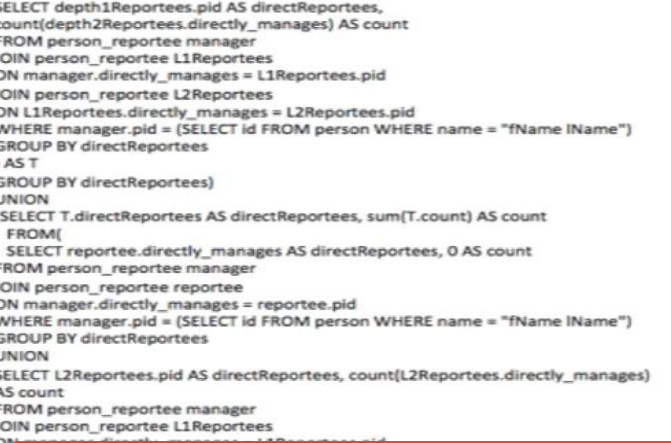

#### **MATCH**

 $(boss)-[:MANAGES*0..3] \rightarrow (sub)$ ,  $(sub) -$ [:MANAGES\*1..3]->(report) **WHERE** boss.name = "John Doe" **RETURN** sub.name **AS** Subordinate,

count(report) **AS** Total

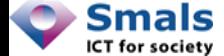

#### GraphDB : moins de code

*"We found Neo4j to be literally thousands of times faster than our prior MySQL solution, with queries that require 10-100 times less code. Today, Neo4j provides eBay with functionality that was previously impossible."*

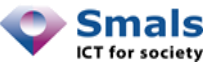

## Interroger un réseau NEO4J

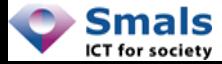

Définir - Caractériser -  $\bigotimes$  - Visualiser - Manipuler - Interroger

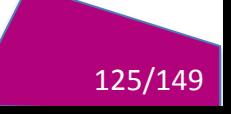

#### Requête Neo4j

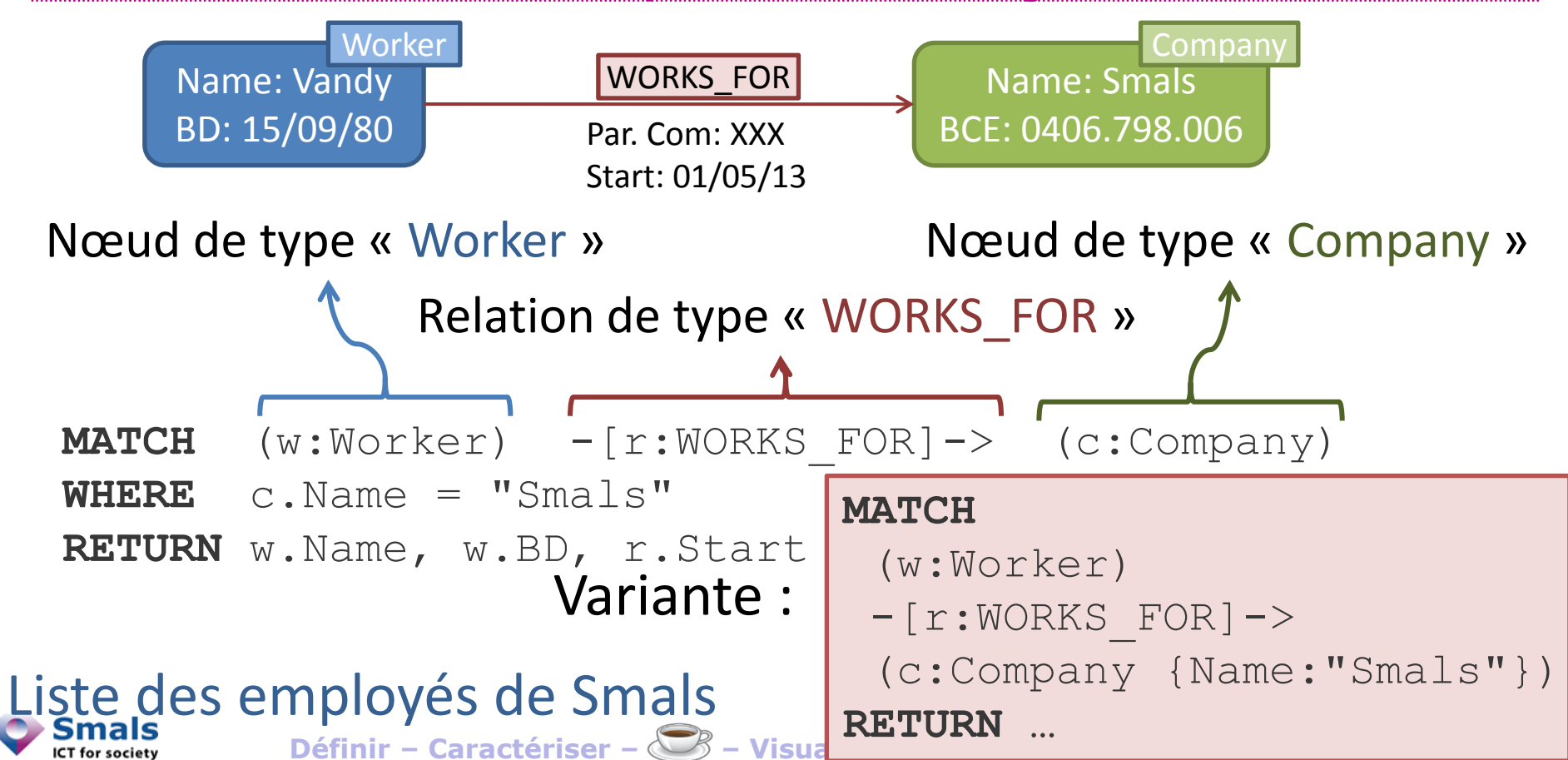

#### Requête Neo4j

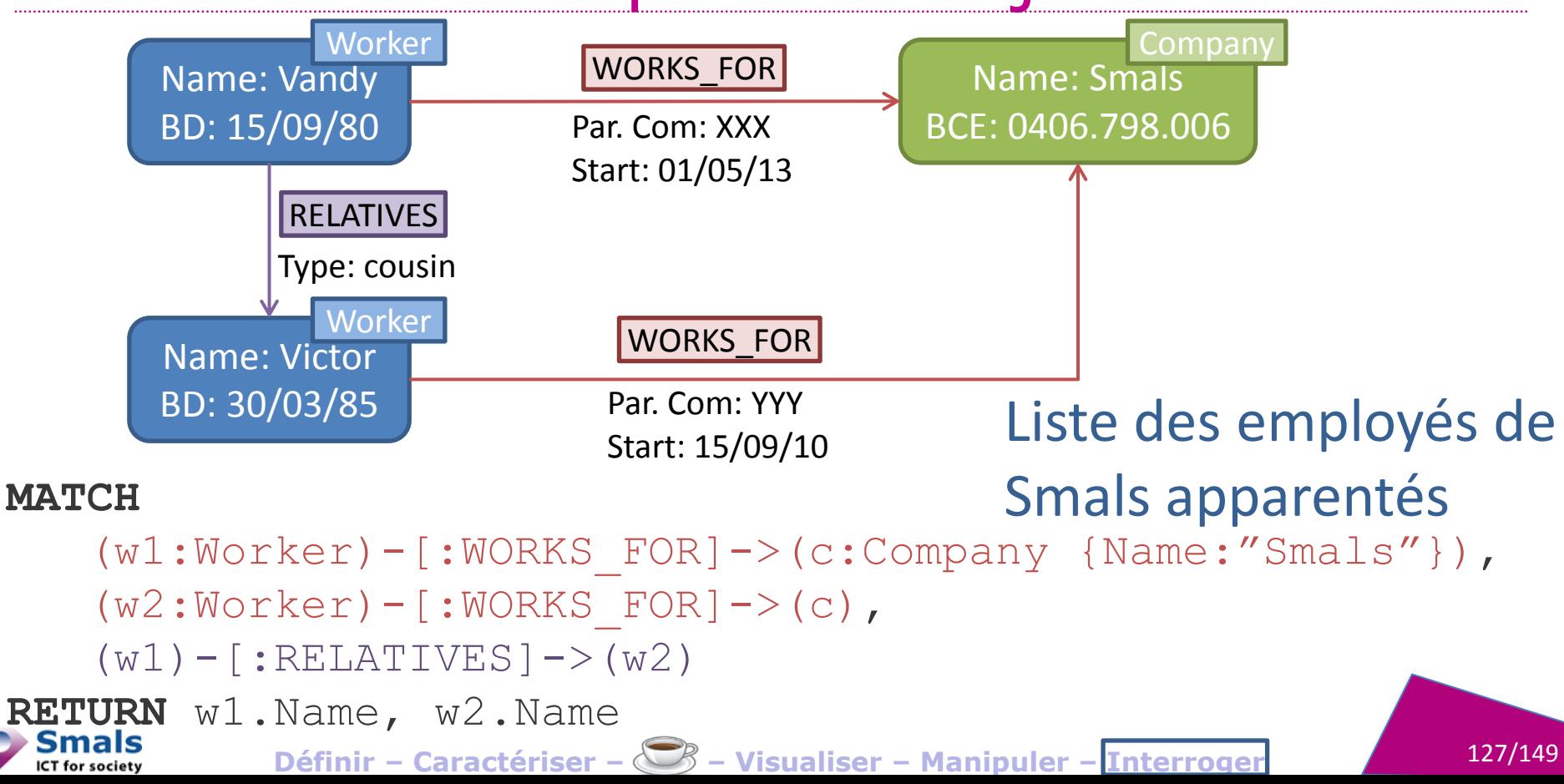

#### Requête Neo4j

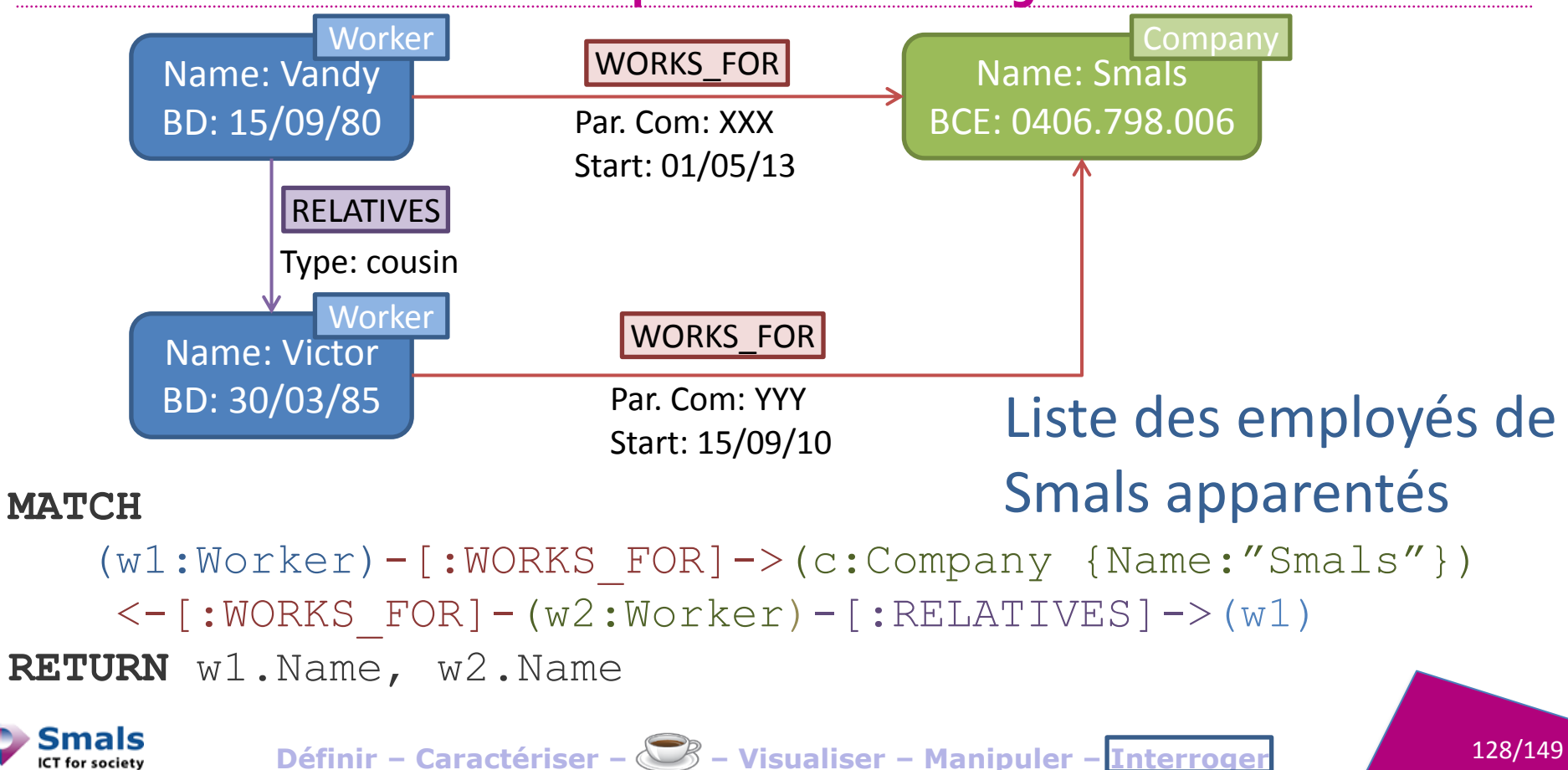

ICT for society

#### Fonctionnement

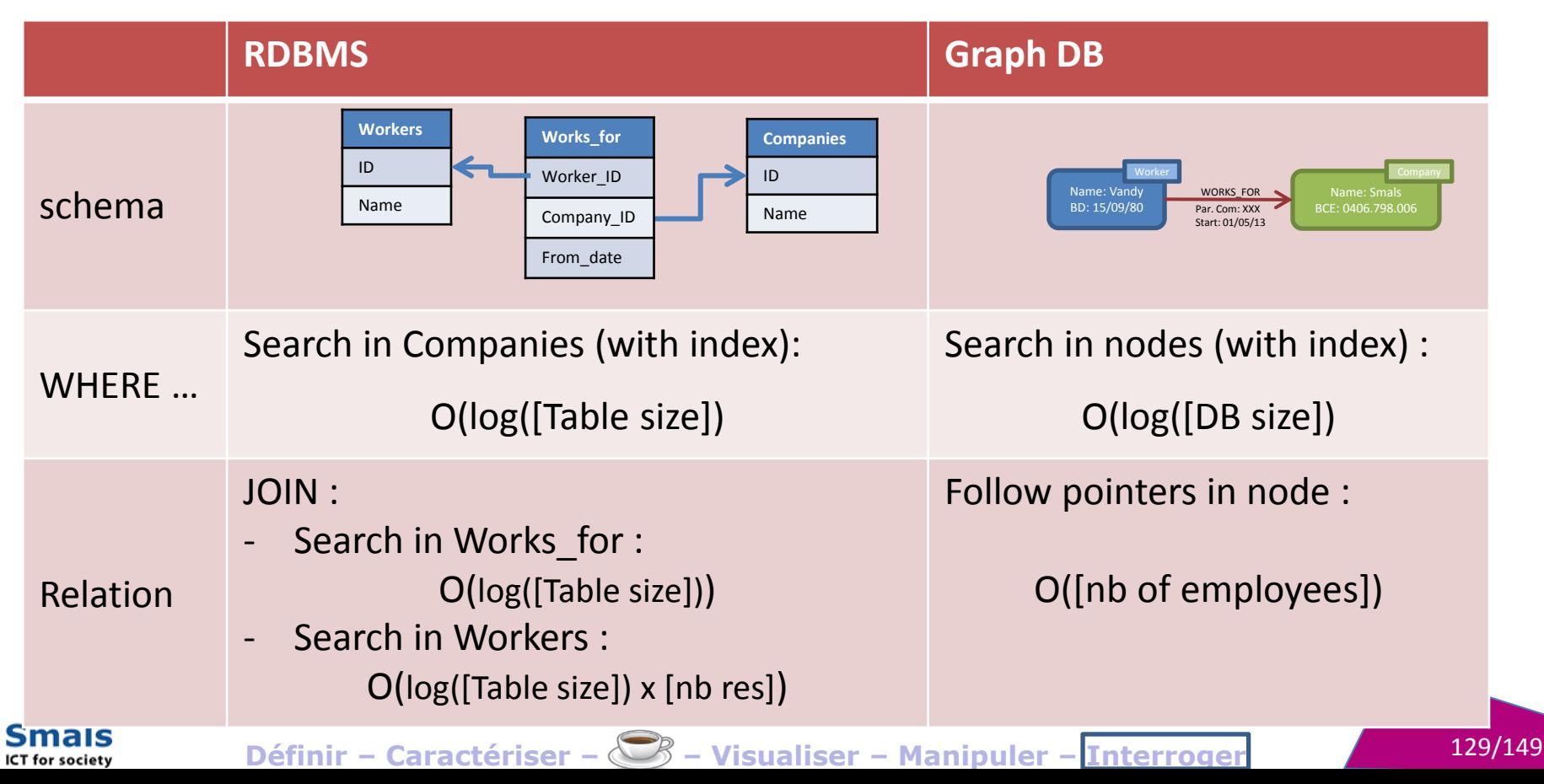

#### Performance

- Réseau social de 10<sup>6</sup> de nœuds
- $\cdot$  ~50 voisins par nœuds

ICT for society

• Recherche des « amis d'amis »

Scénario très favorable aux graph DB !

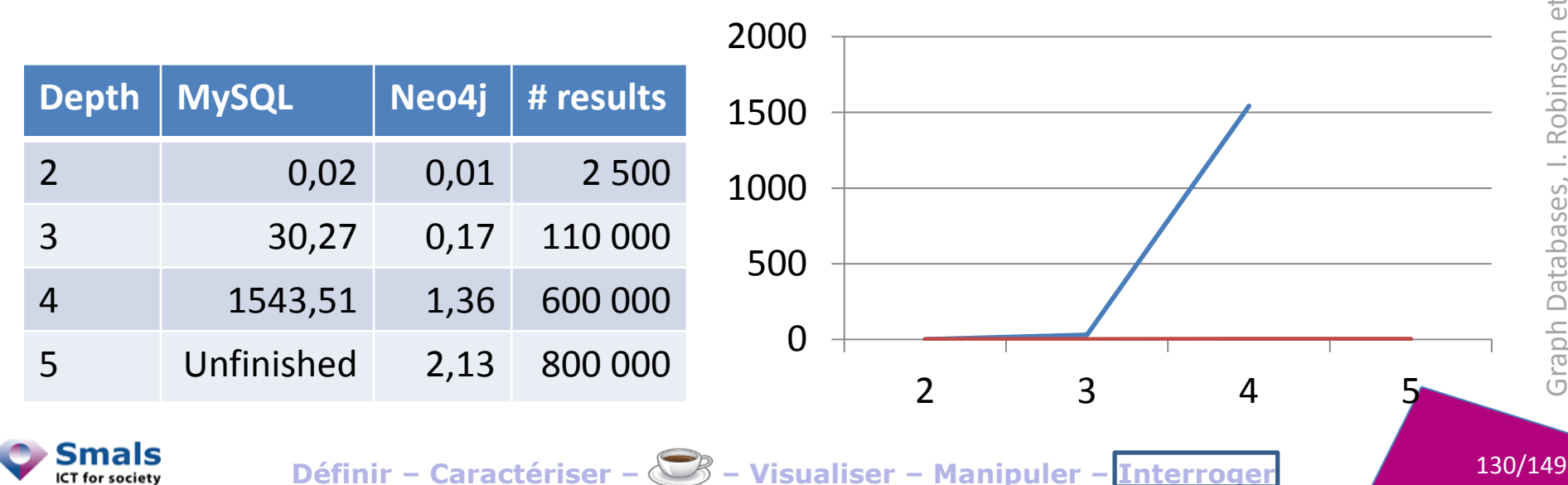

 $\frac{1}{\sigma}$ 

#### Neo4j : Création des données

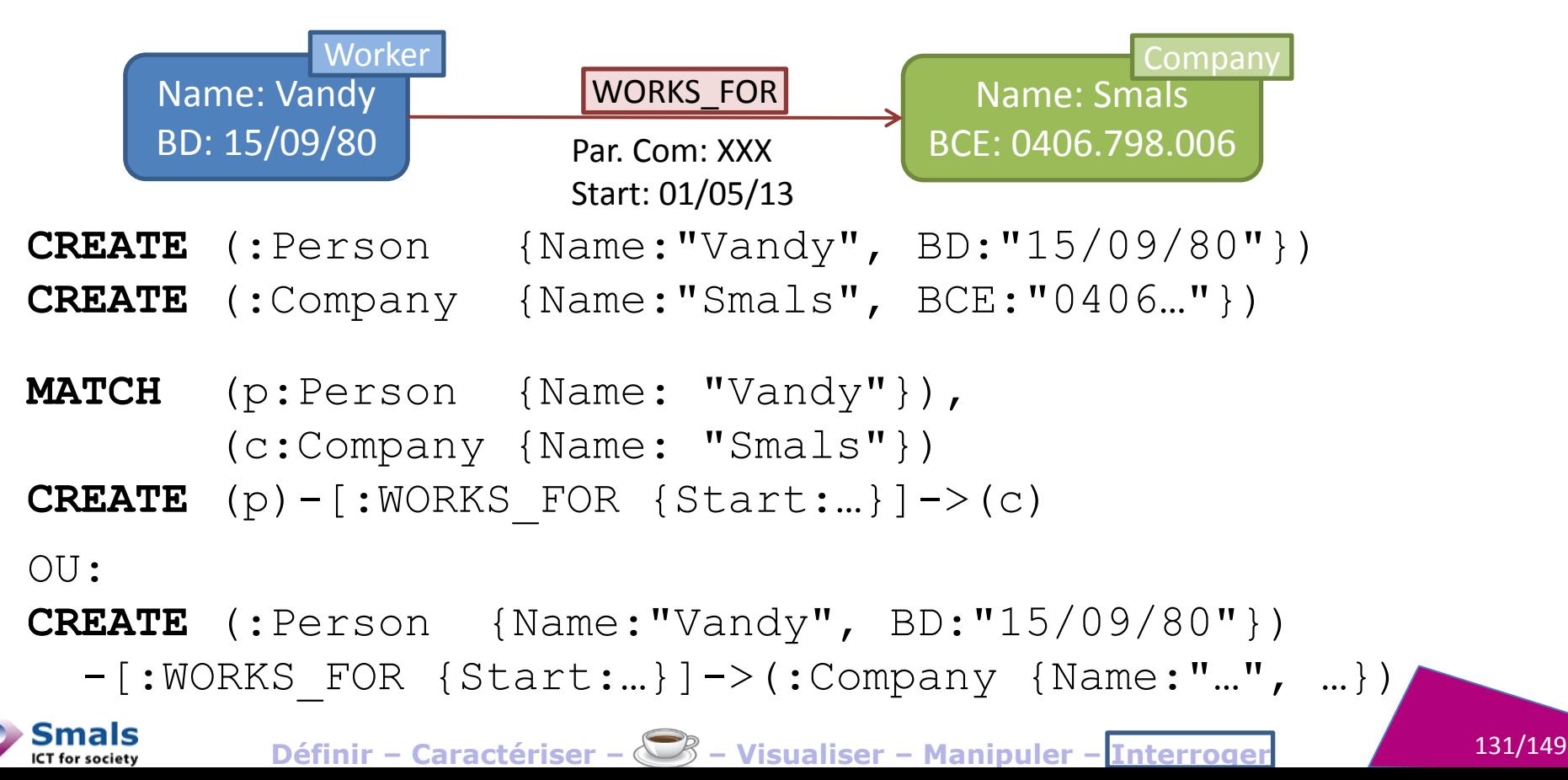

## Neo4j : importation de données

- Dans la pratique : importation de fichiers CSV (à préparer !!)
- Via une commande *Cypher* (**LOAD CSV FROM**…)
	- Facile pour des petits fichiers
	- Lent à l'exécution
- En *command line*
	- Beaucoup plus rapide
	- Mal documenté

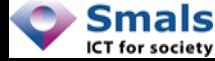

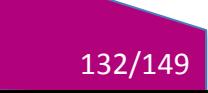

## Interroger un réseau **GRAPHDB: LA SOLUTION ?**

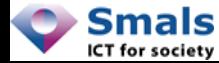

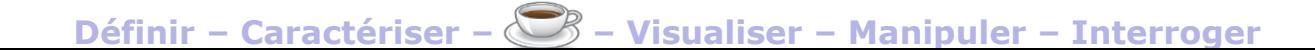

133/149

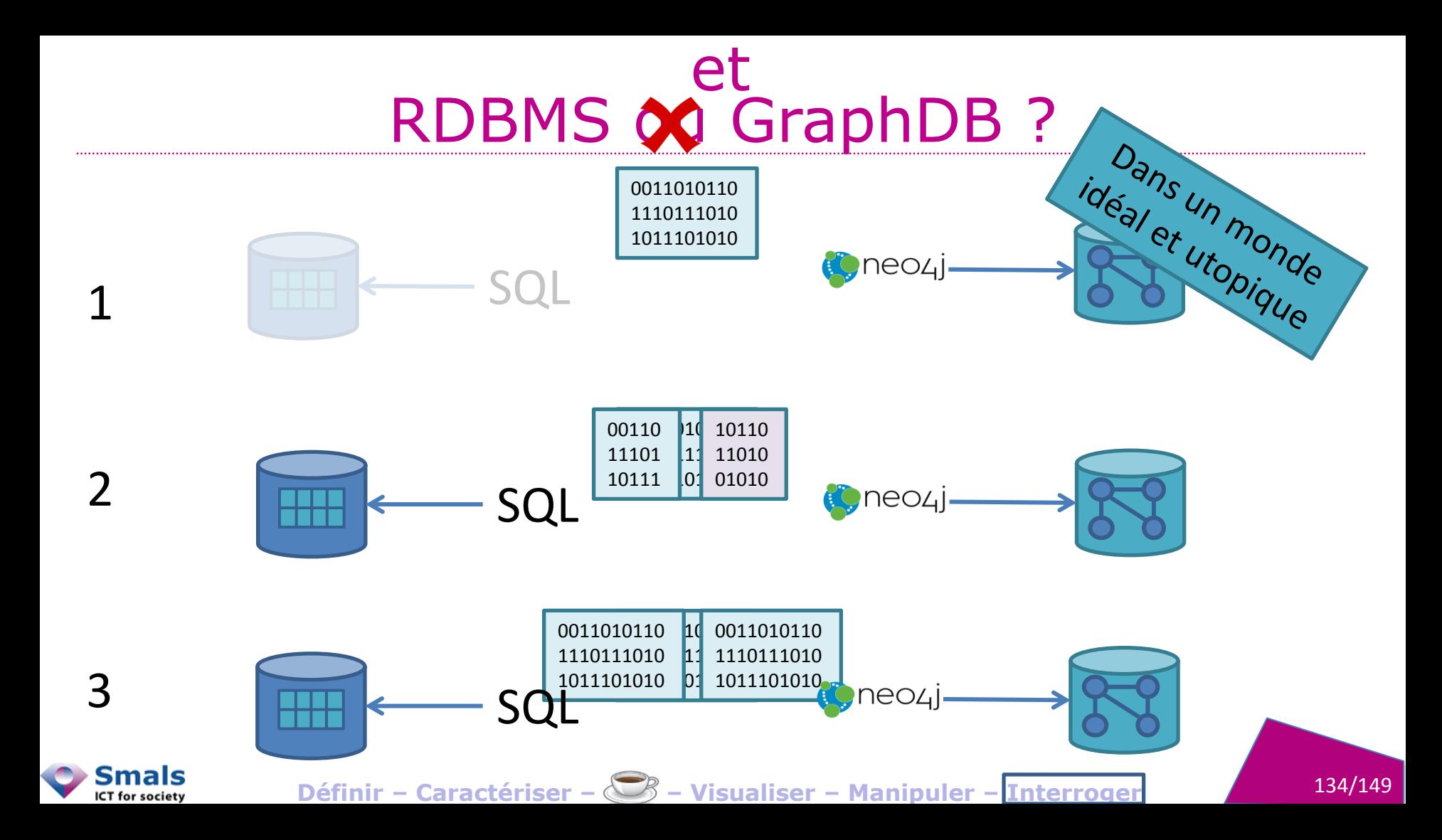

#### GraphDB : Avantages

- Langage plus proche du modèle
- Pas de clés à gérer, ni de contrainte d'intégrité
- Pas de structures de relations à chaque requête
- Très efficace pour le parcours de relations
- Beaucoup de champs d'application : recommandation, fraude, infra, MDM, KM…
- Neo4J: ACID, schema-less

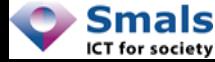

### GraphDB : limitations

- Pas la maturité des RDBMS (robustesse, haute dispo., communauté…)
- Pas de standard
- Survie à l'effet de mode ? (cf OO DB)
- Pas optimal pour des recherches, agrégation, batch process, transactionnel
- Pas une alternative, plutôt un complément (ne résout pas les mêmes problèmes)

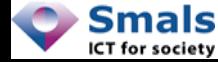

### Interroger un réseau **USE CASE : SUPERBONUS**

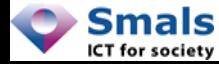

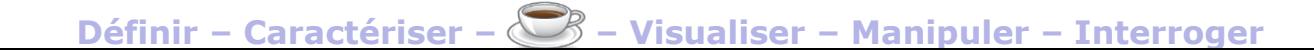

137/149

#### Superbonus : contexte

- Avec le TaxShift (2016), des avantages sont donnés aux nouveaux employeurs
- Beaucoup d'employeurs existants se recréent pour profiter de ces avantages
- Le « Network Analytics » permet d'identifier beaucoup de ces cas

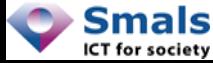

#### Data collection

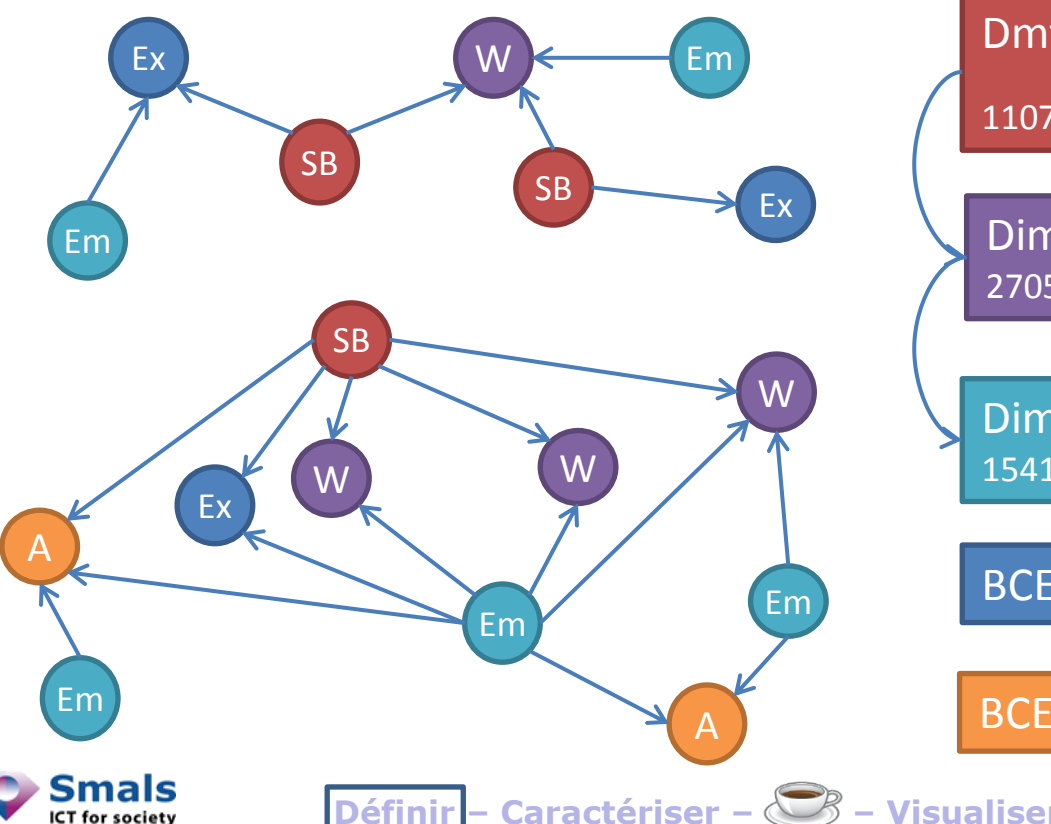

#### **DmfA: SuperBonus requestors**

#### 11078 employers

Dimona: Worker in Periods 2015-2016 27056 workers

Dimona: Employers in Periods 2015 15416 employers

**BCE: Executors + other companies** 

BCE: Addresses (3296 addr.) + cotenant

- Caractériser -  $\bigotimes$  - Visualiser - Manipuler - Interroger

139/149

#### Full transfert

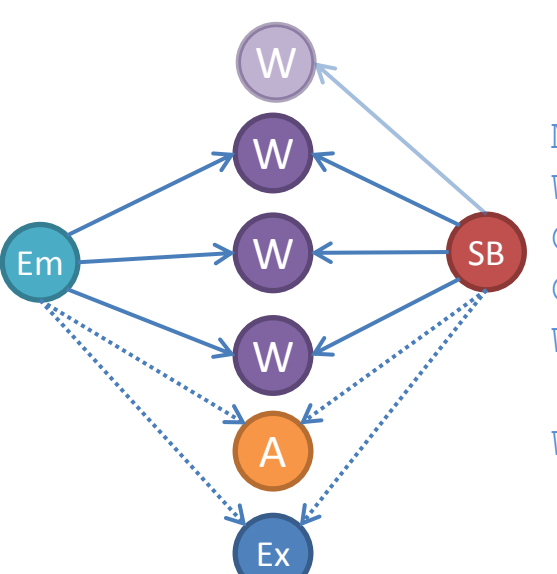

 $COUNT(W)$  > Em.Worker Cnt  $2015 * 80%$  $COUNT(W) > SB.Worker$  Cnt  $2016 * 80%$ 

MATCH  $(c$  sb:SB)-- $(w:\texttt{Worker})--(c$  old:Company) WHERE  $c$  sb  $\lt$   $c$   $ol$ d OPTIONAL MATCH (c\_sb)--(e:Executor)--(c\_old) OPTIONAL MATCH (c\_sb)--(a:Address)--(c\_old) WITH c sb, c old, COUNT(DISTINCT w) AS w\_count **WHERE** 

w count  $>$  c sb.WORKER CNT 16  $*$  0.8 AND w count > c old.WORKER CNT 15  $*$  0.8 RETURN c sb, c old, w cnt

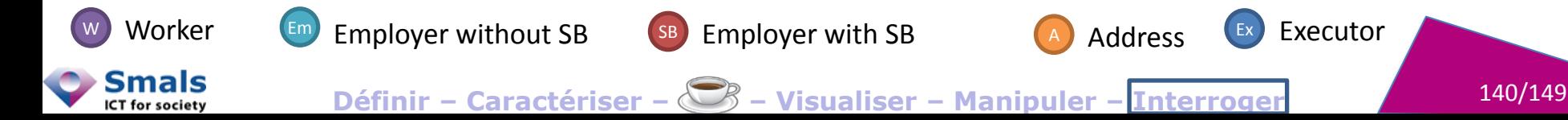

#### Shared admin and (worker or address)

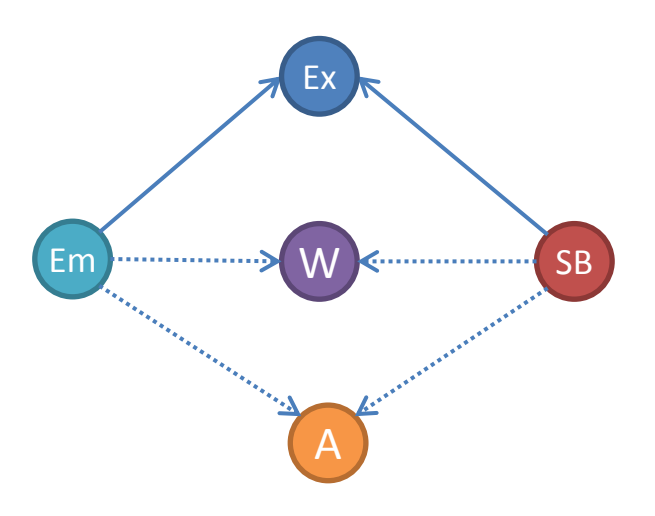

 $COUNT(W) > 0$  **OR** COUNT(A) > 0

MATCH (sb:SB)--(e:Executor)--(comp:Company) WHERE  $sb \leq$  comp OPTIONAL MATCH (sb)--(w:Worker)--(comp) OPTIONAL MATCH (sb)--(a:Address)--(comp) WITH sb, comp, COUNT(DISTINCT w) AS Workers\_count, COUNT(DISTINCT a) AS Addresses\_count WHERE (Workers count>0 OR Addresses count>0) RETURN sb, comp, …

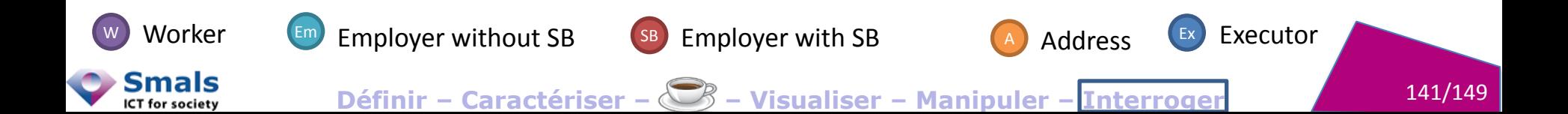

# **Conclusions**

**CO** 

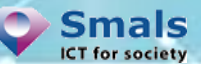

Définir - Caractériser -  $\bigotimes$  - Visualiser - Manipuler - Interroger

 $142/149$ 

#### En résumé

**Caractériser** (théorie) : tout un réseau, un nœud (centralité), deux nœuds (distance), un groupe de nœuds (clustering)

**Manipuler** (coding) : Envir. classiques ou Big Data

**Visualiser** : Desktop, Javascript, Cloud

**Interroger** (graph DB) : focus sur les relations

**Application** : fraude, gestion des infras/logicielle, recommandation, intelligence, KM…

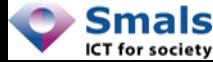

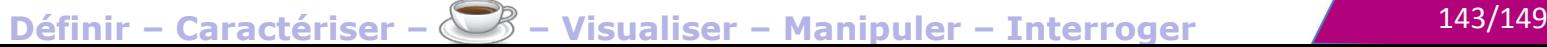

#### **Conclusions**

- De la place pour les graph analytics/graph DB dans nos institutions
- Pas uniquement pour la fraude !
- Pour les data-scientists/BI : nouvelle façon de réfléchir, centré sur les relations
- Pour les DBA/développeurs : nouvelle famille de DB, complémentaires
- Pour les analystes/business :
	- $\triangleright$  inspiration pour de nouveaux use cases

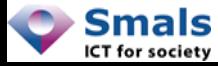

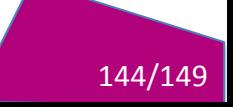
## Conclusions : expérience personnelle

- Préparation des données :
	- $-$  R/Python  $+$  igraph/graphx
- Première analyse :
	- Gephi/TouchGraph
- Production :
	- GraphDB (Neo4j…)
- Pour le client :
	- Interactif (futur) : libraire JS / outils « à la » Linkurio.us
	- $-$  Statique : Gephi/TouchGraph, igraph  $\rightarrow$  Excel, PDF...

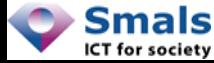

## Références : www.smalsresearch.be

- Blogs :
	- <https://www.smalsresearch.be/un-fraudeur-ne-fraude-jamais-seul/>
	- [https://www.smalsresearch.be/un-fraudeur-ne-fraude-jamais-seul](https://www.smalsresearch.be/un-fraudeur-ne-fraude-jamais-seul-partie-2/)[partie-2/](https://www.smalsresearch.be/un-fraudeur-ne-fraude-jamais-seul-partie-2/)
	- [https://www.smalsresearch.be/bases-de-donnees-relationnelles](https://www.smalsresearch.be/bases-de-donnees-relationnelles-adequates-pour-des-relations/)[adequates-pour-des-relations/](https://www.smalsresearch.be/bases-de-donnees-relationnelles-adequates-pour-des-relations/)
	- <https://www.smalsresearch.be/graph-db-vs-rdbms/>
- Autres :
	- NoSQL Hype ou Innovation, Grégory Ogonowski, <https://www.smalsresearch.be/publications/document/?docid=59>

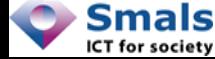

## Références

- Graph Databases, Robinson & all, O'Reilly 2015
- **Fraud Detection: Discovering Connections** with Graph Databases, Neo4j, Sodawksi & Rathle
- **Fraud Analytics Using Descriptive, Predictive, and Social Network Techniques:** A Guide to Data Science for Fraud Detection, Bart Baesens, Veronique Van Vlasselaer, Wouter Verbeke, Willey, 2015

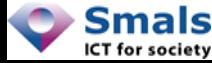

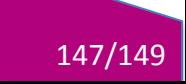

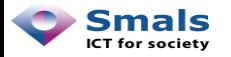

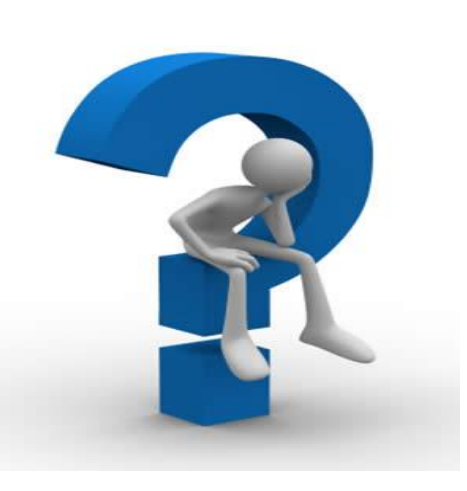

**Vandy Berten** 02/787.57.32 vandy.berten@smals.be

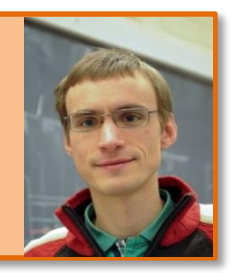

More on Smals Research: Website: www.smalsresearch.be Blog: www.smalsresearch.be/blog Twitter: @SmalsResearch

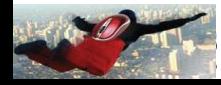

Définir - Caractériser -  $\bigotimes$  - Visualiser - Manipuler - Interroger

148/149